### **3GPP TSG CN Plenary Meeting #21 NP-030397 17th – 19th September 2003 Frankfurt, GERMANY.**

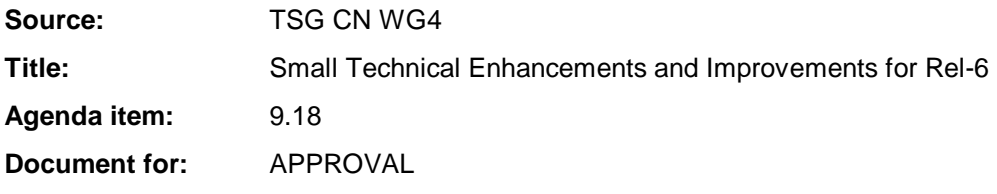

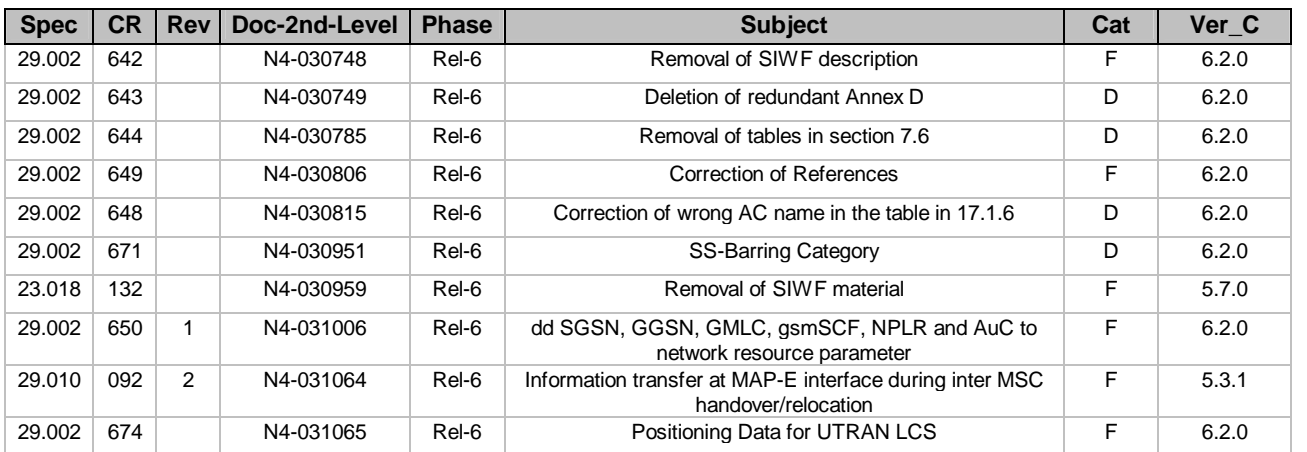

### **3GPP TSG CN WG4 Meeting #20 N4-030959 Sophia Antipolis, FRANCE, 25th – 29th August 2003**

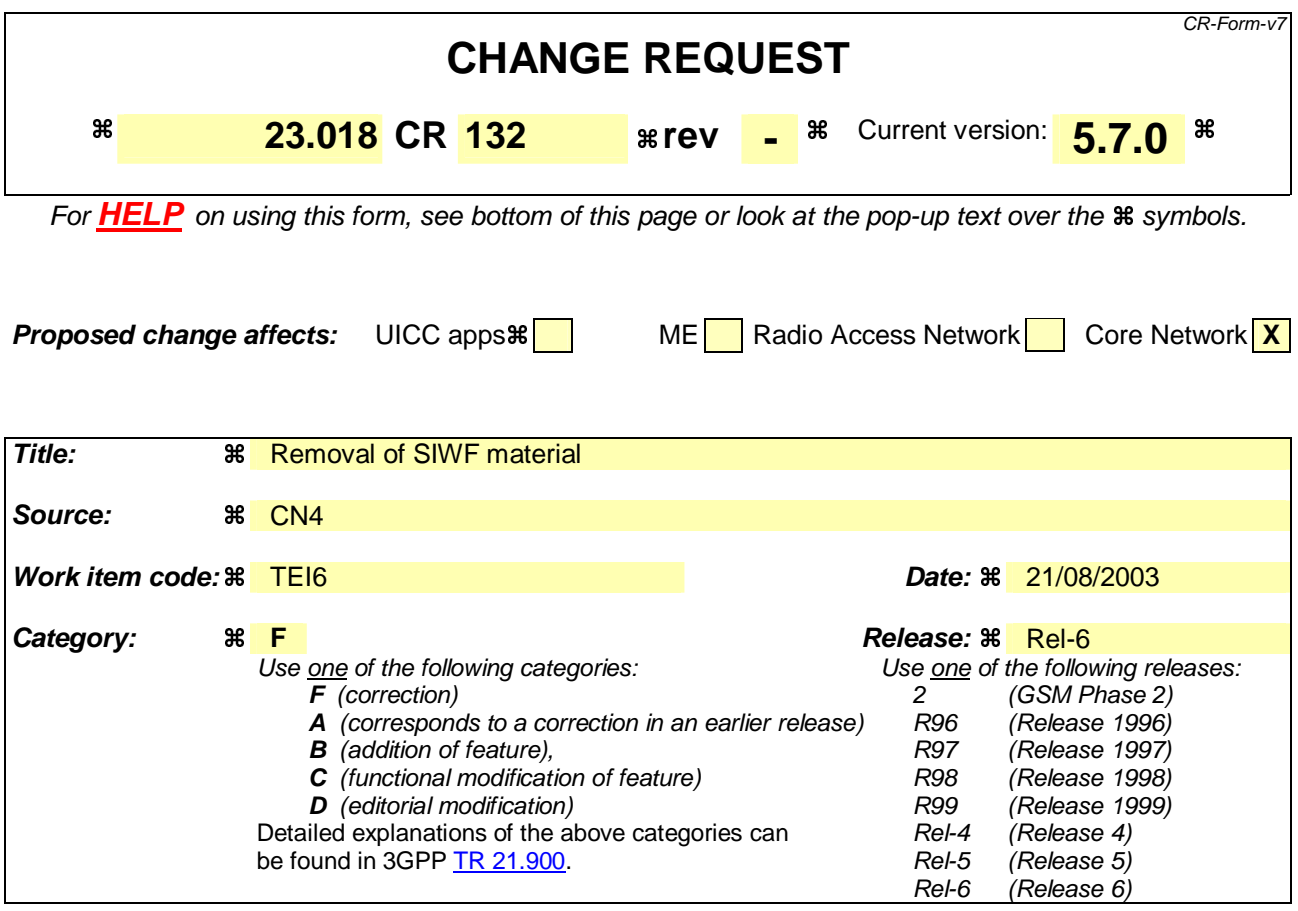

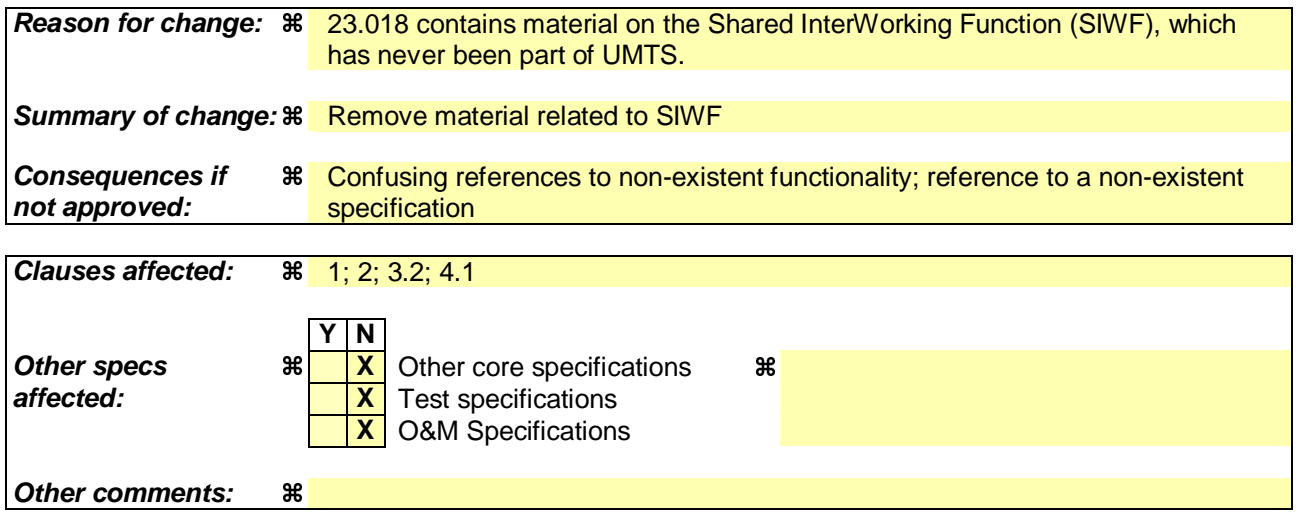

## **\*\*\* First modified section \*\*\***

## 1 Scope

The present document specifies the technical realization of the handling of calls originated by a UMTS or GSM mobile subscriber and calls directed to a UMTS or GSM mobile subscriber, up to the point where the call is established. Normal release of the call after establishment is also specified.

In the present document, the term MS is used to denote a UMTS UE or GSM MS, as appropriate.

The handling of DTMF signalling and Off-Air Call set-up (OACSU) are not described in the present document.

The details of the effects of UMTS or GSM supplementary services on the handling of a call are described in the relevant 3GPP TS 23.07x, 3GPP TS 23.08x and 3GPP TS 23.09x series of specifications.

The specification of the handling of a request from the HLR for subscriber information is not part of basic call handling, but is required for both CAMEL (3GPP TS 23.078 [12]) and optimal routeing (3GPP TS 23.079 [13]). The use of the Provide Subscriber Information message flow is shown in 3GPP TS 23.078 [12] and 3GPP TS 23.079 [13].

The specification of the handling of data calls re-routed to a SIWFS is described in 3GPP TS 23.054 [8].

The logical separation of the MSC and VLR (shown in clauses 4, 5 and 7), and the messages transferred between them (described in clause 8) are the basis of a model used to define the externally visible behaviour of the MSC/VLR, which is a single physical entity. They do not impose any requirement except the definition of the externally visible behaviour.

If there is any conflict between the present document and the corresponding stage 3 specifications (3GPP TS 24.008 [26], 3GPP TS 25.413 [27], 3GPP TS 48.008 [2] and 3GPP TS 29.002 [29]), the stage 3 specification shall prevail.

## 2 References

The following documents contain provisions which, through reference in this text, constitute provisions of the present document.

- References are either specific (identified by date of publication, edition number, version number, etc.) or non-specific.
- For a specific reference, subsequent revisions do not apply.
- For a non-specific reference, the latest version applies. In the case of a reference to a 3GPP document (including a GSM document), a non-specific reference implicitly refers to the latest version of that document *in the same Release as the present document*.
- [1] 3GPP TS 43.020: "Security related Network Functions".
- [2] 3GPP TS 48.008: "Mobile Switching Centre Base Station System (MSC BSS) interface Layer 3 specification".
- [3] GSM 12.08: "Digital cellular telecommunications system (Phase 2+); Subscriber and equipment trace".
- [4] 3GPP TR 21.905: "Vocabulary for 3GPP Specifications".
- [5] 3GPP TS 23.003: "Numbering, addressing and identification".
- [6] 3GPP TS 23.012: "Location management procedures".
- [7] 3GPP TS 23.032: "Universal Geographical Area Description (GAD)".

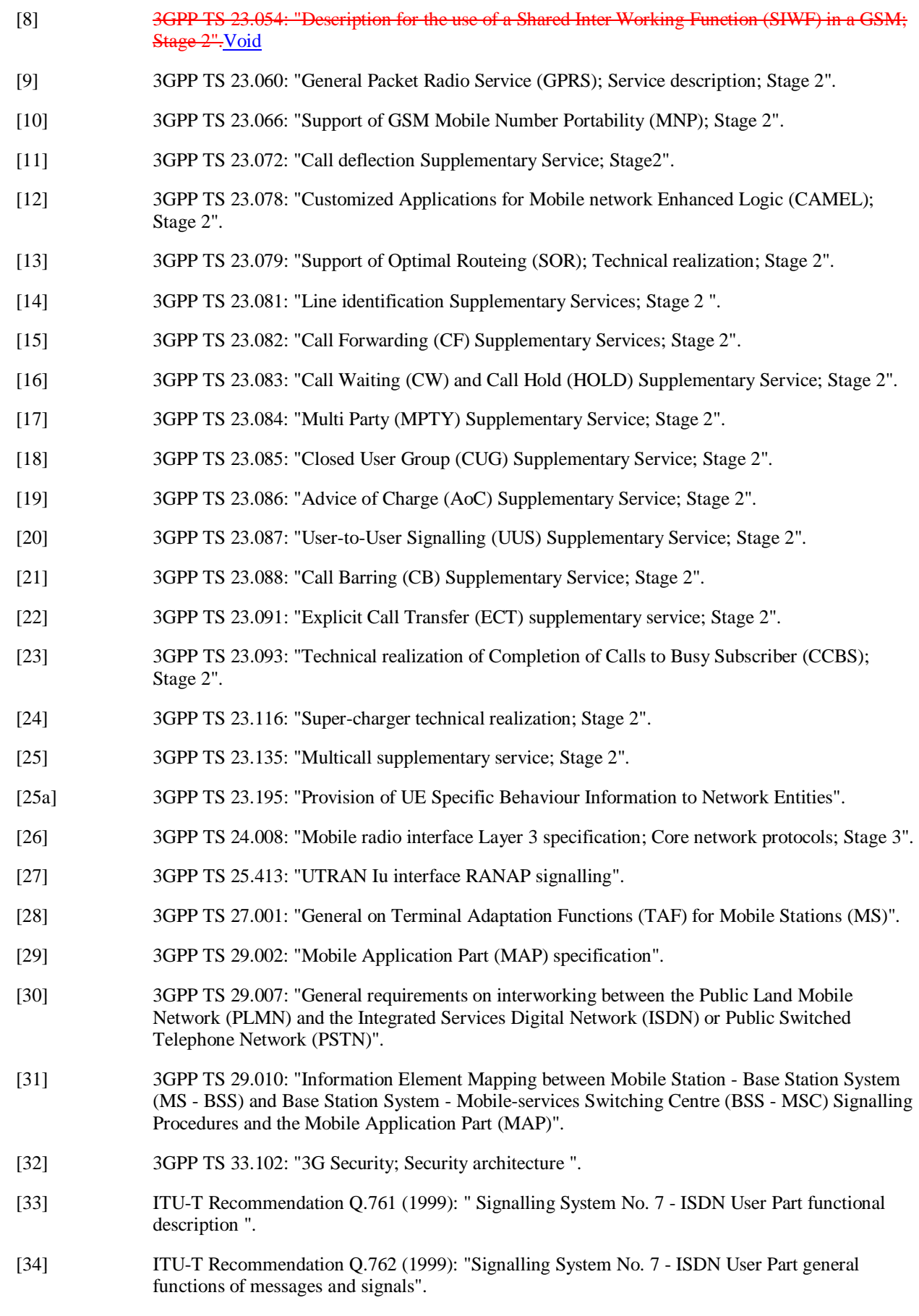

[35] ITU-T Recommendation Q.763 (1999): "Signalling System No. 7 - ISDN User Part formats and codes".

- [36] ITU-T Recommendation Q.764 (1999): " Signalling System No. 7 ISDN user part signalling procedures".
- [37] ITU-T Recommendation Q.850 (1996): "Usage of cause and location in the Digital Subscriber Signalling System No. 1 and the Signalling System No. 7 ISDN User Part".

## **\*\*\* Next modified section \*\*\***

## 3.2 Abbreviations

For the purposes of the present document, the following abbreviations apply:

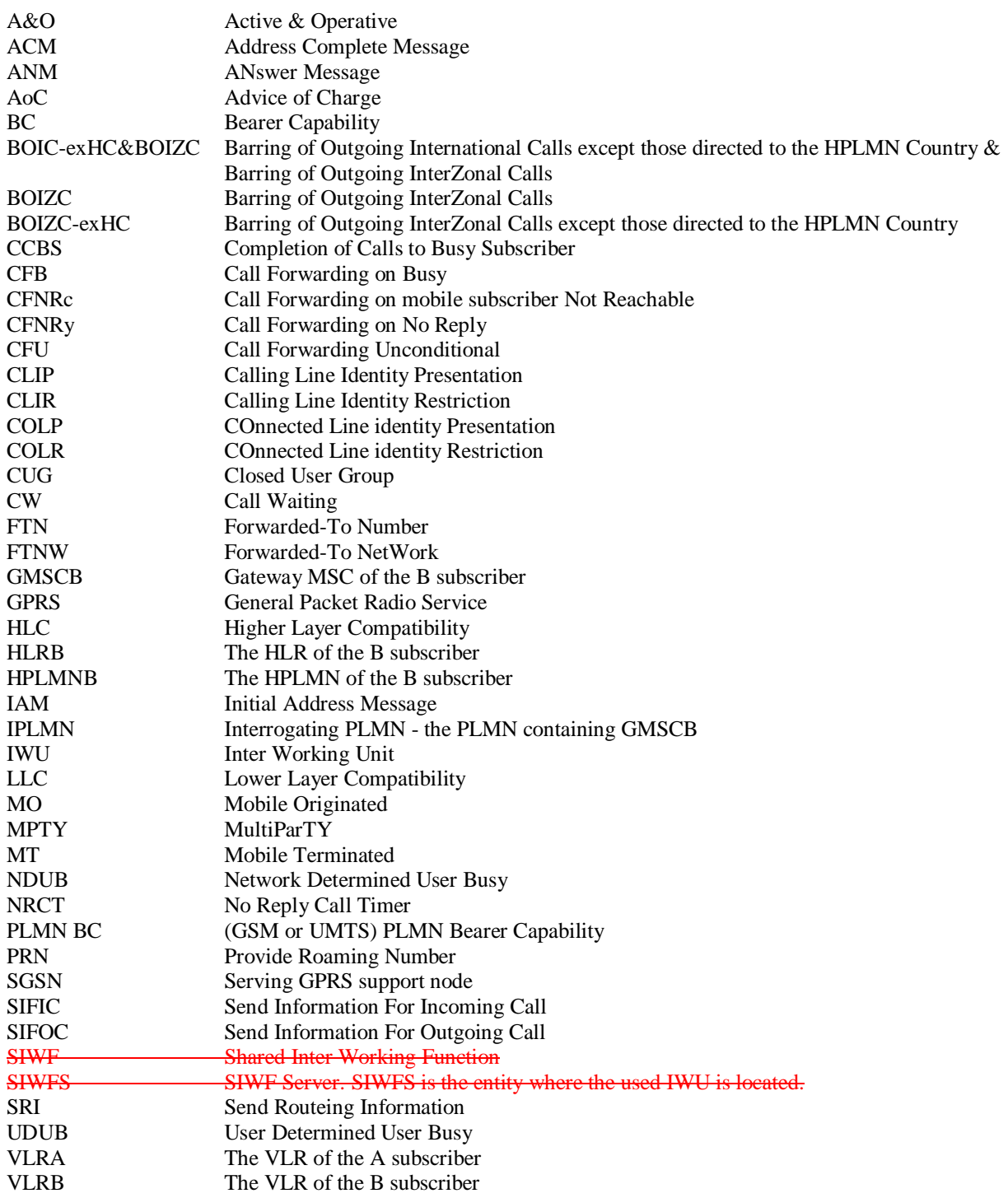

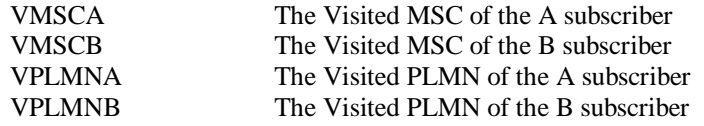

## 4 Architecture

Subclauses 4.1 and 4.2 show the architecture for handling a basic MO call and a basic MT call. A basic mobile-to-mobile call is treated as the concatenation of an MO call and an MT call.

## 4.1 Architecture for an MO call

A basic mobile originated call involves signalling between the MS and its VMSC via the BSS, between the VMSC and the VLR and between the VMSC and the destination exchange, as indicated in figure 1.

In figure 1 and throughout the present document, the term BSS is used to denote a GSM BSS or a UTRAN, as appropriate.

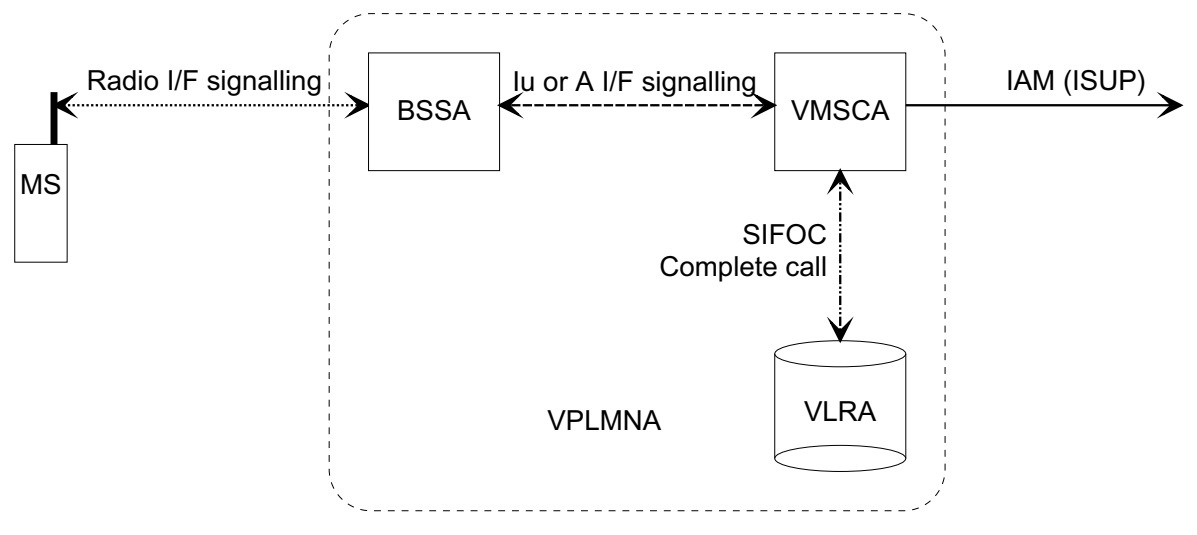

**Figure 1: Architecture for a basic mobile originated call** 

In figure 1 and throughout the present document, the term ISUP is used to denote the telephony signalling system used between exchanges. In a given network, any telephony signalling system may be used.

When the user of an MS wishes to originate a call, the MS establishes communication with the network using radio interface signalling, and sends a message containing the address of the called party. VMSCA requests information to handle the outgoing call (SIFOC) from VLRA, over an internal interface of the MSC/VLR. If VLRA determines that the outgoing call is allowed, it responds with a Complete Call. VMSCA:

- establishes a traffic channel to the MS; and
- constructs an ISUP IAM using the called party address and sends it to the destination exchange.

NOTE: When the non-loop method is used for data calls, the IAM is sent to the SIWFS.

## **\*\*\* End of document \*\*\***

### **3GPP TSG CN WG4 Meeting #20 N4-030748 Sophia Antipolis, FRANCE, 25th – 29th August 2003**

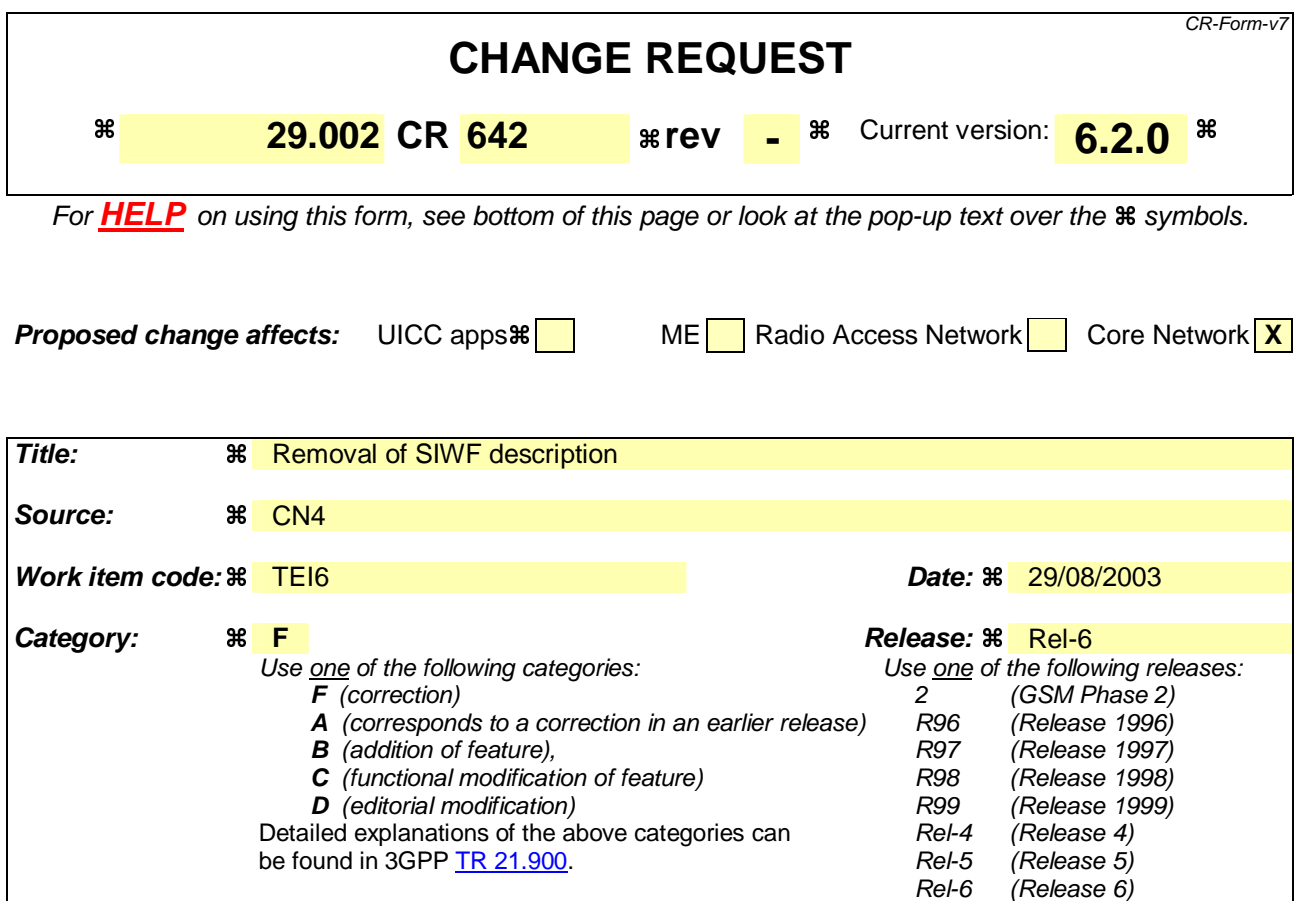

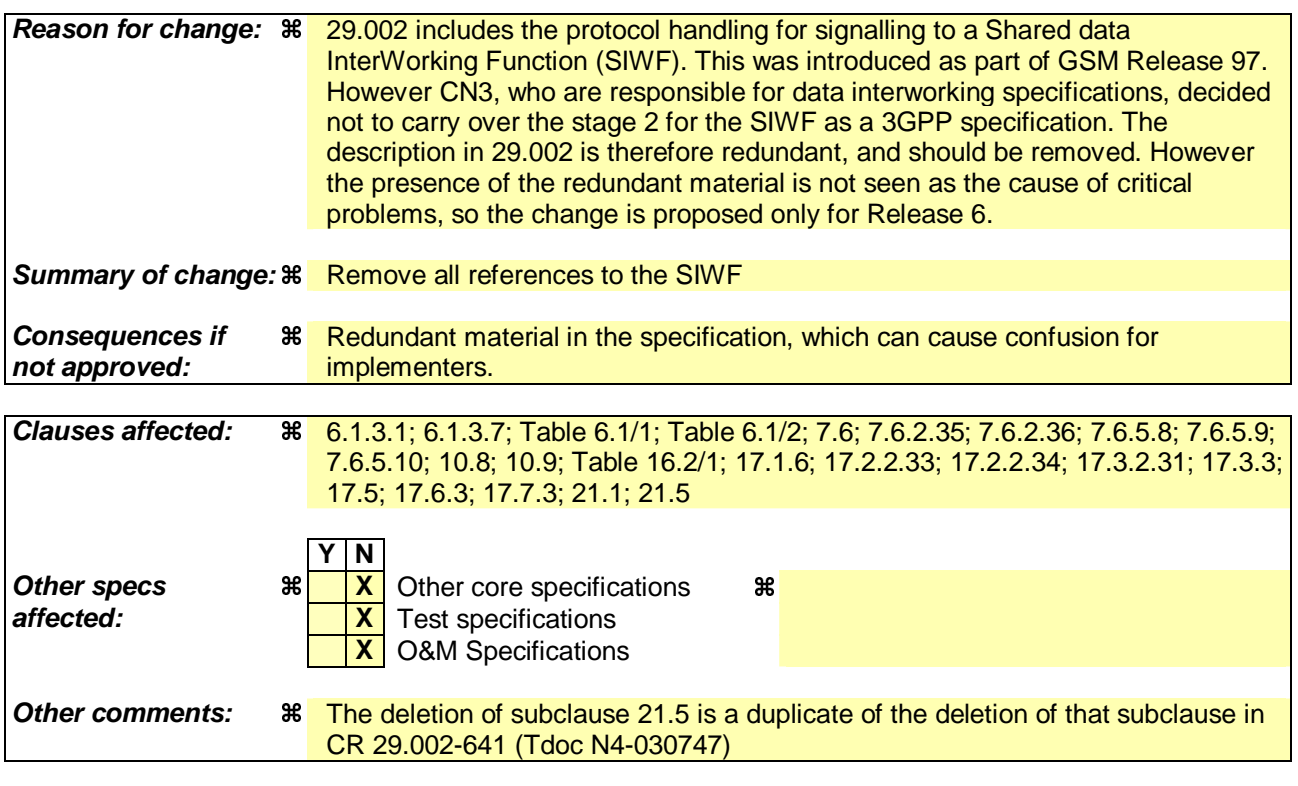

# **\*\*\* First modified section \*\*\***

## 6.1.3 SCCP addressing

### 6.1.3.1 Introduction

Within the GSM System there will be a need to communicate between entities within the same PLMN and in different PLMNs. Using the Mobile Application Part (MAP) for this function implies the use of Transaction Capabilities (TC) and the Signalling Connection Control Part (SCCP) of CCITT Signalling System No. 7.

Only the entities that should be addressed are described below. If the CCITT or ITU-T SCCP is used, the format and coding of address parameters carried by the SCCP for that purpose shall comply with CCITT Recommendation Q.713 with the following restrictions:

#### 1) Intra-PLMN addressing

 For communication between entities within the same PLMN, a MAP SSN shall always be included in the called and calling party addresses. All other aspects of SCCP addressing are network specific.

- 2) Inter-PLMN addressing
	- a) Called Party Address
		- SSN indicator = 1 (MAP SSN always included);
		- Global title indicator = 0100 (Global title includes translation type, numbering plan, encoding scheme and nature of address indicator);
		- the translation type field will be coded "00000000" (Not used). For call related messages for non-optimal routed calls (as described in 3GPP TS 23.066 [108]) directed to another PLMN the translation type field may be coded "10000000" (CRMNP);
		- Routing indicator  $= 0$  (Routing on global title);
	- b) Calling Party Address
		- SSN indicator  $= 1$  (MAP SSNs always included);
		- Point code indicator  $= 0$ ;
		- Global title indicator = 0100 (Global title includes translation type, numbering plan, encoding scheme and nature of address indicator);
		- Numbering Plan = 0001 (ISDN Numbering Plan, E.164; In Case of Inter-PLMN Signalling, the dialogue initiating entity and dialogue responding entity shall always include its own E.164 Global Title as Calling Party Address);
		- the translation type field will be coded "00000000" (Not used);
		- Routing indicator  $= 0$  (Routing on Global Title).

If ANSI T1.112 SCCP is used, the format and coding of address parameters carried by the SCCP for that purpose shall comply with ANSI specification T1.112 with the following restrictions:

1) Intra-PLMN addressing

 For communication between entities within the same PLMN, a MAP SSN shall always be included in the called and calling party addresses. All other aspects of SCCP addressing are network specific.

- 2) Inter-PLMN addressing
	- a) Called Party Address
		- SSN indicator  $= 1$  (MAP SSN always included);
		- Global title indicator  $= 0010$  (Global title includes translation type);
		- the Translation Type (TT) field will be coded as follows:

 $TT = 9$ , if IMSI is included:

 $TT = 14$ , if MSISDN is included;

Or  $TT = 10$ , if Network Element is included. (If  $TT=10$ , then Number Portability GTT is not invoked, if TT=14, then Number Portability GTT may be invoked).

- Routing indicator  $= 0$  (Routing on global title);
- b) Calling Party Address
	- SSN indicator  $= 1$  (MAP SSNs always included);
	- Point code indicator  $= 0$ ;
	- Global Title indicator = 0010 (Global title includes translation type);

 $TT = 9$ , if IMSI is included;

 $TT = 14$ , if MSISDN is included;

Or  $TT = 10$ , if Network Element is included. (If  $TT=10$ , then Number Portability GTT is not invoked, if TT=14, then Number Portability GTT may be invoked).

Routing indicator  $= 0$  (Routing on Global Title).

If a Global Title translation is required for obtaining routeing information, one of the numbering plans E.164, E.212 and E.214 is applicable.

- E.212 numbering plan.

 When CCITT or ITU-T SCCP is used, an E.212 number must not be included as Global Title in an SCCP UNITDATA message. The translation of an E.212 number into a Mobile Global Title is applicable in a dialogue initiating VLR, SGSN or GGSN if the routeing information towards the HLR is derived from the subscriber's IMSI. In World Zone 1 when ANSI SCCP is used, the IMSI (E.212 number) is used as a Global Title to address the HLR. When an MS moves from one VLR service area to another, the new VLR may derive the address of the previous VLR from the Location Area Identification provided by the MS in the location registration request. The PLMN where the previous VLR is located is identified by the E.212 numbering plan elements of the Location Area Identification, i.e. the Mobile Country Code (MCC) and the Mobile Network Code (MNC).

- E.214 and E.164 numbering plans.

 When CCITT or ITU-T SCCP is used, only address information belonging to either E.214 or E.164 numbering plan is allowed to be included as Global Title in the Called and Calling Party Address. In World Zone 1 when ANSI SCCP is used, the IMSI (E.212 number) is used as a Global Title to address the HLR.

 If the Calling Party Address associated with the dialogue initiating message contains a Global Title, the sending network entity shall include its E.164 entity number.

 When receiving an SCCP UNITDATA message, SCCP shall accept either of the valid numbering plans in the Called Party Address and in the Calling Party Address.

 When CCITT or ITU-T SCCP is used and an N-UNITDATA-REQUEST primitive from TC is received, SCCP shall accept an E.164 number or an E.214 number in the Called Address and in the Calling Address. In World Zone 1 when ANSI SCCP is used, the IMSI (E.212 number) is used instead of E.214 number.

The following clauses describe the method of SCCP addressing appropriate for each entity both for the simple intra-PLMN case and where an inter-PLMN communication is required. The following entities are considered:

- the Mobile-services Switching Centre (MSC);
- the Home location Register (HLR);
- the Visitor Location Register (VLR);
- the Gateway Mobile-services Switching Centre (GMSC);
- the GSM Service Control Function (gsmSCF);
- the Interworking Mobile-services Switching Centre (IWMSC);
- the Shared Inter Working Function (SIWF);
- the Serving GPRS Support Node (SGSN);
- the Gateway GPRS Support Node (GGSN);
- the Gateway Mobile Location Centre (GMLC).

## **\*\*\* Next modified section \*\*\***

## 6.1.3.6 The Equipment Identity Register (EIR)

The EIR address is either unique or could be derived from the IMEI. The type of address is not defined.

### 6.1.3.7 VoidThe Shared Inter Working Function (SIWF)

When the Visited MSC detects a data or fax call and the IWF in the V-MSC cannot handle the required service an SIWF can be invoked. The SIWF is addressed with an E.164 number.

### 6.1.3.8 The Serving GPRS Support Node (SGSN)

The HLR will initiate dialogues towards the SGSN if it is aware that one of its subscribers is in the SGSN serving area. This means that a GPRS location updating has been successfully completed, i.e., the HLR has indicated successful completion of the GPRS location update to the SGSN. The routeing information used by the HLR is derived form the E.164 SGSN number received as parameter of the MAP message initiating the GPRS update location procedure. If the SGSN is in the same PLMN as the HLR, the SGSN may be addressed directly by an SPC derived from the E.164 SGSN number. For dialogues via the international PSTN/ISDN signalling network, the presence of the E.164 SGSN number in the Called Party Address is required.

When the GMSC initiates dialogues towards the SGSN the SGSN (MAP) SSN (See 3GPP TS 23.003 [17]) shall be included in the called party address. The routeing information used by the GMSC is derived from the E.164 SGSN number received as a parameter of the MAP message initiating the forward short message procedure. If the GMSC does not support the GPRS functionality the MSC (MAP) SSN value shall be included in the called party address.

NOTE: Every VMSC and SGSN shall have uniquely identifiable application using E.164 numbers, for the purpose of SMS over GPRS when the GMSC does not support the GPRS functionality.

## **\*\*\* Next modified section \*\*\***

### **Table 6.1/1**

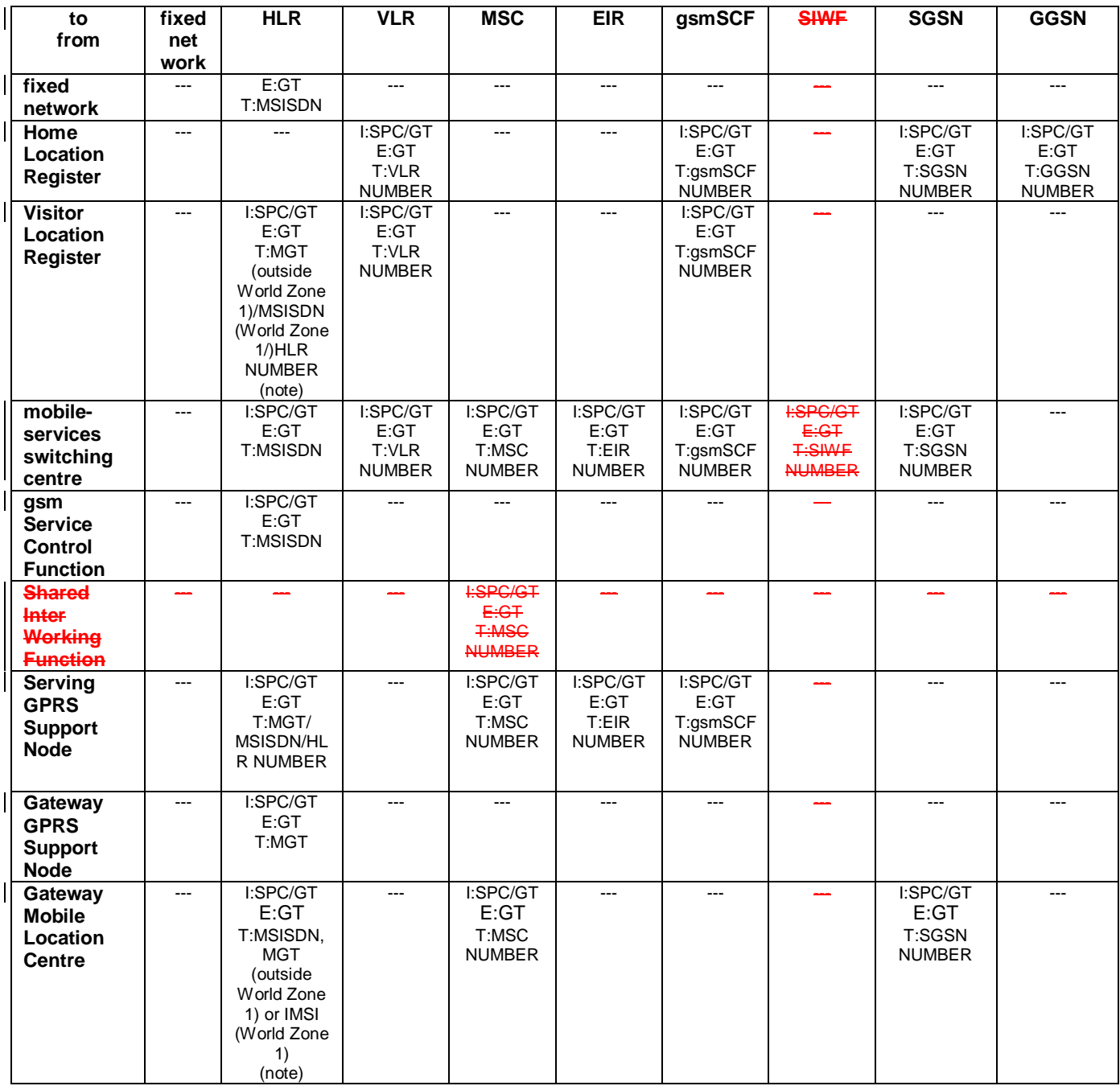

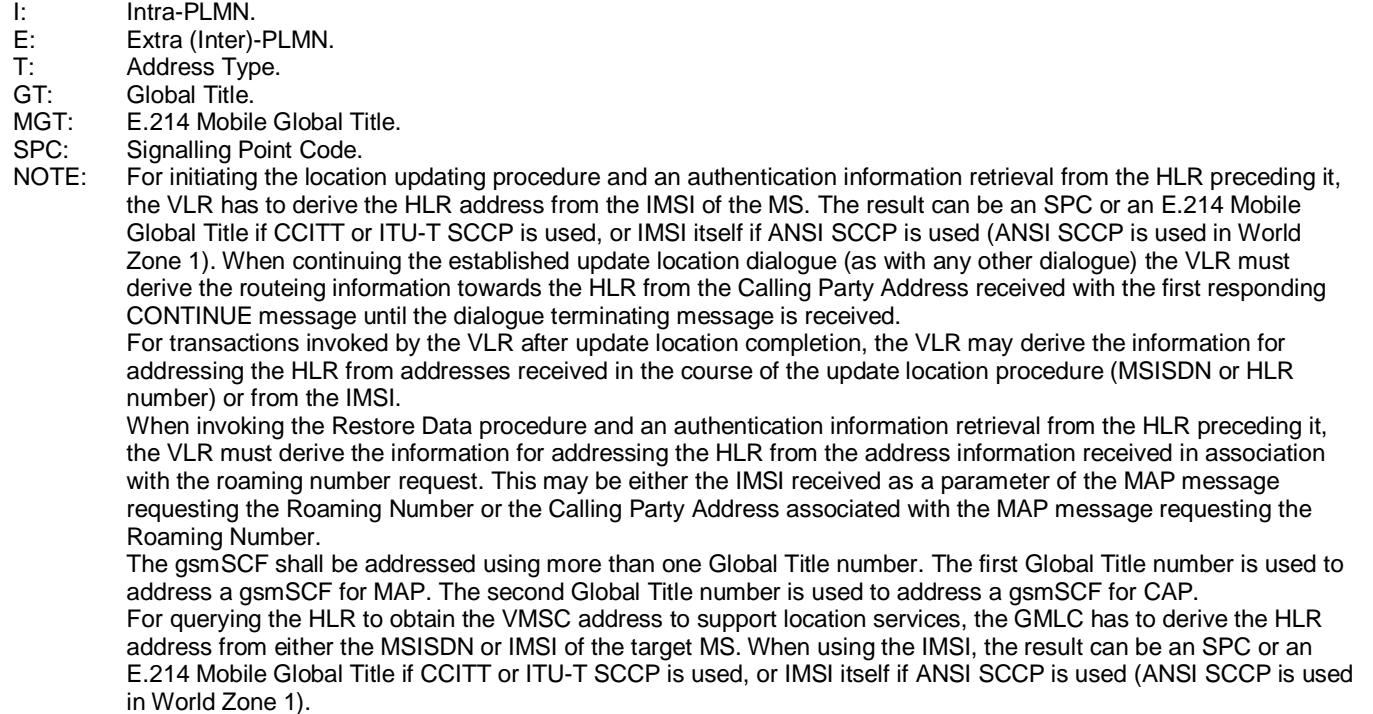

| to                                              |                                                      |  | <b>GMLC</b>         |
|-------------------------------------------------|------------------------------------------------------|--|---------------------|
| from                                            |                                                      |  |                     |
| fixed network                                   |                                                      |  |                     |
| <b>Home Location</b>                            |                                                      |  |                     |
| Register                                        |                                                      |  |                     |
| <b>Visitor Location</b>                         |                                                      |  |                     |
| <b>Register</b>                                 |                                                      |  |                     |
| <b>Mobile-services</b>                          |                                                      |  | I:SPC/GT            |
| <b>Switching Centre</b>                         |                                                      |  | E:GT                |
|                                                 |                                                      |  | T:MLC Number        |
| gsm Service                                     |                                                      |  | I:SPC/GT            |
| <b>Control Function</b>                         |                                                      |  | E:GT                |
| <b>Shared Inter</b>                             |                                                      |  | T:MSISDN            |
|                                                 |                                                      |  |                     |
| Working<br><b>Function</b>                      |                                                      |  |                     |
|                                                 |                                                      |  | I:SPC/GT            |
| <b>Serving</b><br><b>GPRS</b>                   |                                                      |  | E:GT                |
|                                                 |                                                      |  | <b>T:MLC Number</b> |
| <b>Support</b><br><b>Node</b>                   |                                                      |  |                     |
|                                                 |                                                      |  |                     |
| Gateway<br><b>GPRS</b>                          |                                                      |  |                     |
|                                                 |                                                      |  |                     |
| <b>Support</b><br><b>Node</b>                   |                                                      |  |                     |
|                                                 |                                                      |  |                     |
| <b>Gateway Mobile</b><br><b>Location Centre</b> |                                                      |  |                     |
| Ŀ.                                              |                                                      |  |                     |
|                                                 | Intra-PLMN.                                          |  |                     |
| E:<br>T:                                        | Extra (Inter)-PLMN.                                  |  |                     |
|                                                 | Address Type.<br>Global Title.                       |  |                     |
| GT:                                             |                                                      |  |                     |
| MGT:                                            | E.214 Mobile Global Title.<br>Signalling Point Code. |  |                     |
| SPC:                                            |                                                      |  |                     |

**Table 6.1/2** 

# **\*\*\* Next modified section \*\*\***

## 7.6 Definition of parameters

Following is an alphabetic list of parameters used in the common MAP-services in clause 7.3:

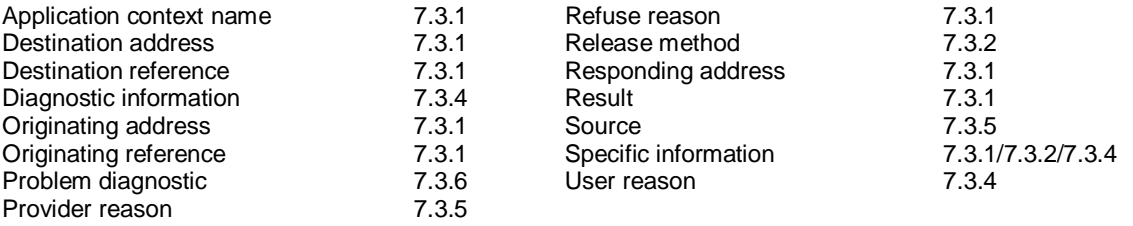

Following is an alphabetic list of parameters contained in this clause:

 $\overline{\phantom{a}}$ 

 $\overline{\phantom{a}}$ 

 $\overline{\phantom{a}}$ 

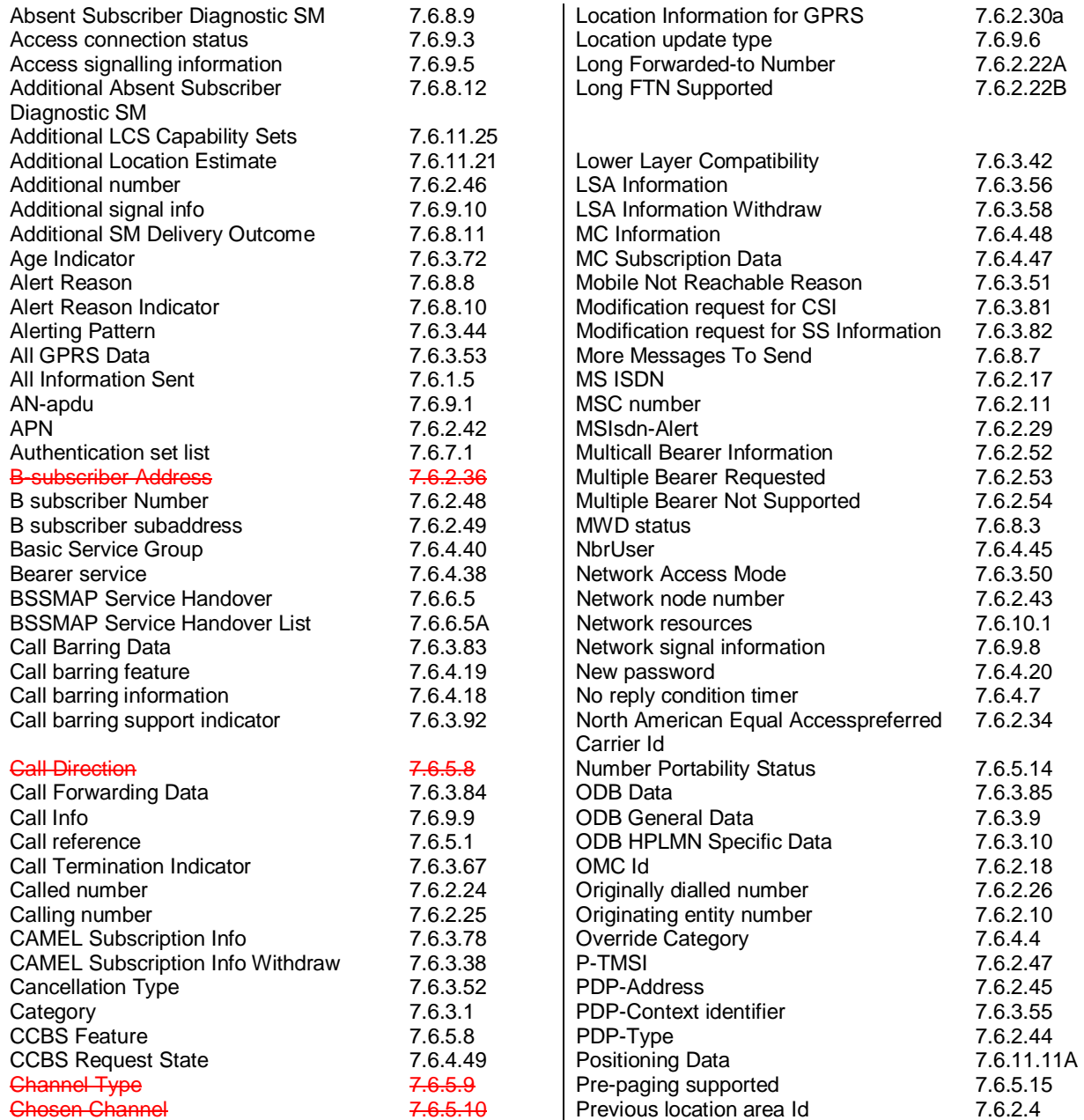

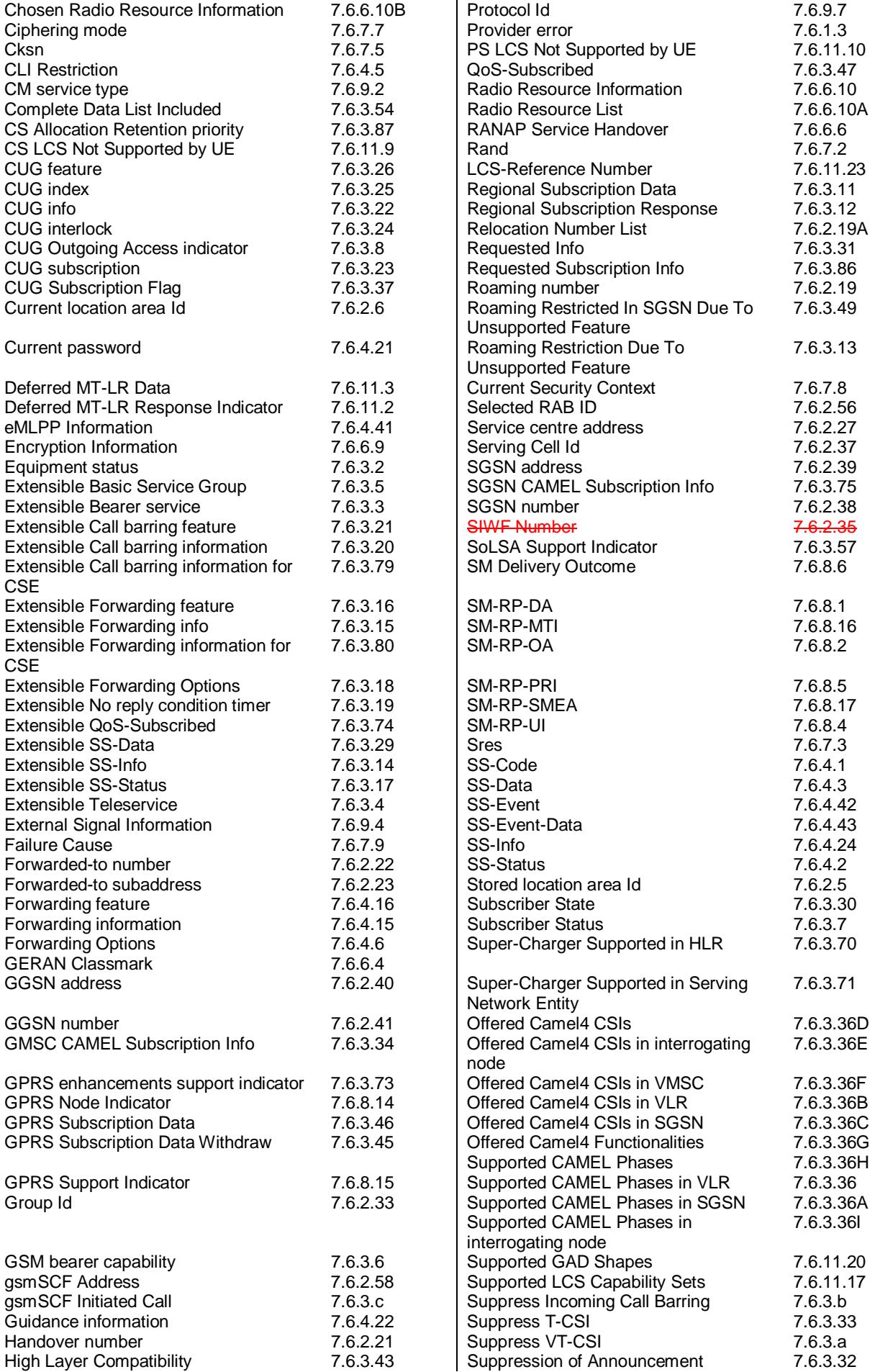

 $\overline{\phantom{a}}$ 

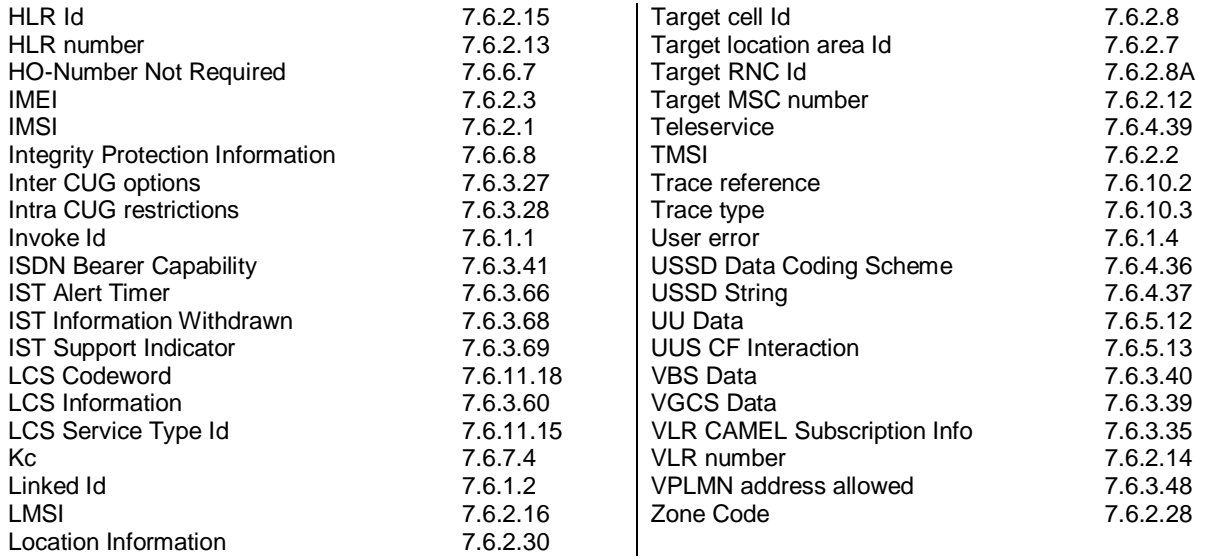

## **\*\*\* Next modified section \*\*\***

### 7.6.2.34 North American Equal Access preferred Carrier Id

This parameter refers to the carrier identity preferred by the subscriber for calls requiring routing via an inter-exchange carrier. This identity is used at:

- outgoing calls: when the subscriber does not specify at call set-up a carrier identity;
- forwarded calls: when a call is forwarded by the subscriber;
- incoming calls: applicable to the roaming leg of the call.

### 7.6.2.35 SIWFS Number Void

This parameter refers to the number used for routing a call between the MSC and the SIWFS (used by ISUP).

### 7.6.2.36 B-subscriber address Void

This parameter refers to the address used by the SIWFS to route the outgoing call from the SIWFS to either the Bsubscriber in case of the non-loop method or back to the VMSC in case of the loop method.

### 7.6.2.37 Serving cell Id

This parameter indicates the cell currently being used by the served subscriber.

## **\*\*\* Next modified section \*\*\***

### 7.6.5.7F VT-IM-CSI

This parameter identifies the subscriber as having terminating IP Multimedia Core Network CAMEL services as defined in 3GPP TS 23.278.

### 7.6.5.8 **Call Direction Void**

indicate the direction of the call.

### 7.6.5.9 Channel TypeVoid

This parameter is the result of a Channel Mode Modification for TS 61/62. It contains the changed Air Interface User Rate. The information is sent from the SIWFS to the MSC to assign the correct radio resource. This parameter is defined in 3GPP TS 48.008 [49].

### 7.6.5.10 **Chosen Channel Void**

This parameter is sent from the MSC to the SIWFS to adjust the interworking unit to the assigned radio resources. This parameter is defined in 3GPP TS 48.008 [49].

### 7.6.5.11 CCBS Feature

This parameter corresponds to the 'CCBS Description' parameter in 3GPP TS 23.093. It refers to the necessary set of information required in order to characterise a certain CCBS request. The parameter may contain the following information:

- CCBS Index (see 3GPP TS 23.093 for the use of this parameter);
- B-subscriber number (see clause 7.6.2.48);
- B-subscriber subaddress (see clause 7.6.2.49);
- Basic Service Group Code (see clause 7.6.4.40).

## **\*\*\* Next modified section \*\*\***

## 10.8 MAP Provide SIWFS NumberVoid

## 10.8.1 Definition

This service is used between an MSC and SIWFS. It is invoked by an MSC receiving an incoming call (call to or from MS) to request the SIWFS to allocate IWU resources. The service is defined in GSM 03.54.

This is a confirmed service using the primitives described in table 10.8/1.

## 10.8.2 Service primitive

### **Table 10.8/1: MAP\_Provide\_SIWFS\_Number service**

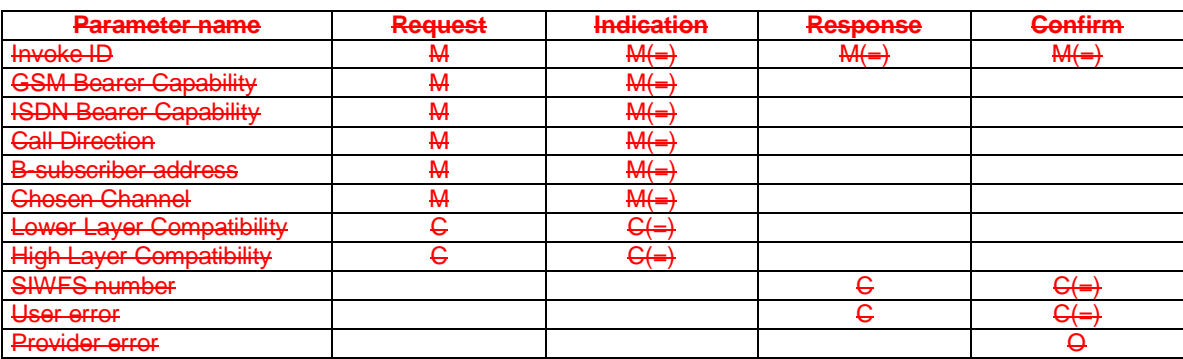

## 10.8.3 Parameter use

See clause 7.6 for a definition of the parameters used, in addition to the following.

#### GSM Bearer Capability

This information is the result from the negotiation with the mobile station. The information is sent from the MSC to the SIWFS to allocate the correct IWU.

#### ISDN Bearer Capability

This parameter refers to the ISDN Bearer Capability information element. For the MTC this parameter is received in the ISUP User Service Information parameter. For the MOC call this parameter is mapped from the GSM BC parameter according to 3GPP TS 29.007 [56]. The parameter is used by the SIWFS to route the call and to allocate the outgoing circuit.

#### Call Direction

This parameter indicates the direction of the call (mobile originated or mobile terminated) at call set-up.

#### B-subscriber address

This parameter is sent from the MSC to the SIWFS to inform the SIWFS where to route the call i.e. where to send the IAM. If the loop method is used this parameter will indicate the address to the VMSC. This address is allocated by the VMSC in the same way as a MSRN and is used to correlate the incoming IAM to the corresponding MAP dialogue. If the non-loop method is used this parameter will indicate the address to the B-subscriber.

#### Chosen Channel

This parameter is sent from the MSC to the SIWFS to adjust the interworking unit to the assigned radio resources. This parameter is defined in 3GPP TS 48.008 [49].

#### Lower Layer Compatibility

This parameter is sent from the MSC to the SIWF to allow the interworking unit to perform a compatibility check. This parameter is handled as specified in 3GPP TS 29.007 [56]. This parameter is defined in 3GPP TS 24.008 [35].

### High Layer Compatibility

This parameter is sent from the MSC to the SIWF to allow the interworking unit to perform a compatibility check. This parameter is handled as specified in 3GPP TS 29.007 [56]. This parameter is defined in 3GPP TS 24.008 [35].

### SIWFS number

This parameter is sent from the SIWFS to the MSC. This address is used by the visited MSC to route the call, i.e. the IAM to the SIWFS (similar to MSRN) and will be used by the SIWFS to correlate the incoming IAM to the corresponding MAP message. This parameter must always be sent from the SIWFS when a successful allocation of SIWFS resources has been made.

#### User error

This parameter is sent by the responder when an error is detected and if present, takes one of the following values:

- **Resource limitation;**
- **Facility Not Supported;**
- **Unexpected Data Value;**
- **System Failure.**

See clause 7.6 for a definition of these reasons.

#### Provider error

These are defined in clause 7.6.

# 10.9 MAP SIWFS Signalling ModifyVoid

## 10.9.1 Definition

This service is used to transport signalling information between an MSC and an SIWFS in the case of a request to modify the configuration (e.g. HSCSD). It is invoked either by an MSC or by the SIWFS. The service is defined in GSM 03.54.

This is a confirmed service using the primitives described in table 10.9/1.

## 10.9.2 Service primitive

### **Table 10.9/1: MAP\_SIWFS\_Signalling\_Modify service**

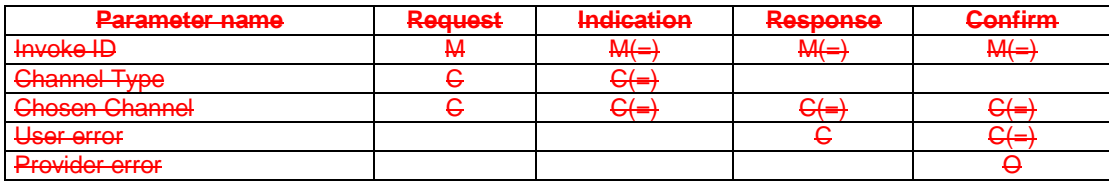

## 10.9.3 Parameter use

See clause 7.6 for a definition of the parameter used, in addition to the following.

### Channel Type

This parameter is the result of a Channel Mode Modification for TS61/62. It contains the changed Air Interface User Rate. The information is sent from the SIWFS to the MSC to assign the correct radio resource. This parameter is defined in 3GPP TS 48.008 [49].

### Chosen Channel

This parameter is sent from the MSC to the SIWFS to adjust the interworking unit to the assigned radio resources. This parameter is defined in 3GPP TS 48.008 [49].

### User error

This parameter is sent by the responder when an error is detected and if present , takes one of the following values:

- **Resource limitation:**
- **Facility Not Supported;**
- **Data Missing;**
- **Unexpected Data Value;**
- -System Failure.

See clause 7.6 for a definition of these reasons.

Provider error

These are defined in clause 7.6.

## **\*\*\* Next modified section \*\*\***

### **Table 16.2/1: Mapping of MAP specific services on to MAP operations**

MAP-SERVICE produced a control operation

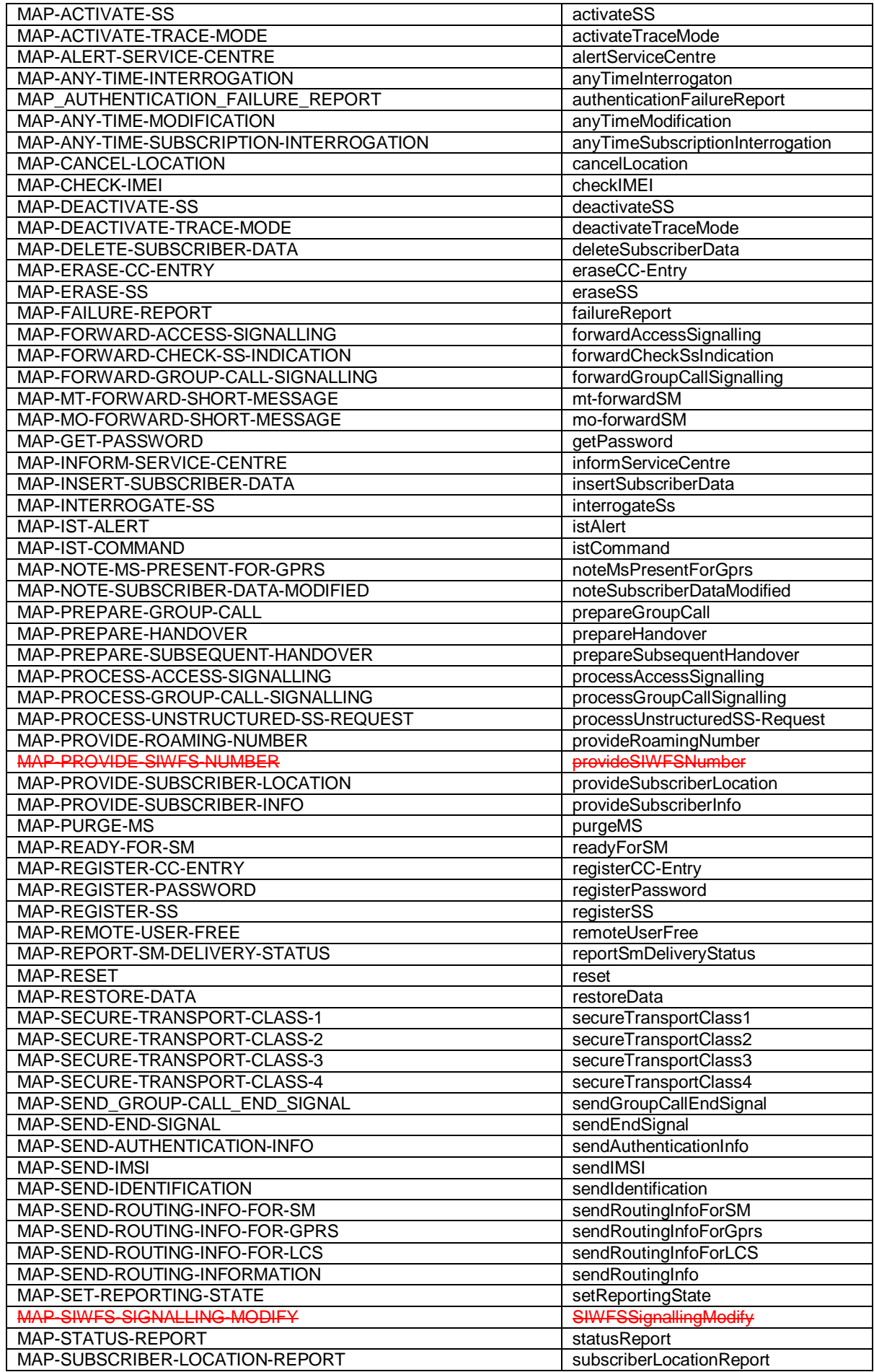

 $\mathbf{I}% _{0}\left( \mathbf{I}_{1}\right)$ 

 $\begin{array}{c} \begin{array}{c} \end{array} \end{array}$ 

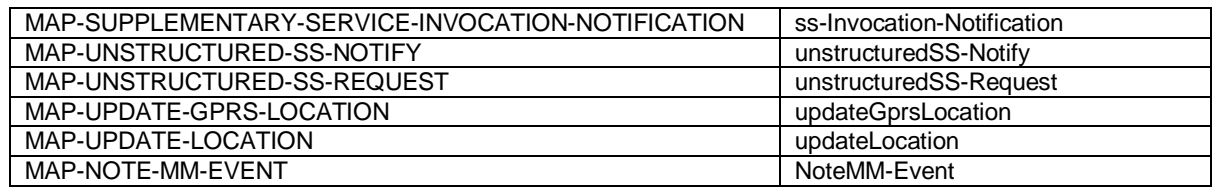

## **\*\*\* Next modified section \*\*\***

## 17.1.6 Application Contexts

The following informative table lists the latest versions of the Application Contexts used in this specification, with the operations used by them and, where applicable, whether or not the operation description is exactly the same as for previous versions. Information in 17.6 & 17.7 relates only to the ACs in this table.

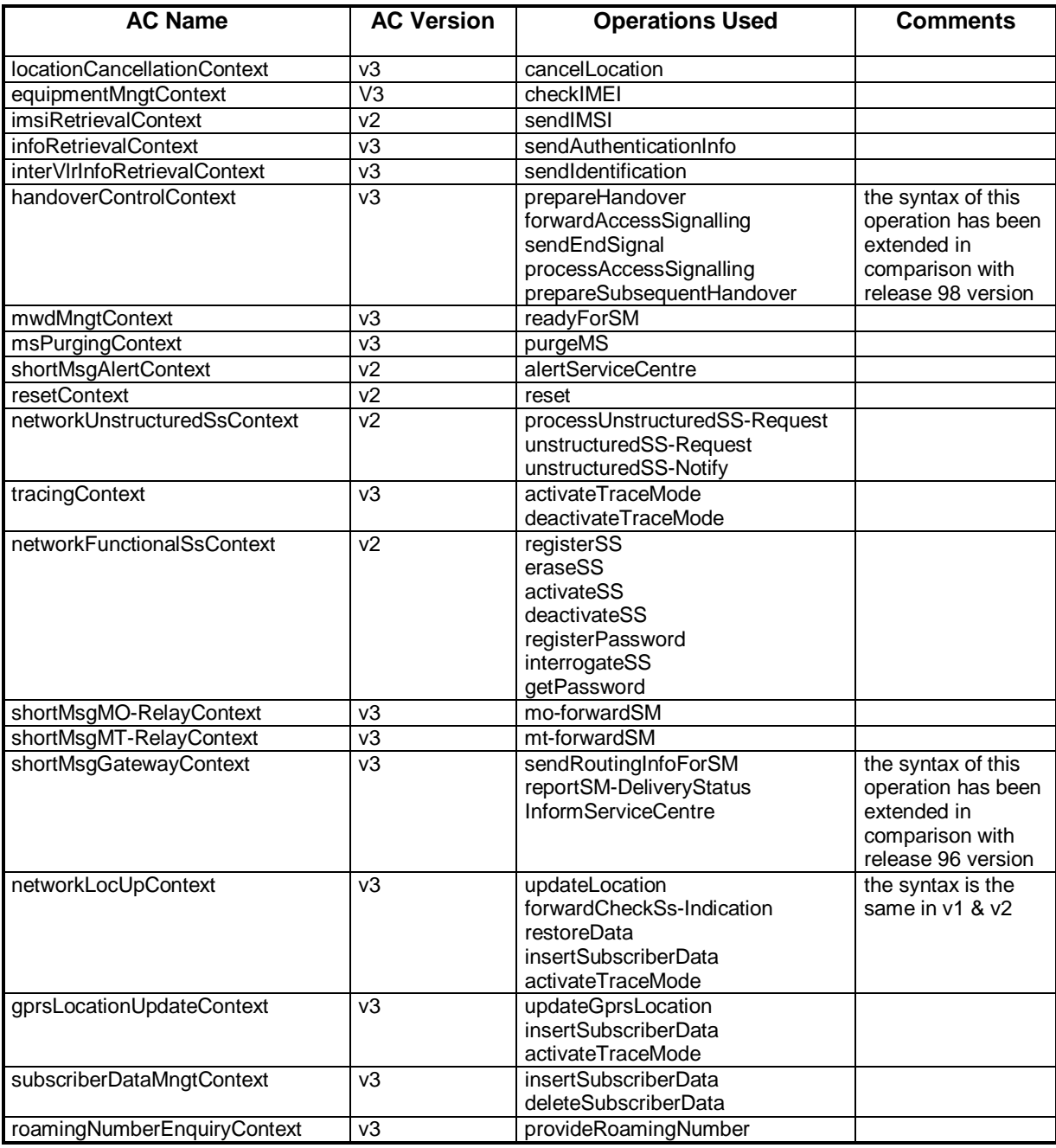

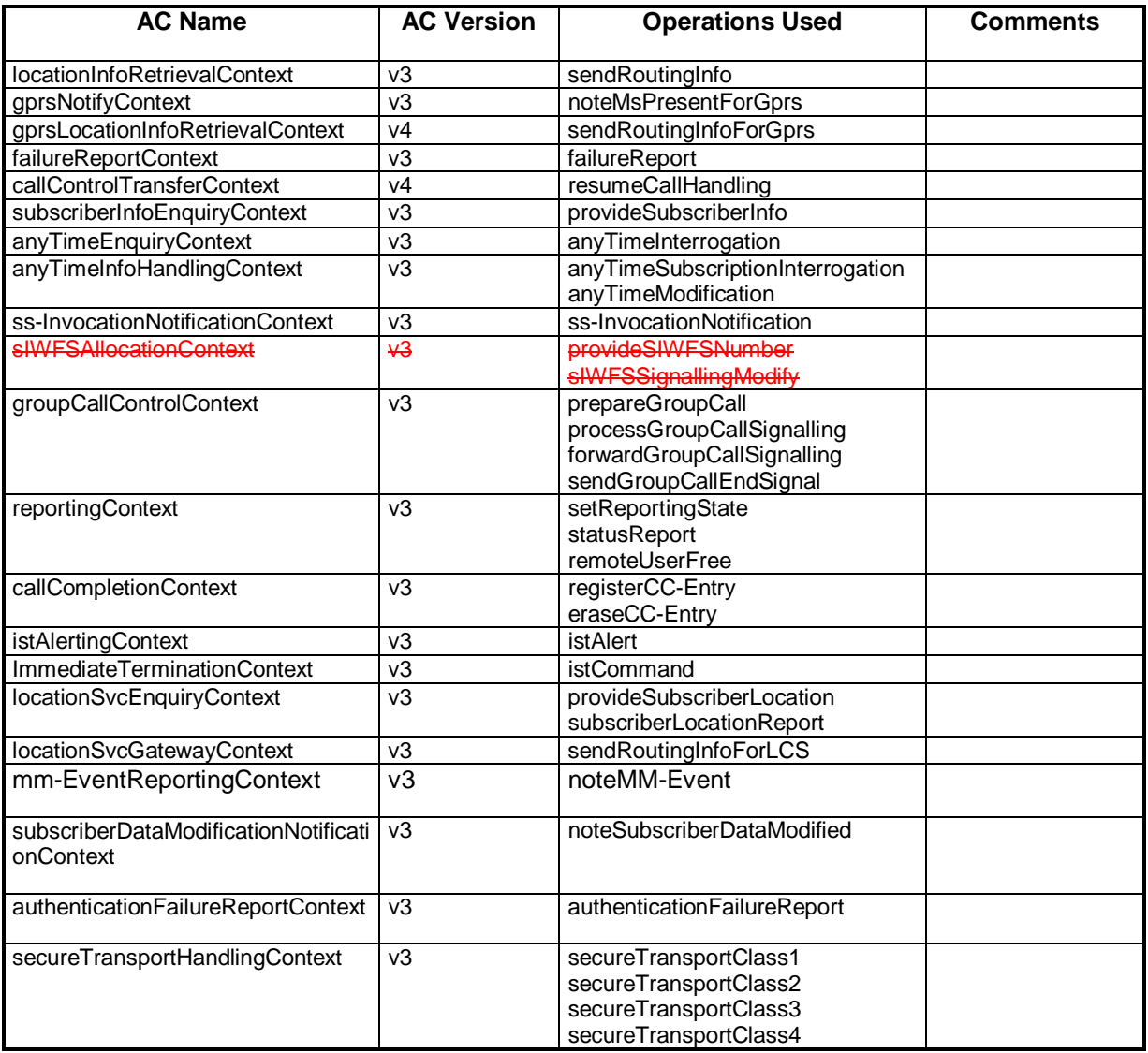

## **\*\*\* Next modified section \*\*\***

### 17.2.2.32 Group Call Control

This operation package includes the operations required for group call and broadcast call procedures between MSCs.

```
groupCallControlPackage-v3 OPERATION-PACKAGE ::= { 
 -- Supplier is relay MSC if Consumer is anchor MSC 
     CONSUMER INVOKES { 
        prepareGroupCall
         forwardGroupCallSignalling} 
 SUPPLIER INVOKES { 
 sendGroupCallEndSignal | 
         processGroupCallSignalling} }
```
This package is v3 only.

### 17.2.2.33 Provide SIWFS number Void

This operation package includes the operations required between VMSC and SIWF for requesting resources from an SIWF.

```
provideSIWFSNumberPackage-v3 OPERATION PACKAGE
    -- Supplier is SIWF if Consumer is VMSC
    CONSUMER INVOKES {
         provideSIWFSNumber} }
```
This package is v3 only.

### 17.2.2.34 SIWFS Signalling ModifyVoid

This operation package includes the operations required for the modification of the resources in an SIWF between the VMSC and SIWF.

```
siwfs-SignallingModifyPackage-v3 OPERATION-PACKAGE ::= {
     -- Supplier is SIWF if Consumer is VMSC
     CONSUMER INVOKES {
          siwfs-SignallingModify} }
```
This package is v<sub>3</sub> only.

### 17.2.2.35 Gprs location updating

This operation package includes the operations required for the gprs location management procedures between HLR and SGSN.

```
gprsLocationUpdatingPackage-v3 OPERATION-PACKAGE ::= { 
      -- Supplier is HLR if Consumer is SGSN 
     CONSUMER INVOKES { 
          updateGprsLocation} }
```
This package is v3 only.

## **\*\*\* Next modified section \*\*\***

### 17.3.2.30 Group Call Control

This application context is used between anchor MSC and relay MSC for group call and broadcast call procedures.

```
groupCallControlContext-v3 APPLICATION-CONTEXT ::= { 
      -- Responder is relay MSC if Initiator is anchor MSC 
     INITIATOR CONSUMER OF { 
 groupCallControlPackage-v3} 
 ID {map-ac groupCallControl(31) version3(3)} }
```
This application-context is v3 only.

## 17.3.2.31 Provide SIWFS Number Void

This application context is used for activation or modification of SIWF resources.

```
sIWFSAllocationContext-v3 AP
    -- Responder is SIWF if Initiater is VMSC
    INITIATOR CONSUMER OF {
         \overline{\texttt{providesIWFSNumberPaekage V3}} +siwfs-SignallingModifyPackage-v3}
    ID {map-ac sIWFSAllocation (12) version3(3)} }
```
This application-context is v3 only.

### 17.3.2.32 Gprs Location Updating

This application context is used between HLR and SGSN for gprs location updating procedures.

```
gprsLocationUpdateContext-v3 APPLICATION-CONTEXT ::= { 
       - Responder is HLR if Initiator is SGSN
      INITIATOR CONSUMER OF { 
           gprsLocationUpdatingPackage-v3} 
      RESPONDER CONSUMER OF { 
           subscriberDataMngtPackage-v3 | 
     tracingPackage-v3}<br>ID {map-ac gprsLocati
         {map-ac} gprsLocationUpdate(32) version3(3)} }
```
This application-context is v3 only.

## **\*\*\* Next modified section \*\*\***

### 17.3.3 ASN.1 Module for application-context-names

The following ASN.1 module summarises the application-context-name assigned to MAP application-contexts.

```
MAP-ApplicationContexts { 
    itu-t identified-organization (4) etsi (0) mobileDomain (0) 
    gsm-Network (1) modules (3) map-ApplicationContexts (2) version9 (9)} 
DEFINITIONS 
::= 
BEGIN 
-- EXPORTS everything 
IMPORTS 
   gsm-NetworkId, 
   AC-TAFROM MobileDomainDefinitions { 
    itu-t (0) identified-organization (4) etsi (0) mobileDomain (0) 
    mobileDomainDefinitions (0) version1 (1)} 
; 
-- application-context-names 
. . . 
<Unchanged ASN.1> 
. . . 
ss-InvocationNotificationContext-v3 OBJECT IDENTIFIER ::= 
      {map-ac ss-InvocationNotification(36) version3(3)} 
     <del>JAllocationContext-v3</del>
     {map-ac sIWFSAllocation(12) version3(3)}
groupCallControlContext-v3 OBJECT IDENTIFIER ::= 
      {map-ac groupCallControl(31) version3(3)} 
. . . 
<Unchanged ASN.1>
```
. . .

-- The following Object Identifiers are reserved for application-contexts -- existing in previous versions of the protocol

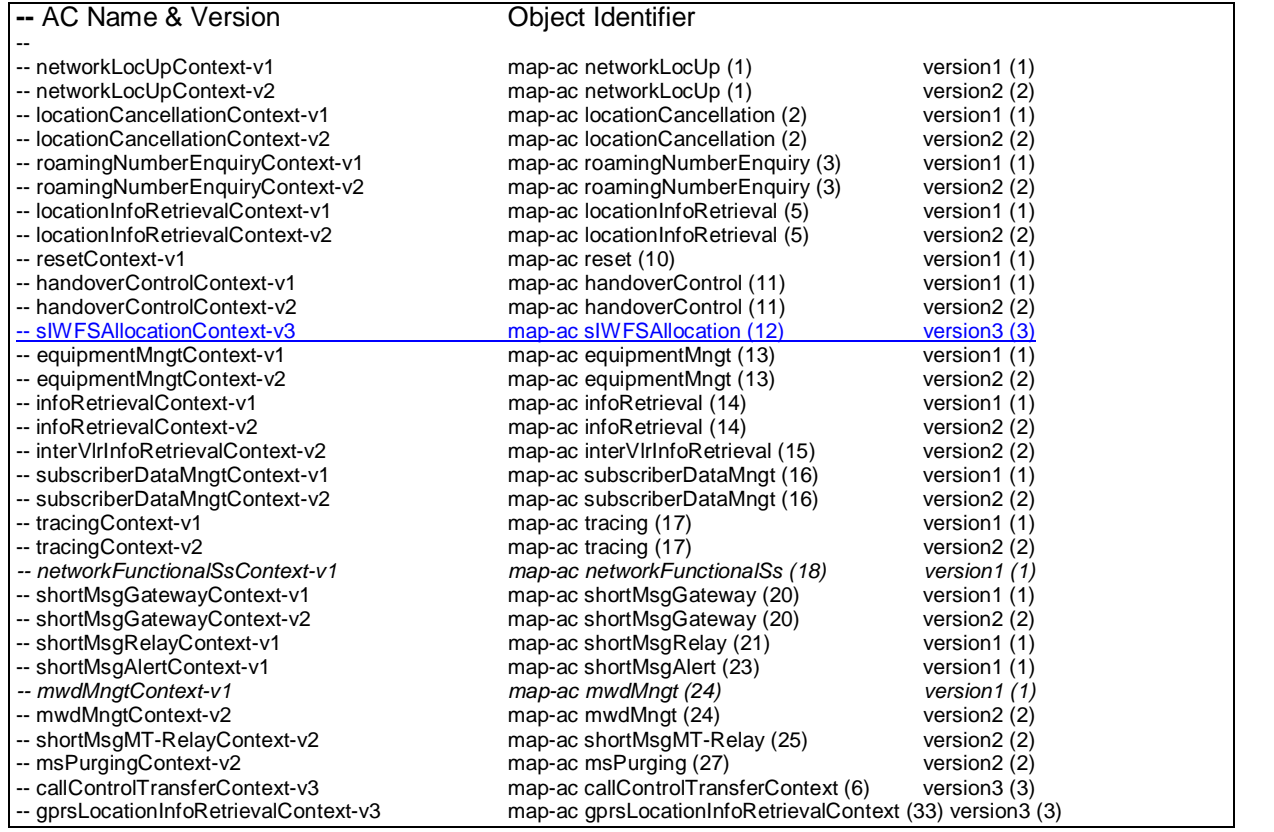

## **\*\*\* Next modified section \*\*\***

## 17.5 MAP operation and error codes

#### **MAP-Protocol** {

```
 itu-t identified-organization (4) etsi (0) mobileDomain (0) 
    gsm-Network (1) modules (3) map-Protocol (4) version9 (9)} 
DEFINITIONS 
::= 
BEGIN 
IMPORTS 
  OPERATION 
FROM Remote-Operations-Information-Objects { 
   joint-iso-itu-t remote-operations(4) informationObjects(5) version1(0)} 
    updateLocation, 
    cancelLocation, 
    purgeMS, 
    sendIdentification, 
    updateGprsLocation, 
    prepareHandover, 
    sendEndSignal, 
    processAccessSignalling, 
    forwardAccessSignalling, 
    prepareSubsequentHandover, 
   sendAuthenticationInfo,
   authenticationFailureReport, 
    checkIMEI, 
    insertSubscriberData, 
    deleteSubscriberData, 
    reset, 
    forwardCheckSS-Indication, 
    restoreData, 
    provideSubscriberInfo, 
    anyTimeInterrogation,
```

```
 anyTimeSubscriptionInterrogation, 
   anyTimeModification, 
   sendRoutingInfoForGprs, 
   failureReport, 
   noteMsPresentForGprs, 
   noteMM-Event, 
   noteSubscriberDataModified 
FROM MAP-MobileServiceOperations { 
   itu-t identified-organization (4) etsi (0) mobileDomain (0) 
   gsm-Network (1) modules (3) map-MobileServiceOperations (5) 
   version9 (9)} 
   activateTraceMode, 
   deactivateTraceMode, 
   sendIMSI 
FROM MAP-OperationAndMaintenanceOperations { 
   itu-t identified-organization (4) etsi (0) mobileDomain (0) 
   gsm-Network (1) modules (3) map-OperationAndMaintenanceOperations (6) 
   version9 (9)} 
   sendRoutingInfo, 
   provideRoamingNumber, 
   resumeCallHandling, 
      provideSIWFSNumber,
   siwfs-SignallingModify,
   setReportingState, 
   statusReport, 
   remoteUserFree, 
   ist-Alert, 
   ist-Command 
FROM MAP-CallHandlingOperations { 
    itu-t identified-organization (4) etsi (0) mobileDomain (0) 
    gsm-Network (1) modules (3) map-CallHandlingOperations (7) 
   version9 (9)} 
. . . 
<Unchanged ASN.1> 
. . . 
; 
Supported-MAP-Operations OPERATION ::= {updateLocation | cancelLocation | purgeMS | 
   sendIdentification | updateGprsLocation | prepareHandover | sendEndSignal |
  processAccessSignalling | forwardAccessSignalling | prepareSubsequentHandover | 
  sendAuthenticationInfo | authenticationFailureReport | checkIMEI | insertSubscriberData | 
   deleteSubscriberData | reset | forwardCheckSS-Indication | restoreData | provideSubscriberInfo | 
   anyTimeInterrogation | anyTimeSubscriptionInterrogation | anyTimeModification | 
   sendRoutingInfoForGprs | failureReport |noteMsPresentForGprs | noteMM-Event | 
  noteSubscriberDataModified | activateTraceMode | deactivateTraceMode | sendIMSI | 
  sendRoutingInfo | provideRoamingNumber | resumeCallHandling | provide
   <mark>si<del>wfs-SignallingModify |</del> s</mark>etReportingState | statusReport | remoteUserFree | ist-Alert |
   ist-Command | registerSS | eraseSS | activateSS | deactivateSS | interrogateSS | 
  processUnstructuredSS-Request | unstructuredSS-Request | unstructuredSS-Notify | 
  registerPassword | getPassword | ss-InvocationNotification | registerCC-Entry | eraseCC-Entry | 
  sendRoutingInfoForSM | mo-ForwardSM | mt-ForwardSM | reportSM-DeliveryStatus | 
  alertServiceCentre | informServiceCentre | readyForSM | prepareGroupCall | 
  processGroupCallSignalling | forwardGroupCallSignalling | sendGroupCallEndSignal | 
  provideSubscriberLocation | sendRoutingInfoForLCS | subscriberLocationReport | 
   secureTransportClass1 |secureTransportClass2 | secureTransportClass3 | secureTransportClass4}
```
-- The following operation codes are reserved for operations -- existing in previous versions of the protocol

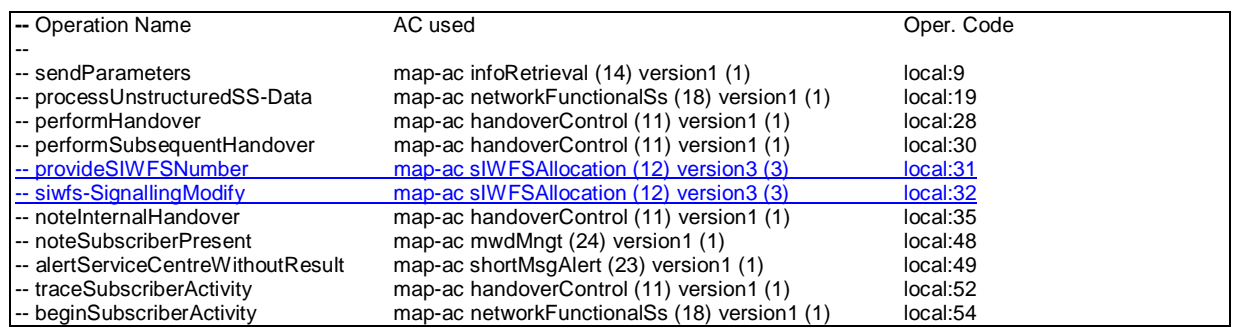

-- The following error codes are reserved for errors -- existing in previous versions of the protocol

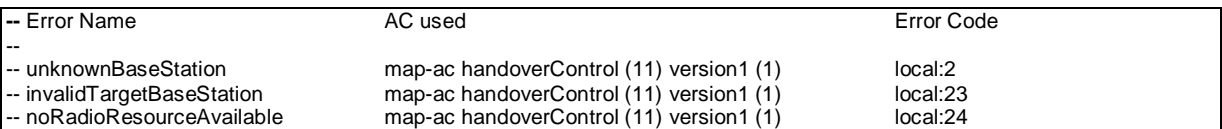

**END** 

## **\*\*\* Next modified section \*\*\***

## 17.6.3 Call Handling Operations

```
MAP-CallHandlingOperations {
```

```
 itu-t identified-organization (4) etsi (0) mobileDomain (0) 
    gsm-Network (1) modules (3) map-CallHandlingOperations (7) 
    version9 (9)} 
DEFINITIONS 
::= 
BEGIN
EXPORTS 
    sendRoutingInfo, 
    provideRoamingNumber, 
    resumeCallHandling, 
   provideSIWFSNumber,
        .<br>Signalline
    setReportingState, 
    statusReport, 
    remoteUserFree, 
    ist-Alert, 
    ist-Command 
; 
IMPORTS 
    OPERATION 
FROM Remote-Operations-Information-Objects { 
   joint-iso-itu-t remote-operations(4) 
   informationObjects(5) version1(0)} 
. . . 
<Unchanged ASN.1> 
. . .
    SendRoutingInfoArg, 
    SendRoutingInfoRes, 
    ProvideRoamingNumberArg, 
    ProvideRoamingNumberRes, 
    ResumeCallHandlingArg, 
    ResumeCallHandlingRes, 
       pideSIWFSNumberArg,
   ProvideSIWFSNumberRes,
         SIWFSSignallingModifyArg,
                  B \times M \times d + F \times D SetReportingStateArg, 
    SetReportingStateRes, 
    StatusReportArg, 
    StatusReportRes, 
    RemoteUserFreeArg, 
    RemoteUserFreeRes, 
    IST-AlertArg, 
    IST-AlertRes, 
    IST-CommandArg, 
   IST-CommandRes 
FROM MAP-CH-DataTypes { 
    itu-t identified-organization (4) etsi (0) mobileDomain (0) 
    gsm-Network (1) modules (3) map-CH-DataTypes (13) version9 (9)} 
. . .
```
<Unchanged ASN.1> . . . **resumeCallHandling** OPERATION ::= { --Timer m ARGUMENT ResumeCallHandlingArg RESULT ResumeCallHandlingRes -- optional ERRORS { forwardingFailed | or-NotAllowed | unexpectedDataValue | dataMissing } CODE local:6 } **provideSIWFSNumber** OPERATION ::= { --Timer m **BUMENT** ProvideSIWFSNumberArg RESULT ProvideSIWFSNumberRes  $\overline{1}$  ${\tt resourceLimitation} \begin{tabular}{l} \end{tabular}$ dataMissing |  $\tt{unexpectedDataValue} +$ systemFailure}  $\overbrace{{\rm ODE\_local}:31}^{\text{-}}$  ${\tt SigmallingModify}$ ARGUMENT SIWFSSignallingModifyArg RESULT SIWFSSignallingModifyRes .<br>1 مه ERRORS {  ${\tt resourceLimitation} \begin{tabular}{l} \end{tabular}$  $\frac{1}{2}$  $\tt{unexpectedDataValue} +$  $\frac{1}{1}$ ure}  $\overline{\text{CODE }\text{Local}:32}$   $\overline{\phantom{1}}$ **setReportingState** OPERATION ::= { --Timer m ARGUMENT SetReportingStateArg RESULT SetReportingStateRes -- optional ERRORS { systemFailure | unidentifiedSubscriber | unexpectedDataValue | dataMissing | resourceLimitation | facilityNotSupported} CODE local:73 } . . .

<Unchanged ASN.1> . . .

# **\*\*\* Next modified section \*\*\***

## 17.7.3 Call handling data types

...}

```
MAP-CH-DataTypes { 
    itu-t identified-organization (4) etsi (0) mobileDomain (0) 
    gsm-Network (1) modules (3) map-CH-DataTypes (13) version9 (9)} 
DEFINITIONS 
IMPLICIT TAGS 
::= 
BEGIN 
EXPORTS 
    SendRoutingInfoArg, 
    SendRoutingInfoRes, 
    ProvideRoamingNumberArg, 
    ProvideRoamingNumberRes, 
    ResumeCallHandlingArg, 
    ResumeCallHandlingRes, 
    NumberOfForwarding, 
    SuppressionOfAnnouncement, 
    CallReferenceNumber, 
    ProvideSIWFSNumberAr
   ProvideSIWFSNumberRes,
   SIWFSSignallingModifyArg,
   SIWFSSignallingModifyRes,
    SetReportingStateArg, 
    SetReportingStateRes, 
    StatusReportArg, 
    StatusReportRes, 
    RemoteUserFreeArg, 
    RemoteUserFreeRes, 
    IST-AlertArg, 
    IST-AlertRes, 
    IST-CommandArg, 
   IST-CommandRes 
; 
. . . 
<Unchanged ASN.1> 
. . . 
GmscCamelSubscriptionInfo ::= SEQUENCE { 
                                             [0] T-CSI OPTIONAL,
     o-CSI [1] O-CSI OPTIONAL,<br>extensionContainer [2] ExtensionConta
                                             [2] ExtensionContainer OPTIONAL,
 ..., 
     o-BcsmCamelTDP-CriteriaList [3] O-BcsmCamelTDPCriteriaList OPTIONAL,<br>t-BCSM-CAMEL-TDP-CriteriaList [4] T-BCSM-CAMEL-TDP-CriteriaList OPTIONAL,
     t-BCSM-CAMEL-TDP-CriteriaList [4] T-BCSM-CAMEL-TDP-CriteriaList OPTIONAL,<br>d-csi 0PTIONAL,
                                             [5] D-CSI
    rideSTWFSNumber<del>Arg</del>
                gsm-BearerCapability [0] ExternalSignalInfo,
          editry [1] ExternalSignalInfo,<br>Direction [2] CallDirection,
                                             (2) CallDirection,<br>[3] ISDN AddressSti
       Subscriber Address
     chosenChannel [4] ExternalSignalInfo,
        erLayerCompatibility [5] ExternalSignalInfo (15)<br>hLayerCompatibility [6] ExternalSignalInf
      highLayerCompatibility [6] ExternalSignalInfo OPTIONAL,
     extensionContainer 2008 - ExtensionContainer OPTIONAL,
     ...}
 CallDirection ::= OCTET STRING (SIZE (1))
     -- OCTET 1
               (direction of call)
           Mobile Originated Call
            -<br>Mobile Terminated Call
 ProvideSIWFSNumberRes ::= SEQUENCE {
                                              01 ISDN AddressString,
     extensionContainer [1] ExtensionContainer OPTIONAL,
```
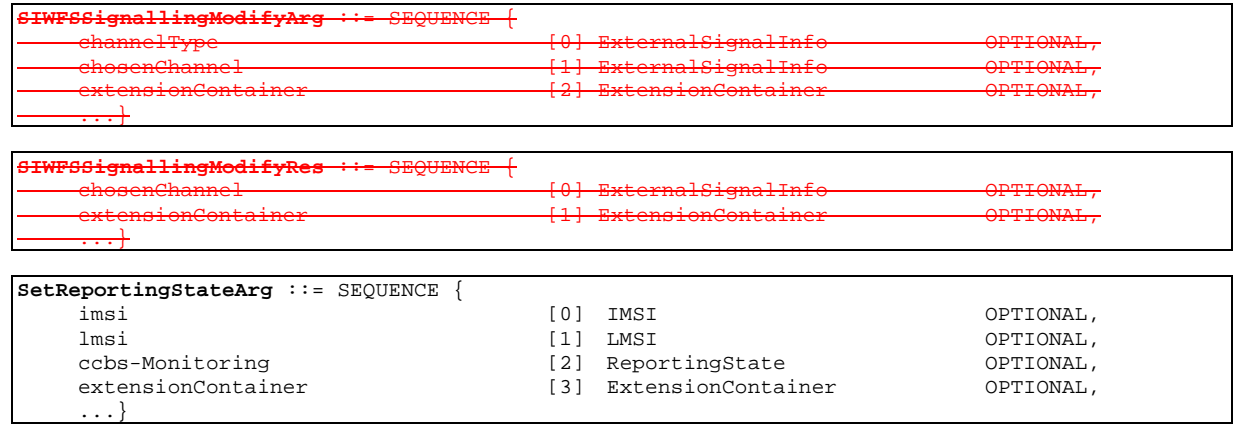

. . . <Unchanged ASN.1>

. . .

## **\*\*\* Next modified section \*\*\***

## 21.1 General

The MAP call handling procedures are used:

- to retrieve routeing information to handle a mobile terminating call;
- to transfer control of a call back to the GMSC if the call is to be forwarded;
- to retrieve and transfer information between anchor MSC and relay MSC for inter MSC group calls / broadcast calls;
- allocate resources in an SIWFS;
- to handle the reporting of MS status for call completion services;
- to handle the notification of remote user free for CCBS:
- to handle the alerting and termination of ongoing call activities for a specific subscriber.

The procedures to handle a mobile originating call and a mobile terminating call after the call has arrived at the destination MSC do not require any signalling over a MAP interface. These procedures are specified in 3GPP TS 23.018 [97].

The stage 2 specification for the retrieval of routeing information to handle a mobile terminating call is in 3GPP TS 23.018 [97]; modifications to this procedure for CAMEL are specified in 3GPP TS 23.078 [98], for optimal routeing of a basic mobile-to-mobile call in 3GPP TS 23.079 [99] and for CCBS in 3GPP TS 23.093 [107]. The interworking between the MAP signalling procedures and the call handling procedures for each entity (GMSC, HLR and VLR) is shown by the transfer of signals between these procedures.

The stage 2 specification for the transfer of control of a call back to the GMSC if the call is to be forwarded is in 3GPP TS 23.079 [99]. The interworking between the MAP signalling procedures and the call handling procedures for each entity (VMSC and GMSC) is shown by the transfer of signals between these procedures.

The stage 2 specifications for inter MSC group calls / broadcast calls are in 3GPP TS 43.068 [100] and 3GPP TS 43.069 [101]. The interworking between the MAP signalling procedures and the group call /broadcast call procedures for each entity (Anchor MSC and Relay MSC) is shown by the transfer of signals between these procedures.

The stage 2 specification for the allocation of resources in an SIWFS is in GSM 03.54. The interworking between the MAP signalling procedures and the call handling procedures for each entity (VMSC and SIWFS) is shown by the transfer of signals between these procedures.

The interworking between the call handling procedures and signalling protocols other than MAP are shown in 3GPP TS 23.018, 3GPP TS 23.078 and 3GPP TS 23.079 [99].

The stage 2 specification for the handling of reporting of MS status for call completion services and notification of remote user free for CCBS is in 3GPP TS 23.093 [107].

## **\*\*\* Next modified section \*\*\***

## 21.5 Allocation and modifications of resources in an SIWFSVoid

## 21.5.1 General

The message flow for successful allocation and modification of resources in an SIWFS is shown in figure 21.5/1 (mobile originating call non-loop method), 21.5/2 (mobile originating call loop method) and 21.5/3 (mobile terminating call loop method).

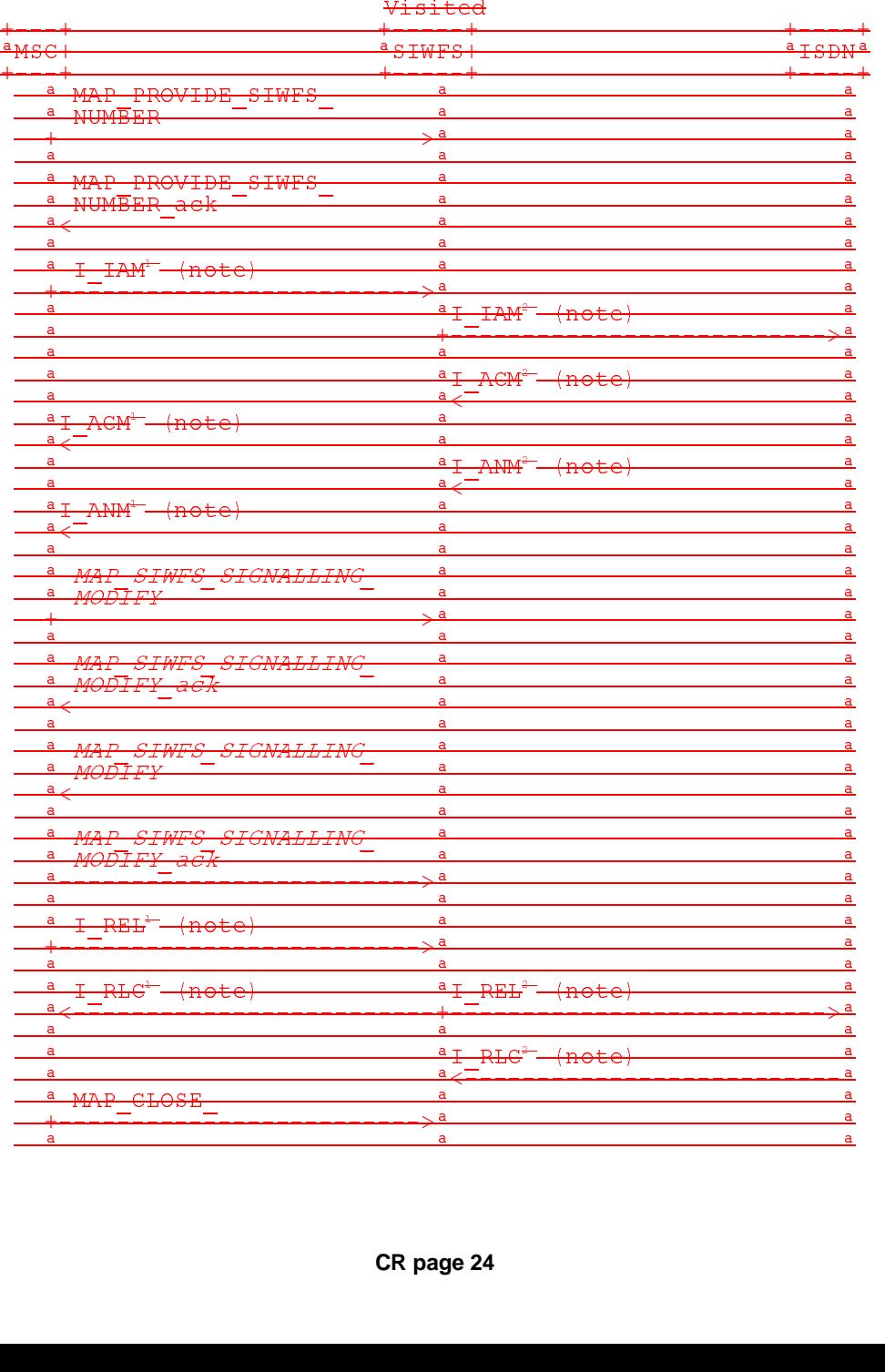

xxx = Optional Procedure

- NOTE 1: TUP or ISUP may be used in signalling between MSCs, depending on the network type between the MSCs. The Release message can be initiated either by the calling or called subscriber. For further details on the TUP and ISUP procedures refer to the following CCITT Recommendations & ETSI specification: - Q.721-725 - Telephone User Part (TUP);
	- ETS 300 356-1 Integrated Services Digital Network (ISDN); Signalling System No.7; ISDN User Part (ISUP) version 2 for the international interface; Part 1: Basic services.

#### NOTE 2: The number on the ISUP messages have been added to link the messages to respective signalling sequence.

NOTE 3: The modification of SIWF resources could be initiated any time during the call either by the VMSC or the SIWFS.

#### **Figure 21.5/1: Message flow for mobile originating call non-loop method**

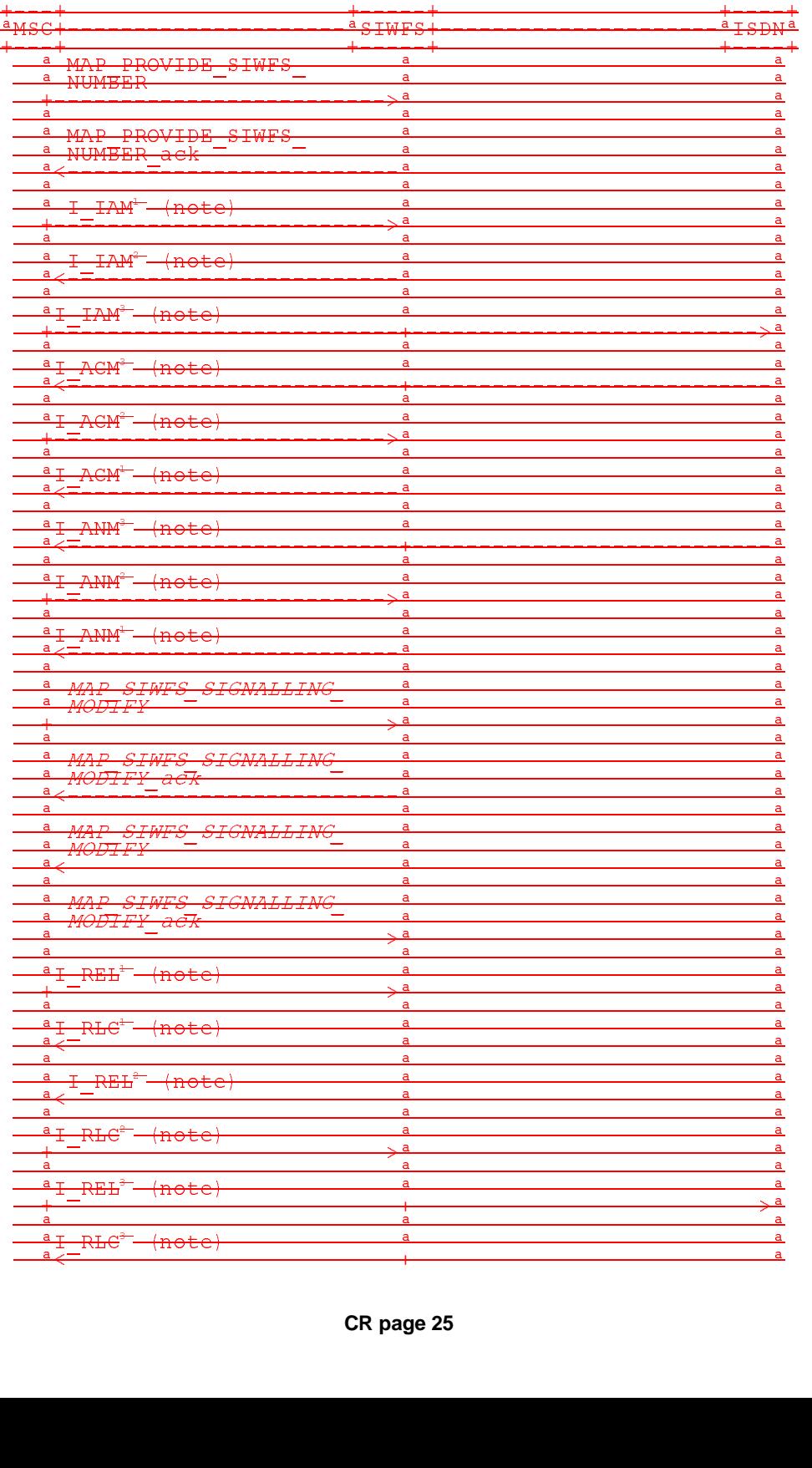

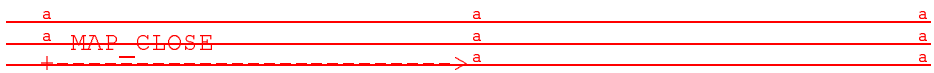

WE CLOSE<br>
We are the may be used in signalling between MSCs, depending on the network type between<br>
TUP or ISUP may be used in signalling between MSCs, depending on the network type between<br>
MSCs. The Release message can b NOTE 1: TUP or ISUP may be used in signalling between MSCs, depending on the network type between the MSCs. The Release message can be initiated either by calling or called subscriber. For further details on the TUP and ISUP procedures refer to the following CCITT Recommendations & ETSI specification: - Q.721-725 - Telephone User Part (TUP);

 (ISUP) version 2 for the international interface; Part 1: Basic services. - ETS 300 356-1 - Integrated Services Digital Network (ISDN); Signalling System No.7; ISDN User Part

NOTE 2: The number on the ISUP messages have been added to link the messages to respective signalling<br>sequence sequence.

NOTE 3: The modification of SIWF resources could be initiated any time during the call either by the VMSC or the SIWFS.

#### **Figure 21.5/2: Message flow for mobile originating call loop method**

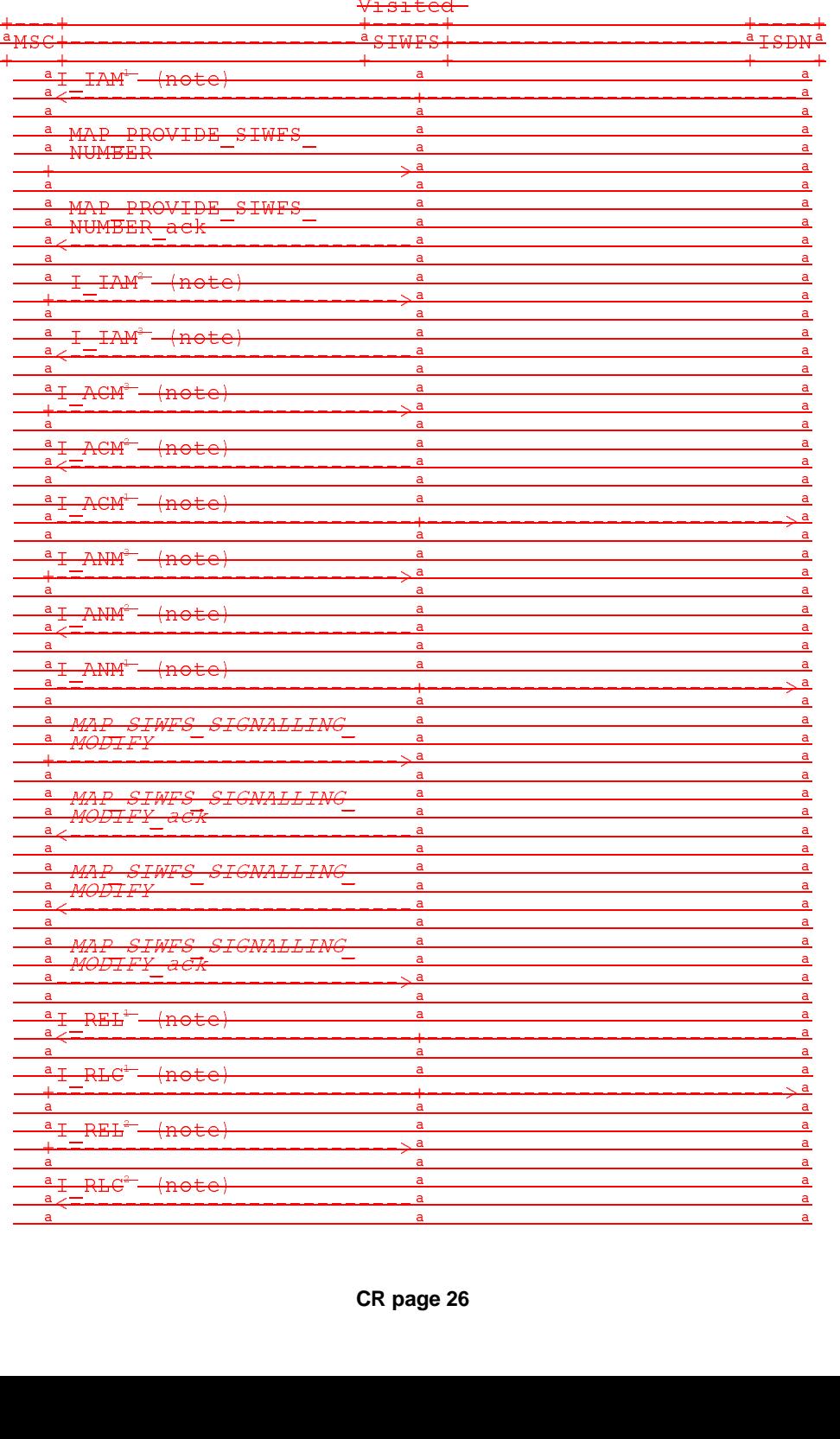

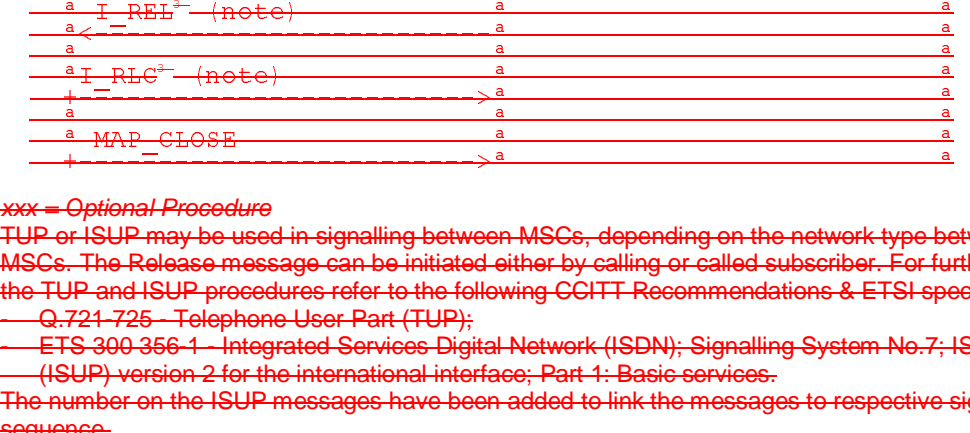

r or room may be used in signaling between iwoos, depending on the network type be<br>`Ce. The Delegae magaaga aan he initiated cither by calling ar called aubacriber. For fu MSCs. The Release message can be initiated either by calling or called subscriber. For further details on the TUP and ISUP procedures refer to the following CCITT Recommendations & ETSI specification: - Q.721-725 - Telephone User Part (TUP);  $\frac{1}{2}$ NOTE 1: TUP or ISUP may be used in signalling between MSCs, depending on the network type between the

- G. 21 725 - Helphone Oser Fart (Tor );<br>- ETS 300 356-1 - Integrated Services Digital Network (ISDN); Signalling System No.7; ISDN User Part \$ (ISUP) version 2 for the international interface; Part 1: Basic services.

 NOTE 2: The number on the ISUP messages have been added to link the messages to respective signalling sequence.

NOTE 3: The modification of SIWF resources could be initiated any time during the call either by the VMSC or the SIWFS.

#### **Figure 21.5/3: Message flow for mobile terminating call loop method**

The following MAP services are used to allocate resources in an SIWFS:

MAP\_PROVIDE\_SIWFS\_NUMBER see clause 10.8.

The following MAP services are used to modify resources in an SIWFS:

MAP\_SIWFS\_SIGNALLING\_MODIFY see clause 10.9.

### 21.5.2 Process in the VMSC

The MAP process in the VMSC to allocate and modify resources in an SIWFS for a mobile call is shown in figure 21.5/4. The MAP process invokes macros not defined in this clause; the definitions of these macros can be found as follows:

Receive Open Cnf see clause 25.1.2;

Check\_Confirmation see clause 25.2.2.

### 21.5.2.1 Allocation of SIWFS resources

#### **Successful Outcome**

When the MAP process receives a Provide SIWFS Number request from the call handling process in the VMSC, it requests a dialogue with the SIWF whose identity is contained in the Provide SIWFS Number request by sending a MAP\_OPEN service request, requests resources in the SIWFS using a MAP\_PROVIDE\_SIWFS\_NUMBER service request and invokes the macro Receive\_Open\_Cnf to wait for the response to the dialogue opening request. If the dialogue opening is successful, the MAP process waits for a response from the SIWFS.

If the MAP process receives a MAP\_PROVIDE\_SIWFS\_NUMBER service confirm from the SIWFS, the MAP process invokes the macro Check\_Confirmation to check the content of the confirm.

If the macro Check\_Confirmation takes the OK exit, the MAP process sends a Provide SIWFS Number ack containing the SIWFS Number received from the SIWFS to the call handling process in the VMSC and go to Wait For Modification state.

#### **Earlier version MAP dialogue with the SIWFS**

If the macro Receive\_Open\_Cnf takes the Vr exit, the MAP process sends an Abort to the call handling process in the VMSC and returns to the idle state.

#### **Dialogue opening failure**

If the macro Receive\_Open\_Cnf indicates that the dialogue with the SIWFS could not be opened, the MAP process sends an Abort to the call handling process in the VMSC and returns to the idle state.

### **Error in MAP\_PROVIDE\_SIWFS\_NUMBER confirm**

If the MAP\_PROVIDE\_SIWFS\_NUMBER service confirm contains a user error or a provider error, or the macro Check\_Confirmation indicates that there is a data error, the MAP process sends a Provide SIWFS number negative response to the call handling process in the VMSC and returns to the idle state.

### **Call release**

If the call handling process in the VMSC indicates that the call has been aborted, the MAP process returns to the idle state. Any response from the SIWFS will be discarded.

If the call handling process in the VMSC indicates that the traffic channel has been released (i.e. call released by a user) a MAP CLOSE req is sent and the process is returned to the idle state.

### **Abort of SIWFS dialogue**

During the time an answer is expected from the SIWFS, the MAP service provider may abort the dialogue by issuing a MAP\_P\_ABORT indication, or the SIWFS may send a MAP\_U\_ABORT indication or a MAP\_CLOSE indication. In any of these cases, the MAP process sends a Provide SIWFS number negative response to the call handling process in the VMSC and returns to the idle state.

If the MAP provider indicates a protocol problem by sending a MAP\_NOTICE indication, the MAP process closes the dialogue with the SIWFS, sends a Provide SIWFS number negative response indicating system failure to the call handling process in the VMSC and returns to the idle state.

After the dialogue with the SIWFS has been established, the MAP service provider may abort the dialogue by issuing a MAP\_P\_ABORT indication, or the SIWFS may send a MAP\_U\_ABORT indication or a MAP\_CLOSE indication. In any of these cases, the MAP process returns to the idle state.

If the MAP provider indicates a protocol problem by sending a MAP\_NOTICE indication, the MAP process closes the dialogue with the SIWFS, and returns to the idle state.

### 21.5.2.2 Modification of SIWFS resources initiated by the user

### **Successful Outcome**

When the MAP process receives an SIWFS Signalling Modify request from the call handling process in the VMSC, it requests a dialogue with the SIWFS whose identity is contained in the SIWFS Signalling Modify request by sending a MAP\_SIWFS\_SIGNALLING\_MODIFY service request and waits for a response from the SIWFS.

If the MAP process receives a MAP\_SIWFS\_SIGNALLING\_MODIFY service confirm from the SIWFS, the MAP process invokes the macro Check\_Confirmation to check the content of the confirm.

If the macro Check\_Confirmation takes the OK exit, the MAP process sends an SIWFS Signalling Modify ack containing the response received from the SIWFS to the call handling process in the VMSC and go to Wait\_For\_Modification state.

### **Error in MAP\_SIWFS\_SIGNALLING\_MODIFY confirm**

If the MAP\_SIWFS\_SIGNALLING\_MODIFY service confirm contains a user error or a provider error, or the macro Check\_Confirmation indicates that there is a data error, the MAP process sends an SIWFS Signalling Modify negative response to the call handling process in the VMSC and go to Wait For Modification state.

### **Abort of SIWFS dialogue**

During the time an answer is expected from the SIWFS, the MAP service provider may abort the dialogue by issuing a MAP\_P\_ABORT indication, or the SIWFS may send a MAP\_U\_ABORT indication or a MAP\_CLOSE indication. In any of these cases, the MAP process sends an SIWFS Signalling Modify negative response to the call handling process in the VMSC and returns to the idle state.

If the MAP provider indicates a protocol problem by sending a MAP\_NOTICE indication, the MAP process closes the dialogue with the SIWFS, sends an SIWFS Signalling Modify negative response indicating system failure to the call handling process in the VMSC and returns to the idle state.

### 21.5.2.3 Modification of SIWFS resources initiated by the SIWFS

#### **Successful outcome**

If a MAP\_SIWFS\_SIGNALLING\_MODIFY service indication is received, the MAP process sends an SIWFS signalling modify Info request to the call handling process in the VMSC, and waits for a response. The SIWFS signalling modify request contains the parameters received in the MAP\_SIWFS\_SIGNALLING\_MODIFY service indication.

If the call handling process in the VMSC returns an SIWFS signalling modify ack, the MAP process constructs a MAP\_SIWFS\_SIGNALLING\_MODIFY service response contained in the Provide SIWFS Number ack, send it to the SIWFS and go to Wait\_For\_Modification state.

#### **Negative response from VMSC call handling process**

If the call handling process in the VMSC returns a negative response the MAP process constructs a MAP\_SIWFS\_SIGNALLING\_MODIFY service response containing the appropriate error, send it to the SIWFS and go to Wait\_For\_Modification state.

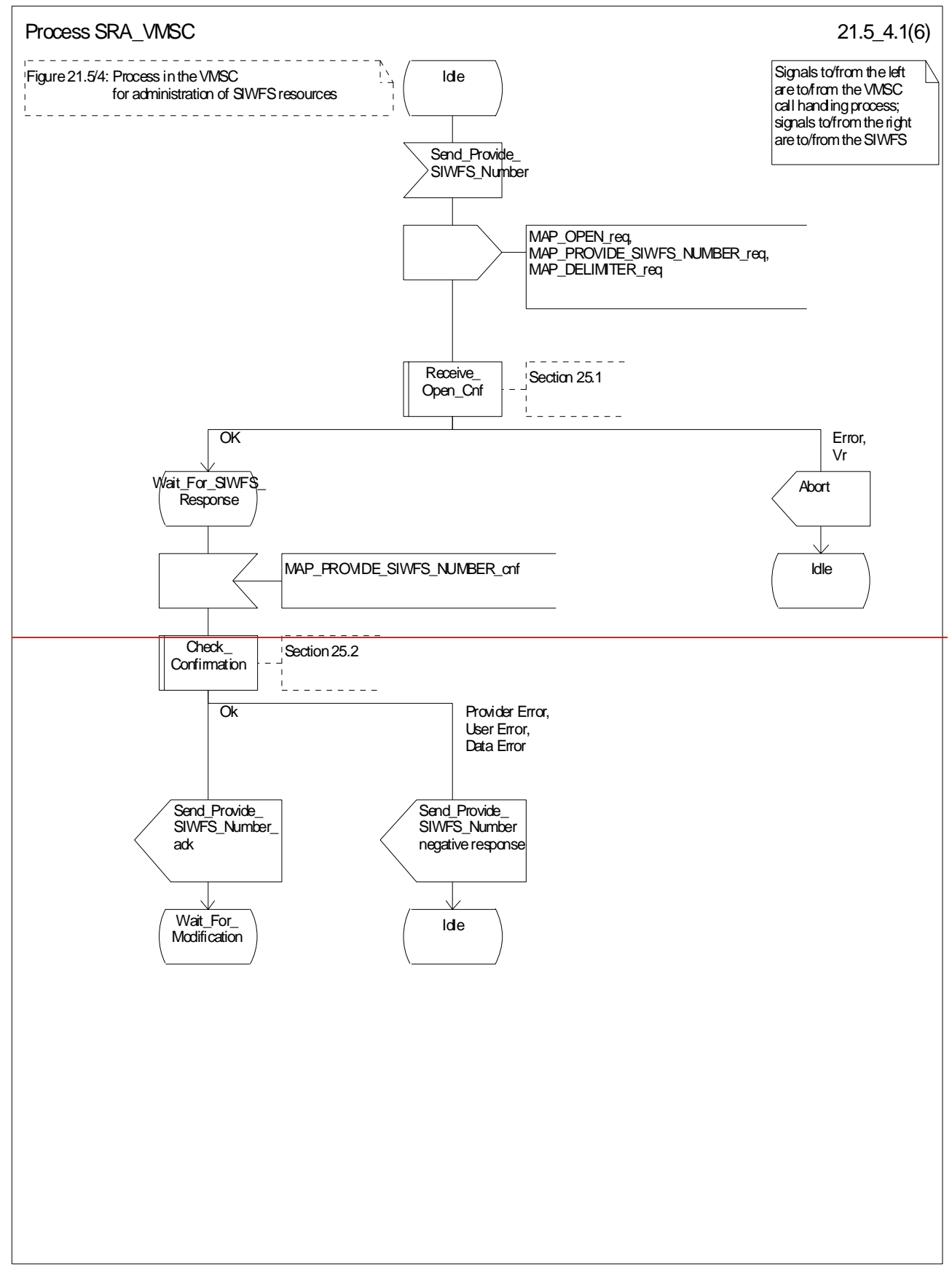

**Figure 21.5/4 (sheet 1 of 6): Process SRA (SIWFS\_RESOURCE\_ADMINISTRATION)\_VMSC**
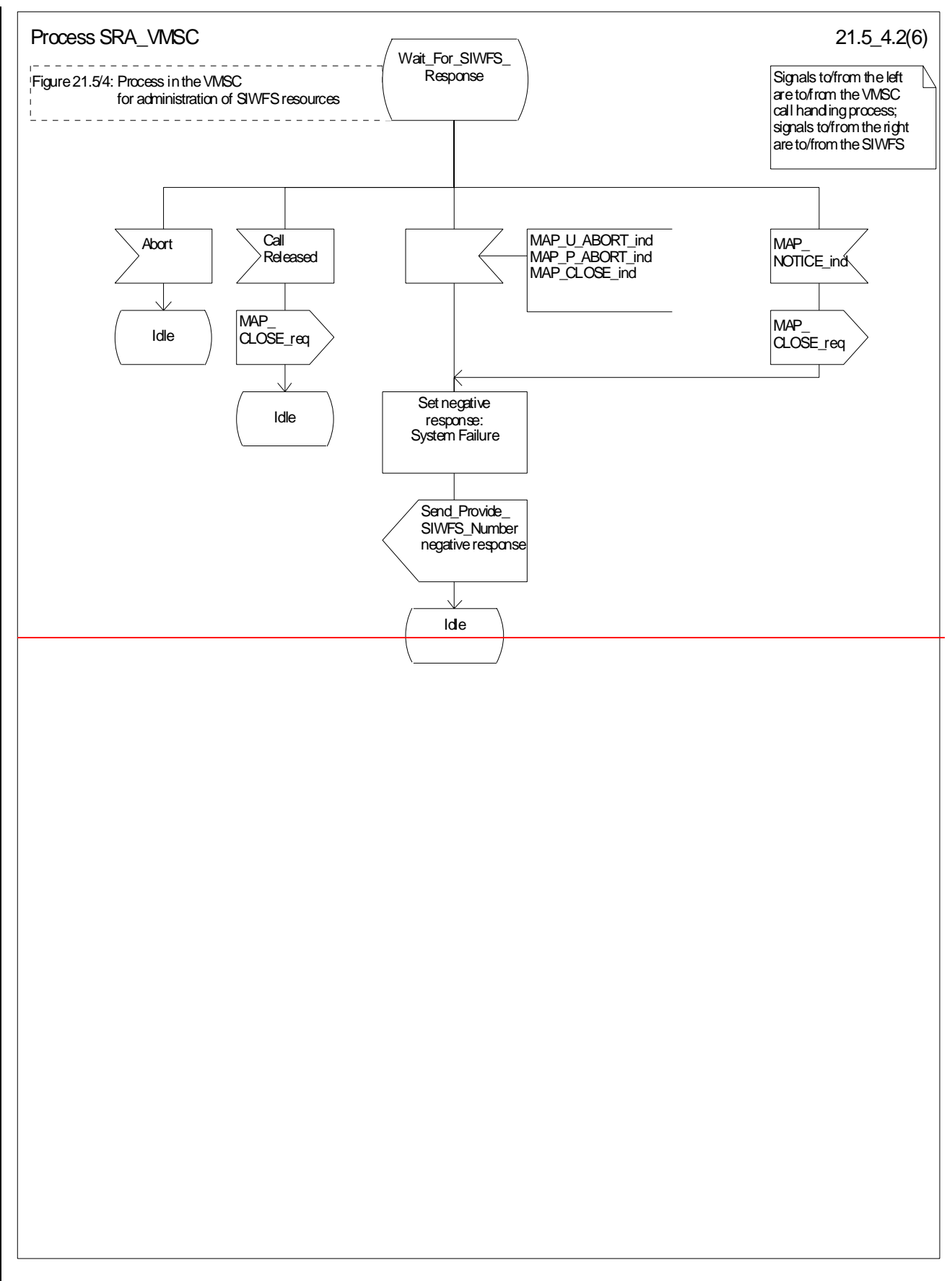

**Figure 21.5/4 (sheet 2 of 6): Process SRA\_VMSC**

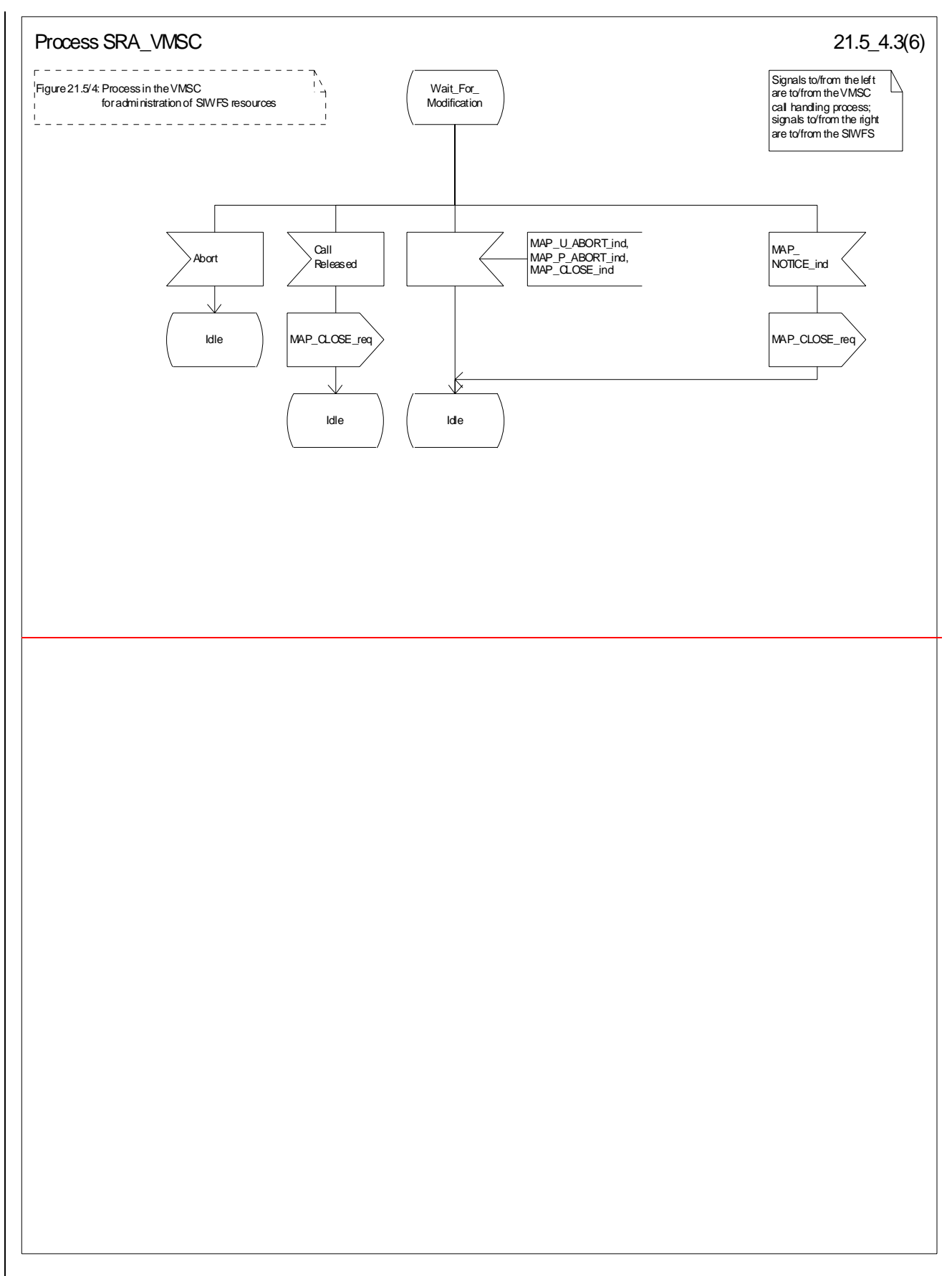

**Figure 21.5/4 (sheet 3 of 6): Process SRA\_VMSC**

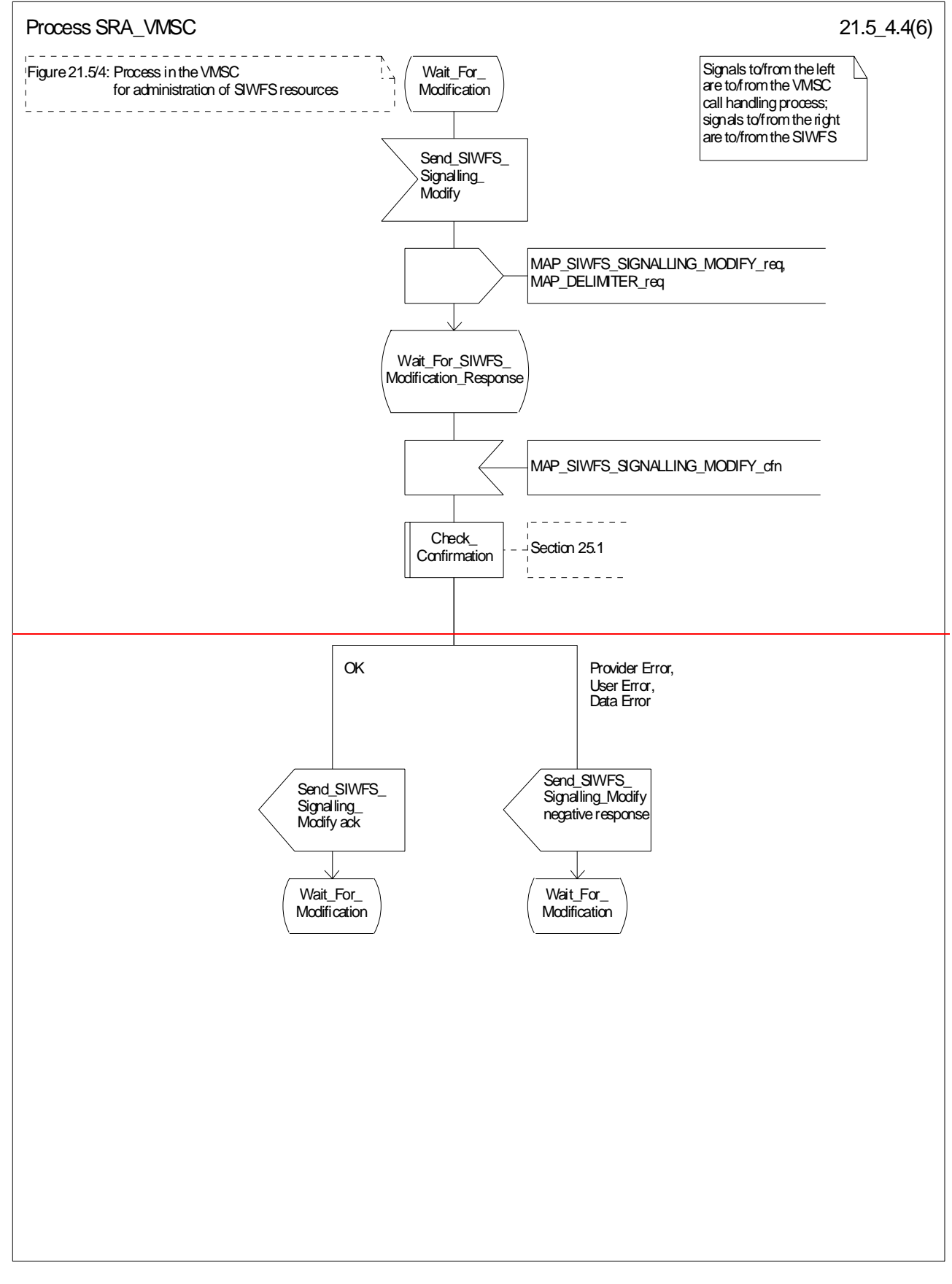

**Figure 21.5/4 (sheet 4 of 6): Process SRA\_VMSC**

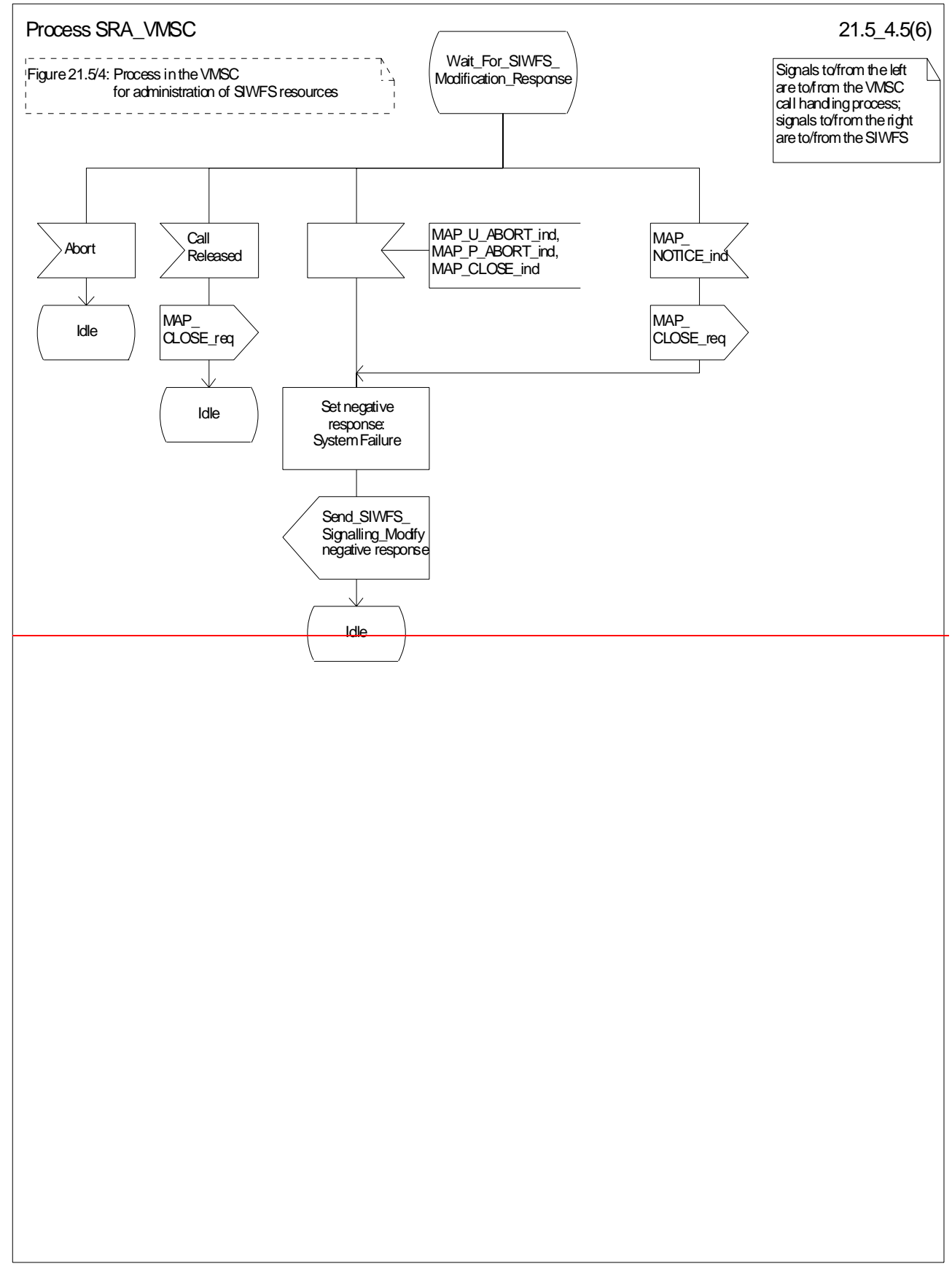

**Figure 21.5/4 (sheet 5 of 6): Process SRA\_VMSC**

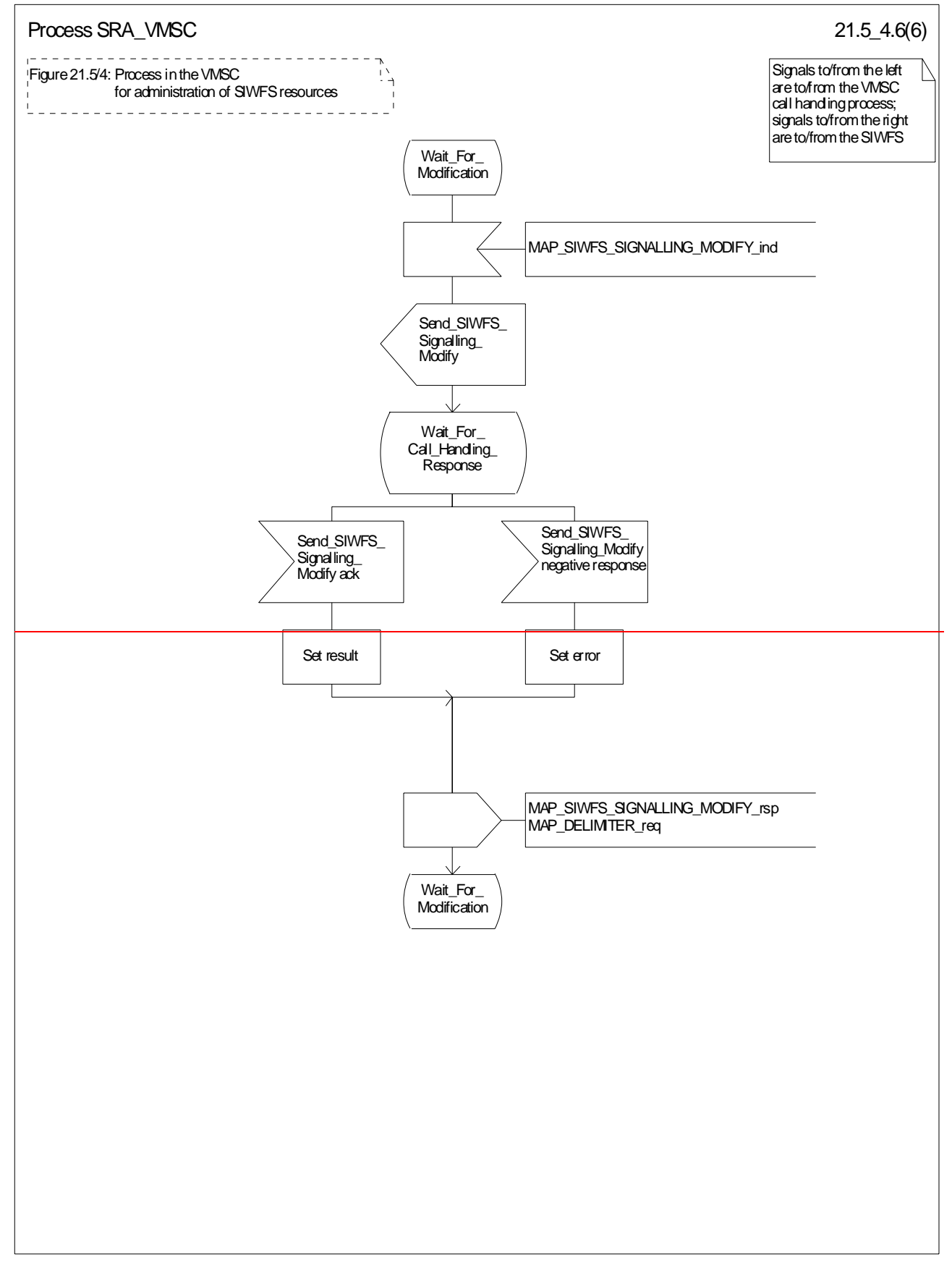

**Figure 21.5/4 (sheet 6 of 6): Process SRA\_VMSC**

# 21.5.3 Process in the SIWFS

The MAP process in the SIWFS to allocate and modify SIWFS resources for a mobile call is shown in figure 21.5/5. The MAP process invokes macros not defined in this clause; the definitions of these macros can be found as follows:

Receive Open Ind see clause 25.1.1.

Check Confirmation see clause 25.2.2.

## 21.5.3.1 Procedures for allocation of SIWFS resources

#### **Successful outcome**

When the MAP process receives a MAP\_OPEN indication with the application context locInfoRetrieval, it checks it by invoking the macro Receive\_Open\_Ind.

If the macro takes the OK exit, the MAP process waits for a service indication.

If a MAP\_PROVIDE\_SIWFS\_NUMBER service indication is received, the MAP process sends a Provide SIWFS number Info request to the call handling process in the SIWFS, and waits for a response. The Provide SIWFS number request contains the parameters received in the MAP\_PROVIDE\_SIWFS\_NUMBER service indication.

If the call handling process in the SIWFS returns a Provide SIWFS number ack, the MAP process constructs a MAP\_PROVIDE\_SIWFS\_NUMBER service response containing the routing information contained in the Provide SIWFS Number ack, constructs a MAP\_DELIMITER service request, sends them to the VMSC and go to Wait For Modification state.

#### **Earlier version MAP dialogue with the VMSC**

If the macro Receive\_Open\_Ind takes the Vr exit, the MAP process returns to the idle state.

#### **Dialogue opening failure**

If the macro Receive Open Ind takes the Error exit, the MAP process returns to the idle state.

If the MAP provider sends a MAP\_P\_ABORT while the MAP process is waiting for a service indication, the MAP process returns to the idle state.

If the MAP provider sends a MAP\_NOTICE while the MAP process is waiting for a service indication, the MAP process sends a MAP\_CLOSE request to terminate the dialogue and returns to the idle state.

#### **Negative response from SIWFS call handling process**

If the call handling process in the SIWFS returns a negative response the MAP process constructs a MAP\_PROVIDE\_SIWFS\_NUMBER service response containing the appropriate error, constructs a MAP\_CLOSE service request, sends them to the VMSC and returns to the idle state.

#### **Call release**

If the call handling process in the SIWFS indicates that the call has been aborted, the MAP process returns to the idle state. Any response from the VMSC will be discarded.

If the call handling process in the SIWFS indicates that the traffic channel has been released (i.e. call released by a user) a MAP\_CLOSE\_req is sent and the process is returned to the idle state.

#### **Abort of VMSC dialogue**

After the dialogue with the VMSC has been established, the MAP service provider may abort the dialogue by issuing a MAP\_P\_ABORT indication, or the VMSC may send a MAP\_U\_ABORT indication or a MAP\_CLOSE indication. In any of these cases, the MAP process returns to the idle state.

If the MAP provider indicates a protocol problem by sending a MAP\_NOTICE indication, the MAP process closes the dialogue with the VMSC, and returns to the idle state.

# 21.5.3.2 Process for modification of SIWFS resources initiated by the user

## **Successful outcome**

If a MAP\_SIWFS\_SIGNALLING\_MODIFY service indication is received, the MAP process sends an SIWFS signalling modify Info request to the call handling process in the SIWFS, and waits for a response. The SIWFS signalling modify request contains the parameters received in the MAP\_SIWFS\_SIGNALLING\_MODIFY service indication.

If the call handling process in the SIWFS returns an SIWFS signalling modify ack, the MAP process constructs a MAP\_SIWFS\_SIGNALLING\_MODIFY service response contained in the Provide SIWFS Number ack, send it to the VMSC and go to Wait\_For\_Modification state.

### **Negative response from SIWFS call handling process**

If the call handling process in the SIWFS returns a negative response the MAP process constructs a MAP\_SIWFS\_SIGNALLING\_MODIFY service response containing the appropriate error, send it to the VMSC and go to Wait\_For\_Modification state.

# 21.5.3.3 Process for modification of SIWFS resources initiated by the SIWFS

### **Successful Outcome**

When the MAP process receives an SIWFS Signalling Modify request from the call handling process in the SIWF, it requests a dialogue with the VMSC whose identity is contained in the VMSC Signalling Modify request by sending a MAP\_DELIMITER service request, requests resources in the VMSC using a MAP\_SIWFS\_SIGNALLING\_MODIFY service request, the MAP process waits for a response from the VMSC.

If the MAP process receives a MAP\_SIWFS\_SIGNALLING\_MODIFY service confirm from the VMSC, the MAP process invokes the macro Check\_Confirmation to check the content of the confirm.

If the macro Check\_Confirmation takes the OK exit, the MAP process sends an SIWFS Signalling Modify ack containing the response received from the VMSC to the call handling process in the SIWF and go to Wait\_For\_Modification state.

### **Error in MAP\_SIWFS\_SIGNALLING\_MODIFY confirm**

If the MAP\_SIWFS\_SIGNALLING\_MODIFY service confirm contains a user error or a provider error, or the macro Check\_Confirmation indicates that there is a data error, the MAP process sends an SIWFS Signalling Modify negative response to the call handling process in the SIWFS and go to Wait\_For\_Modification state.

### **Abort of SIWFS dialogue**

During the time an answer is expected from the VMSC, the MAP service provider may abort the dialogue by issuing a MAP\_P\_ABORT indication, or the VMSC may send a MAP\_U\_ABORT indication or a MAP\_CLOSE indication. In any of these cases, the MAP process sends an SIWFS Signalling Modify negative response to the call handling process in the SIWFS and returns to the idle state.

If the MAP provider indicates a protocol problem by sending a MAP\_NOTICE indication, the MAP process closes the dialogue with the VMSC, sends an SIWFS Signalling Modify negative response indicating system failure to the call handling process in the SIWFS and returns to the idle state.

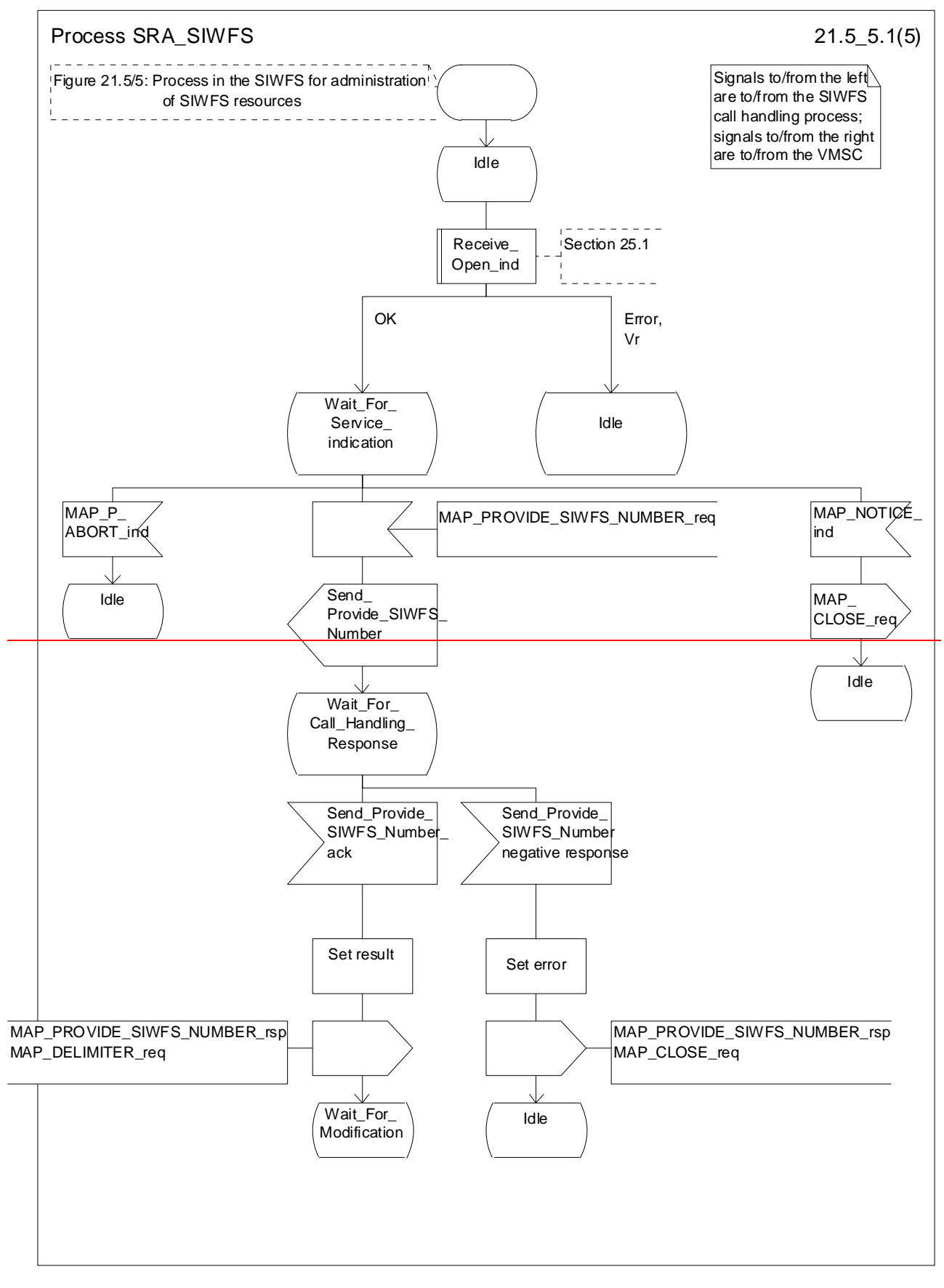

**Figure 21.5/5 (sheet 1 of 5): Process SRA\_SIWFS**

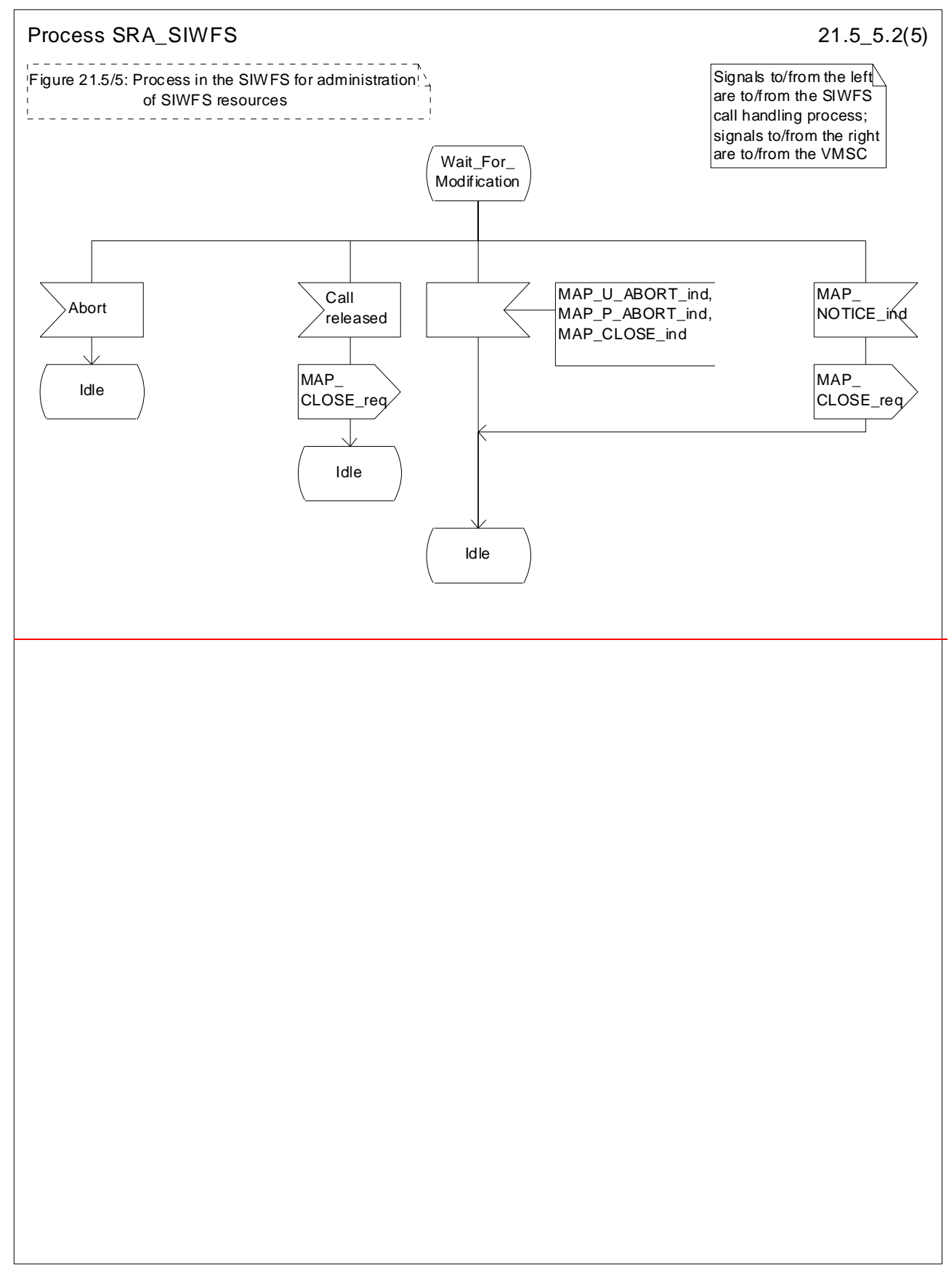

### **Figure 21.5/5 (sheet 2 of 5): Process SRA\_SIWFS**

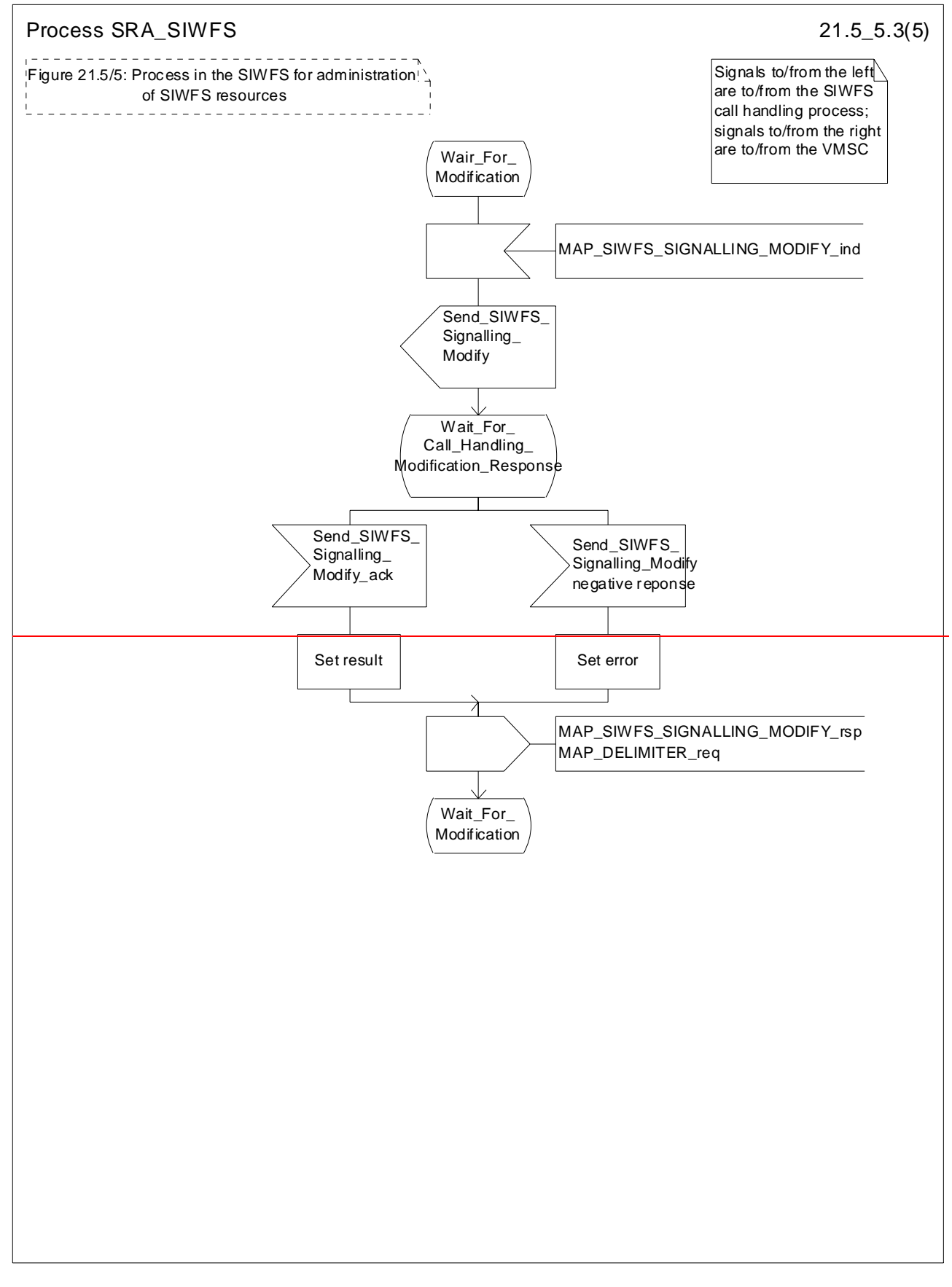

**Figure 21.5/5 (sheet 3 of 5): Process SRA\_SIWFS**

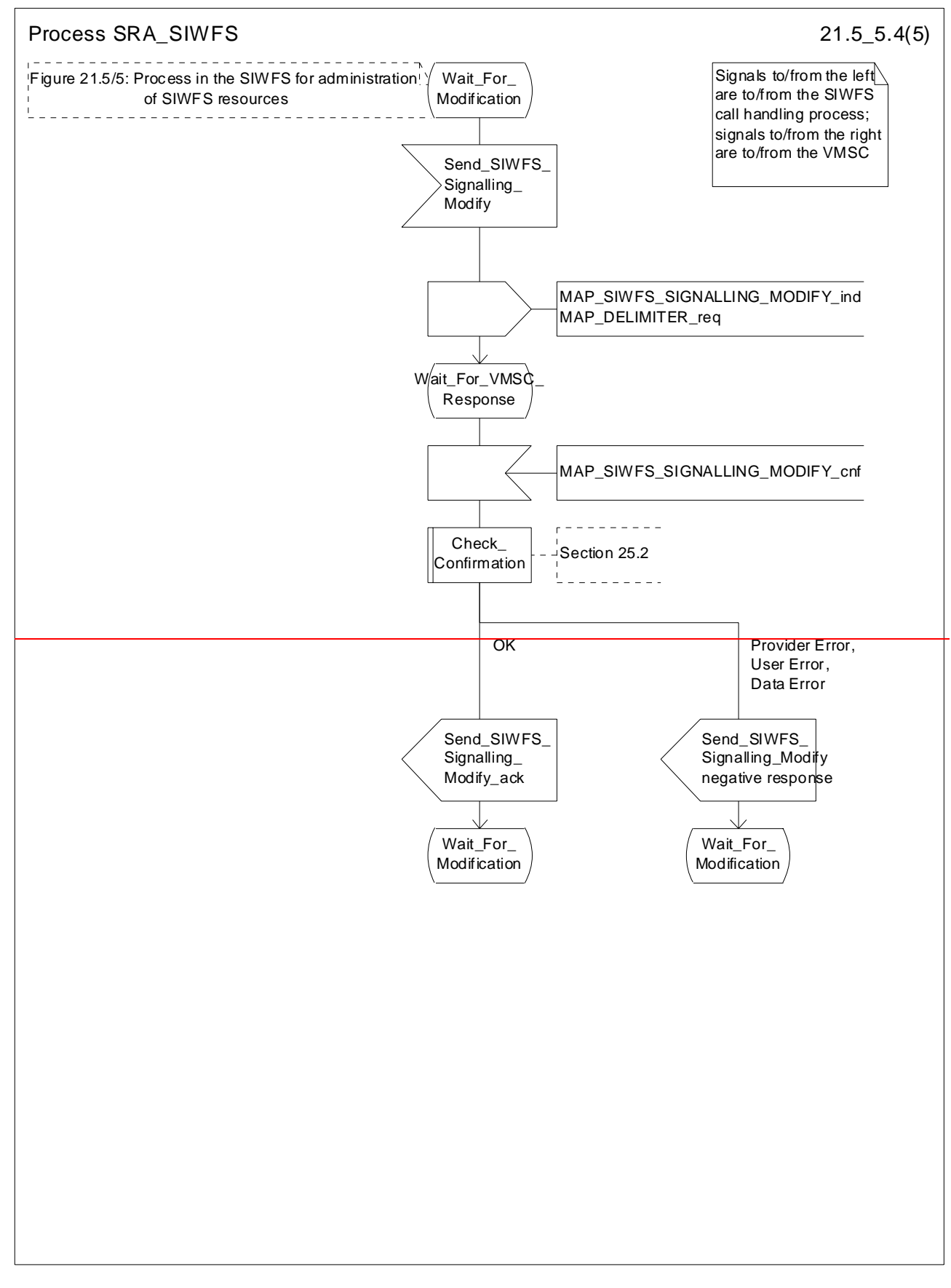

### **Figure 21.5/5 (sheet 4 of 5): Process SRA\_SIWFS**

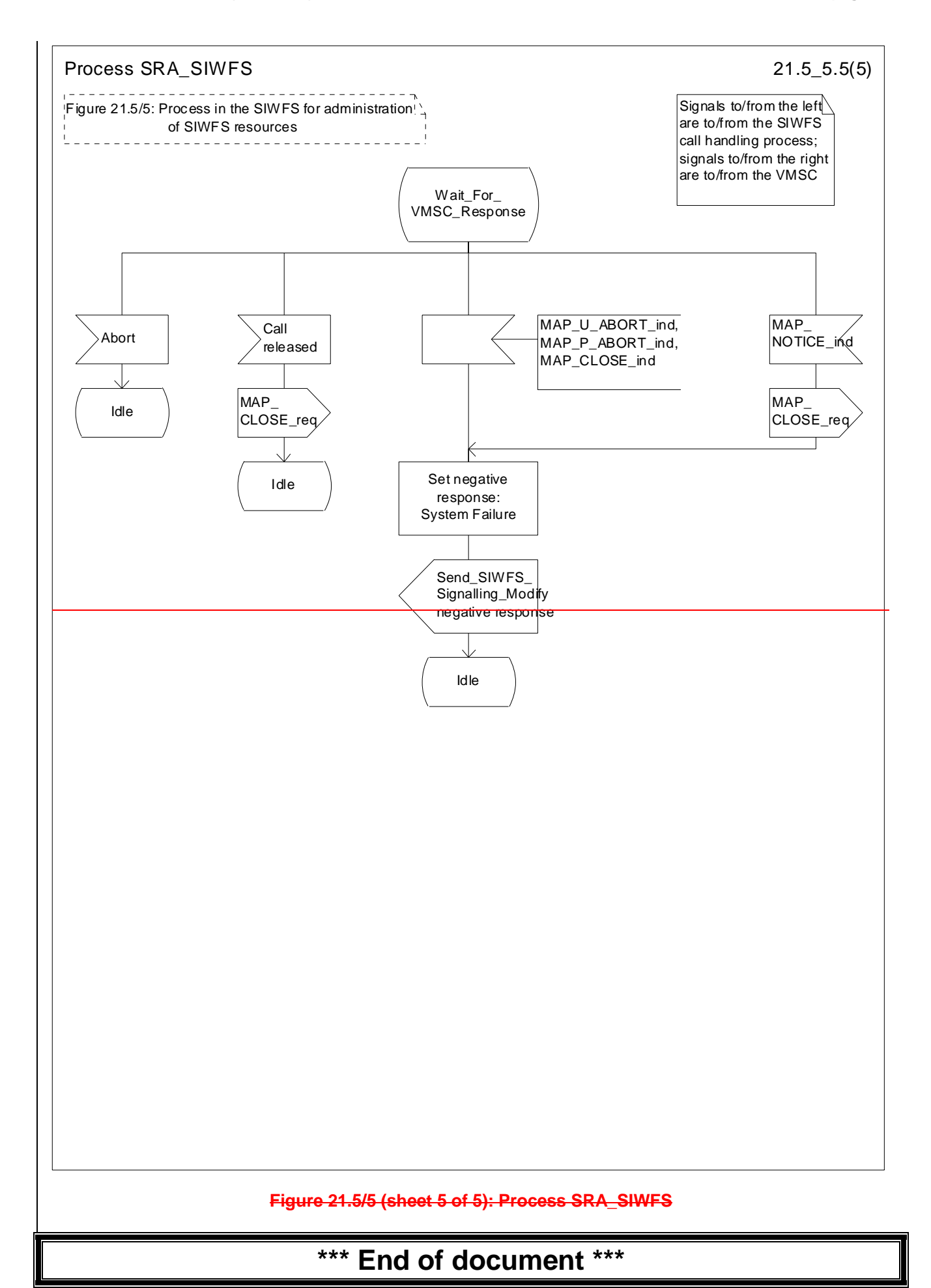

# **3GPP TSG CN WG4 Meeting #20 N4-030749 Sophia Antipolis, FRANCE, 25th – 29th August 2003**

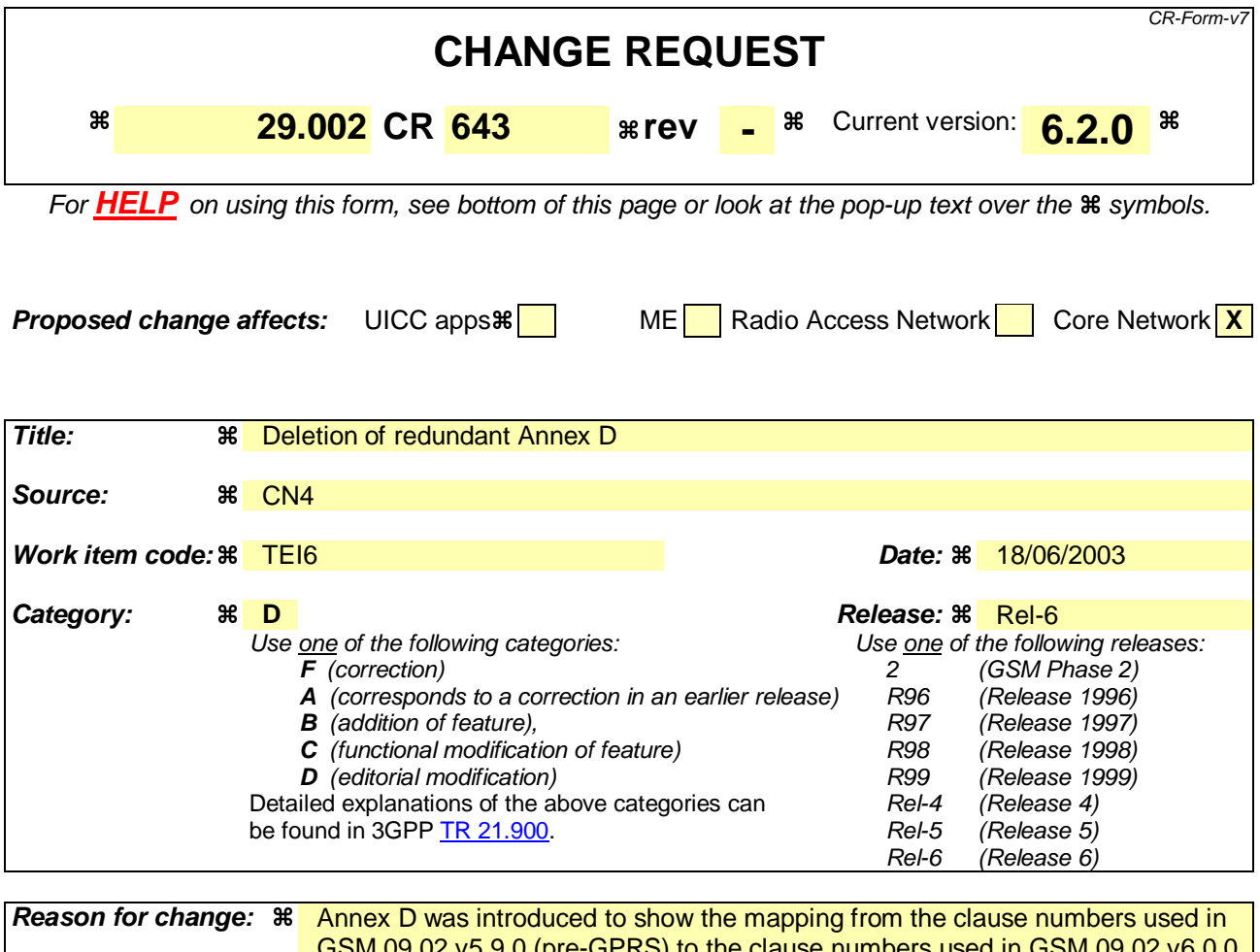

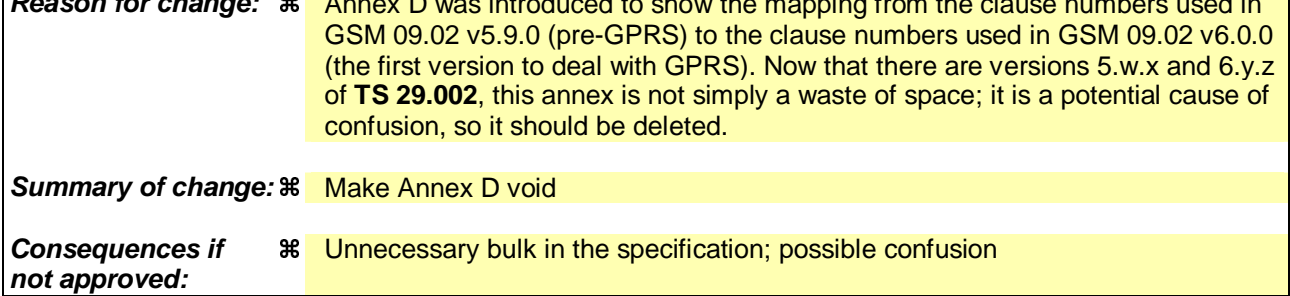

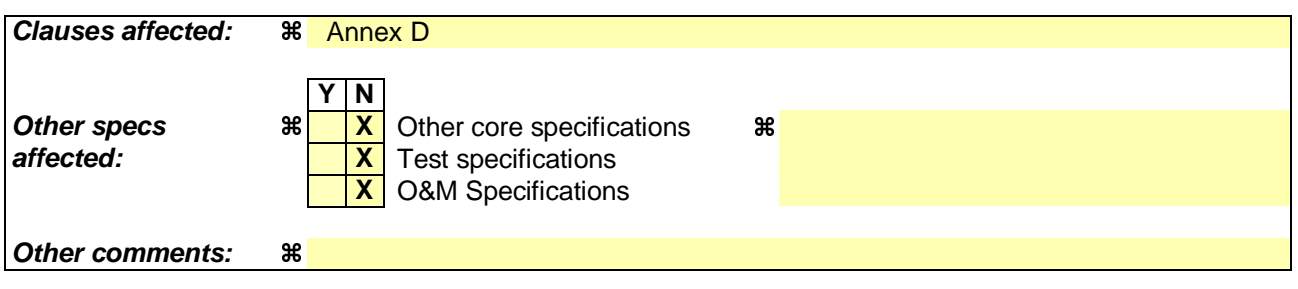

# Annex DVoid-(informative): Clause mapping table

# D.1 Mapping of Clause numbers

The clause numbers have been modified according to table D.1.

### **Table D.1: Clause mapping from Version 5.9.0 to Version 6.0.0**

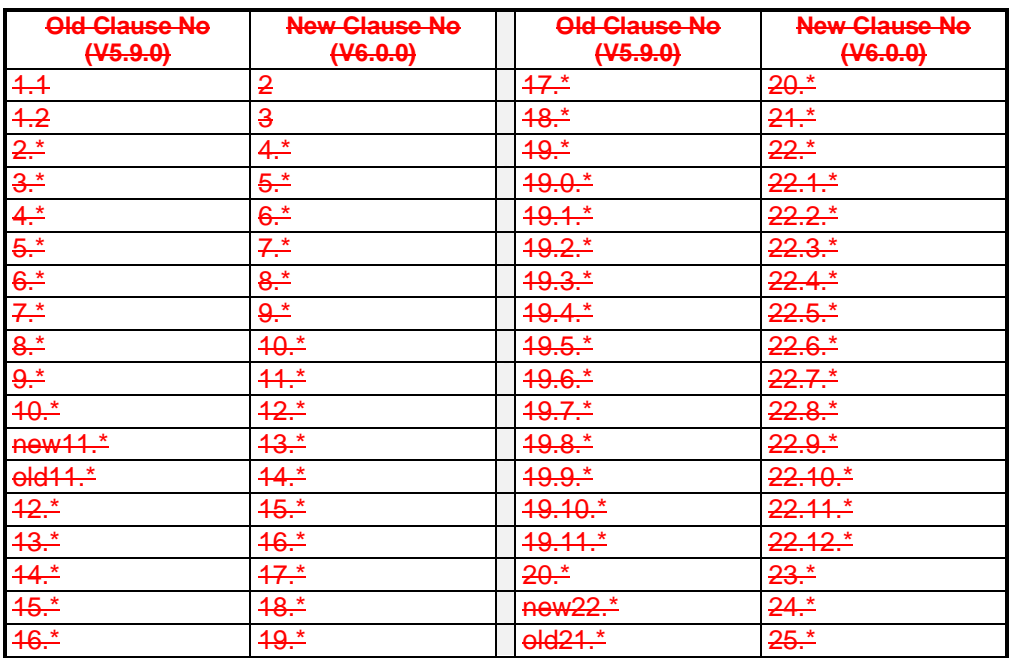

# **3GPP TSG-CN4 Meeting #20 Tdoc N4-030785 Sophia Antipolis, FRANCE, 25th to 29th August 2003**

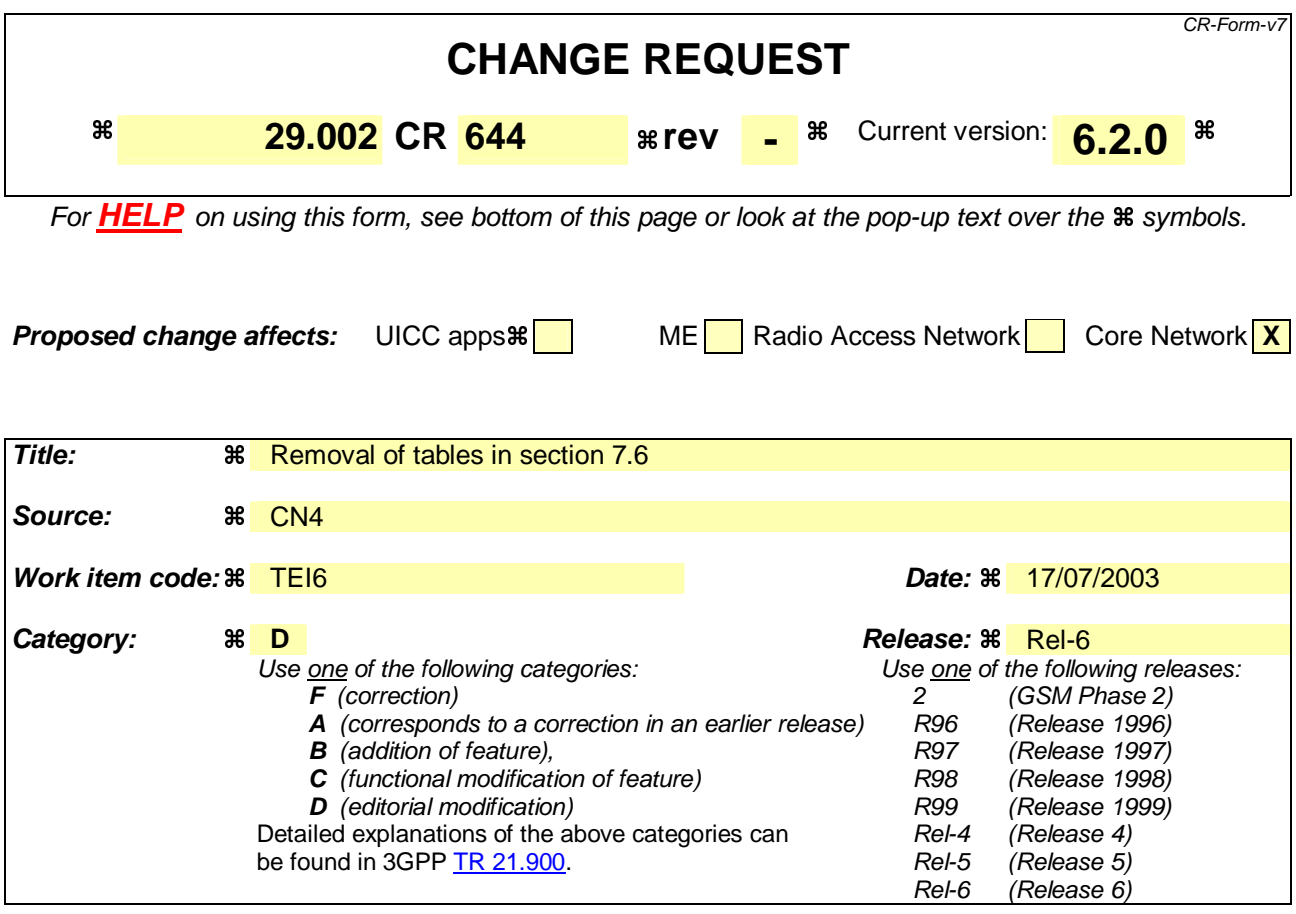

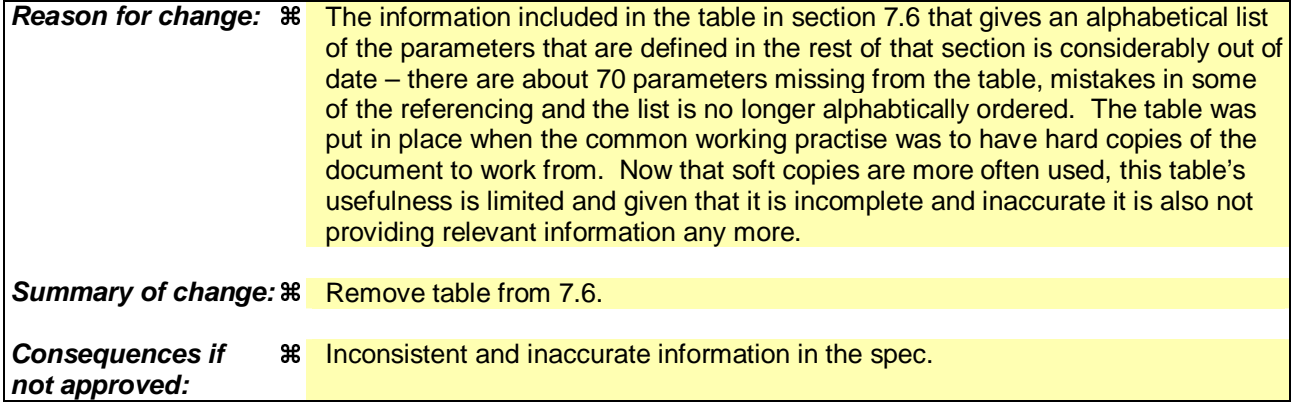

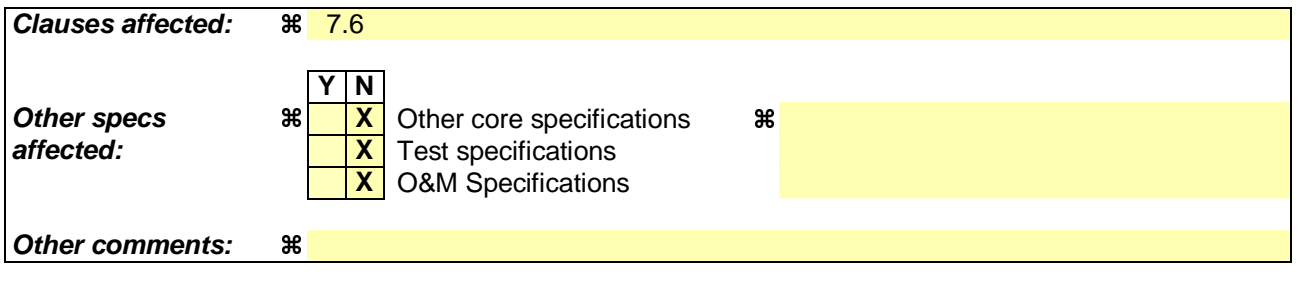

## **How to create CRs using this form:**

Comprehensive information and tips about how to create CRs can be found at http://www.3gpp.org/specs/CR.htm. Below is a brief summary:

1) Fill out the above form. The symbols above marked  $\#$  contain pop-up help information about the field that they are closest to.

- 2) Obtain the latest version for the release of the specification to which the change is proposed. Use the MS Word "revision marks" feature (also known as "track changes") when making the changes. All 3GPP specifications can be downloaded from the 3GPP server under ftp://ftp.3gpp.org/specs/ For the latest version, look for the directory name with the latest date e.g. 2001-03 contains the specifications resulting from the March 2001 TSG meetings.
- 3) With "track changes" disabled, paste the entire CR form (use CTRL-A to select it) into the specification just in front of the clause containing the first piece of changed text. Delete those parts of the specification which are not relevant to the change request.

# 7.6 Definition of parameters

Following is an alphabetic list of parameters used in the common MAP services in clause 7.3:

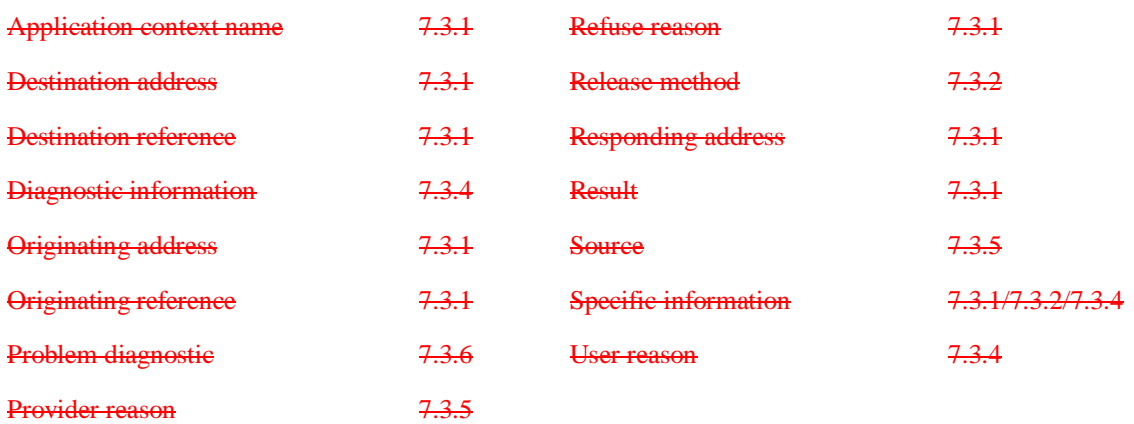

Following is an alphabetic list of parameters contained in this clause:

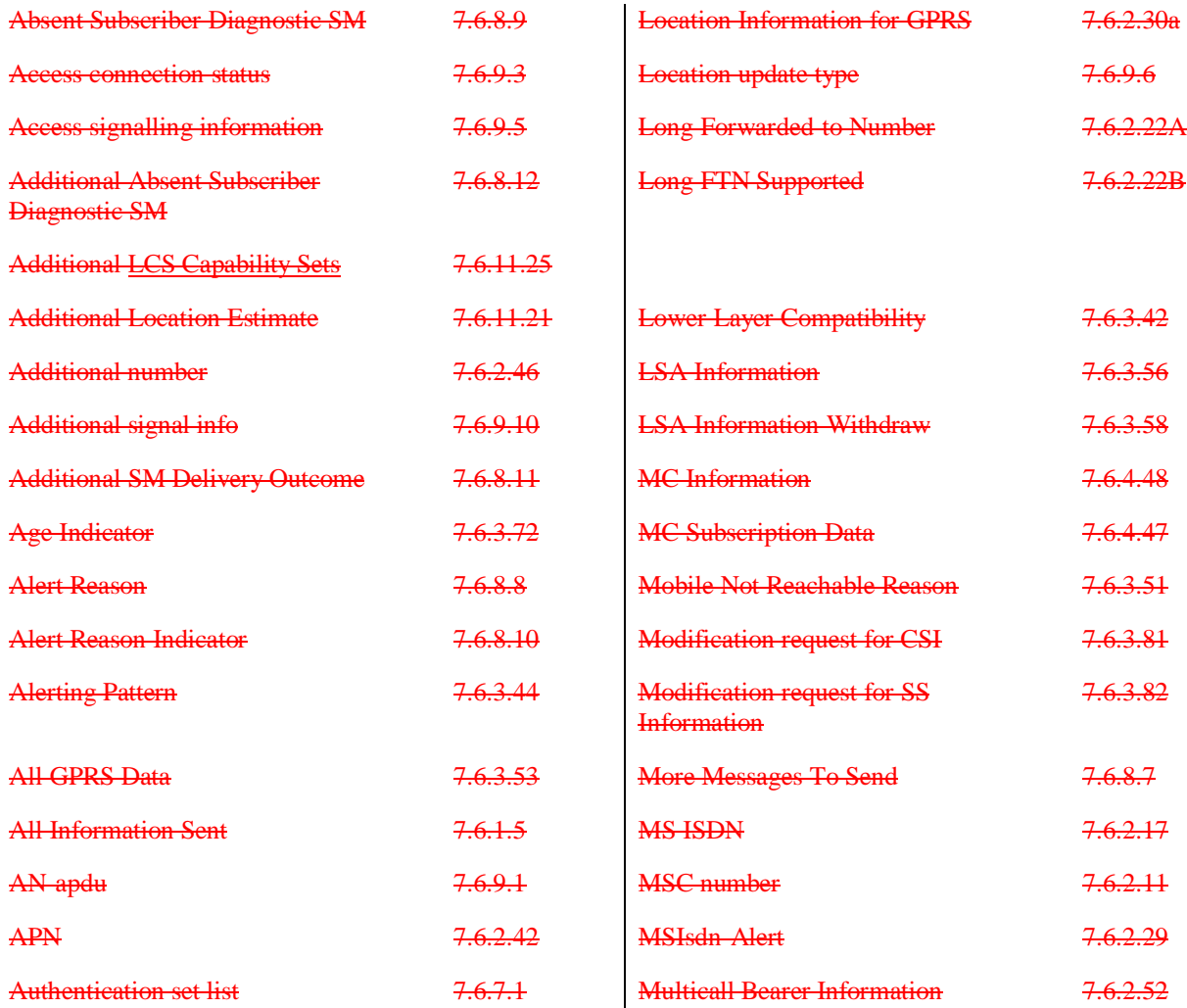

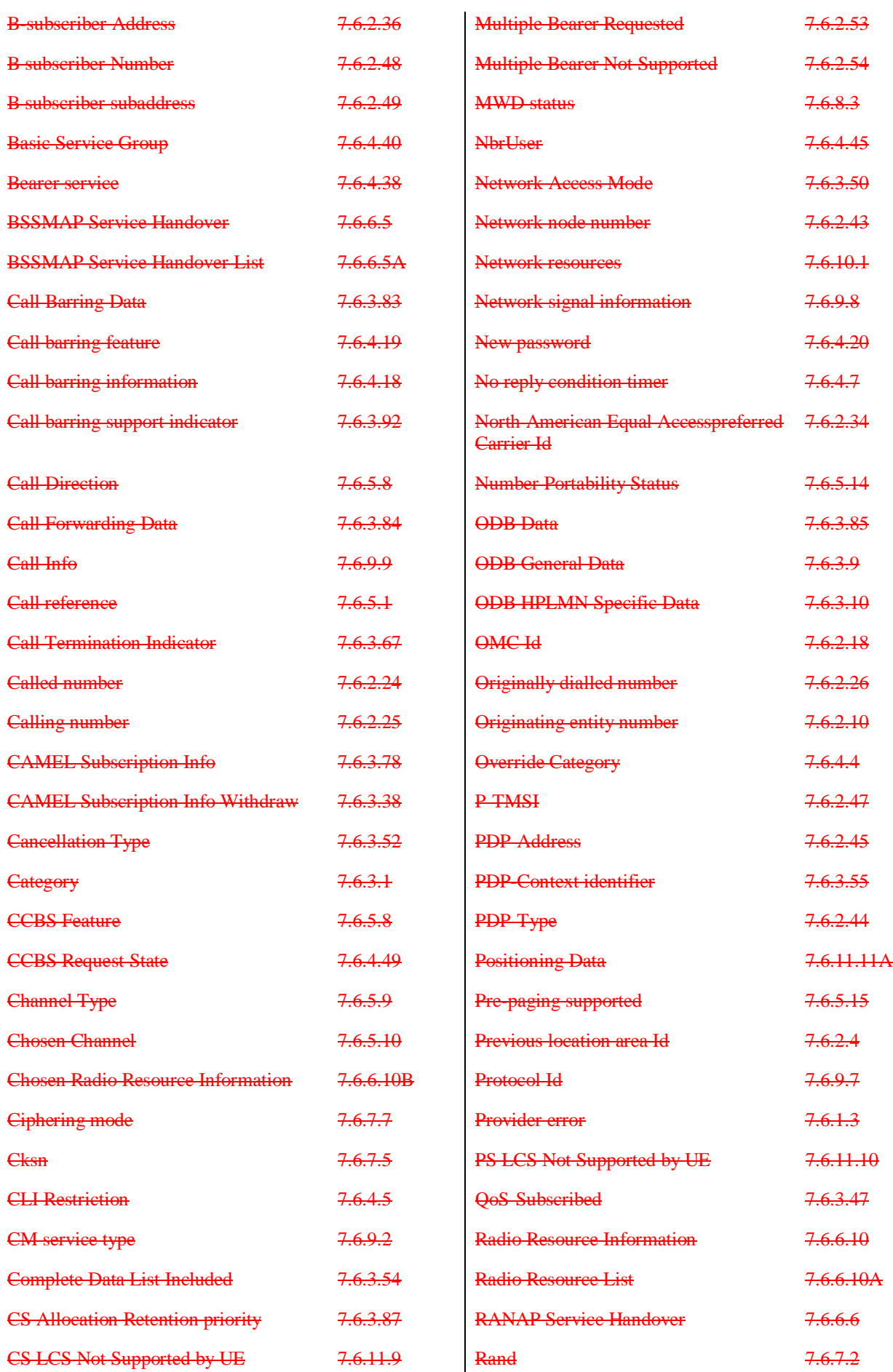

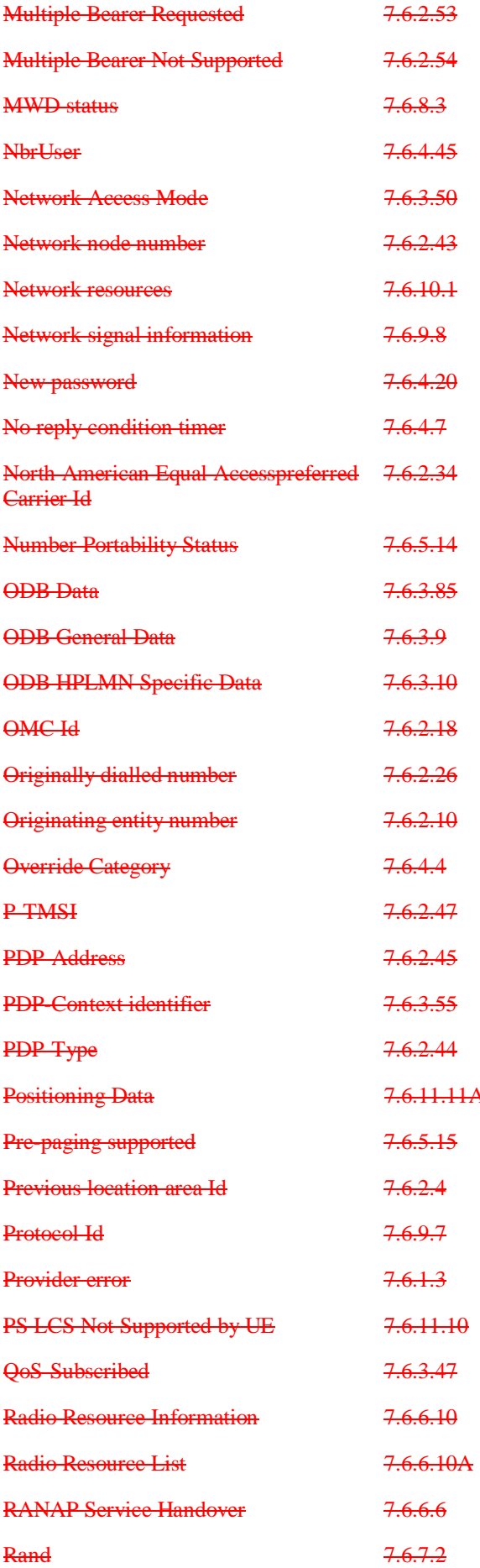

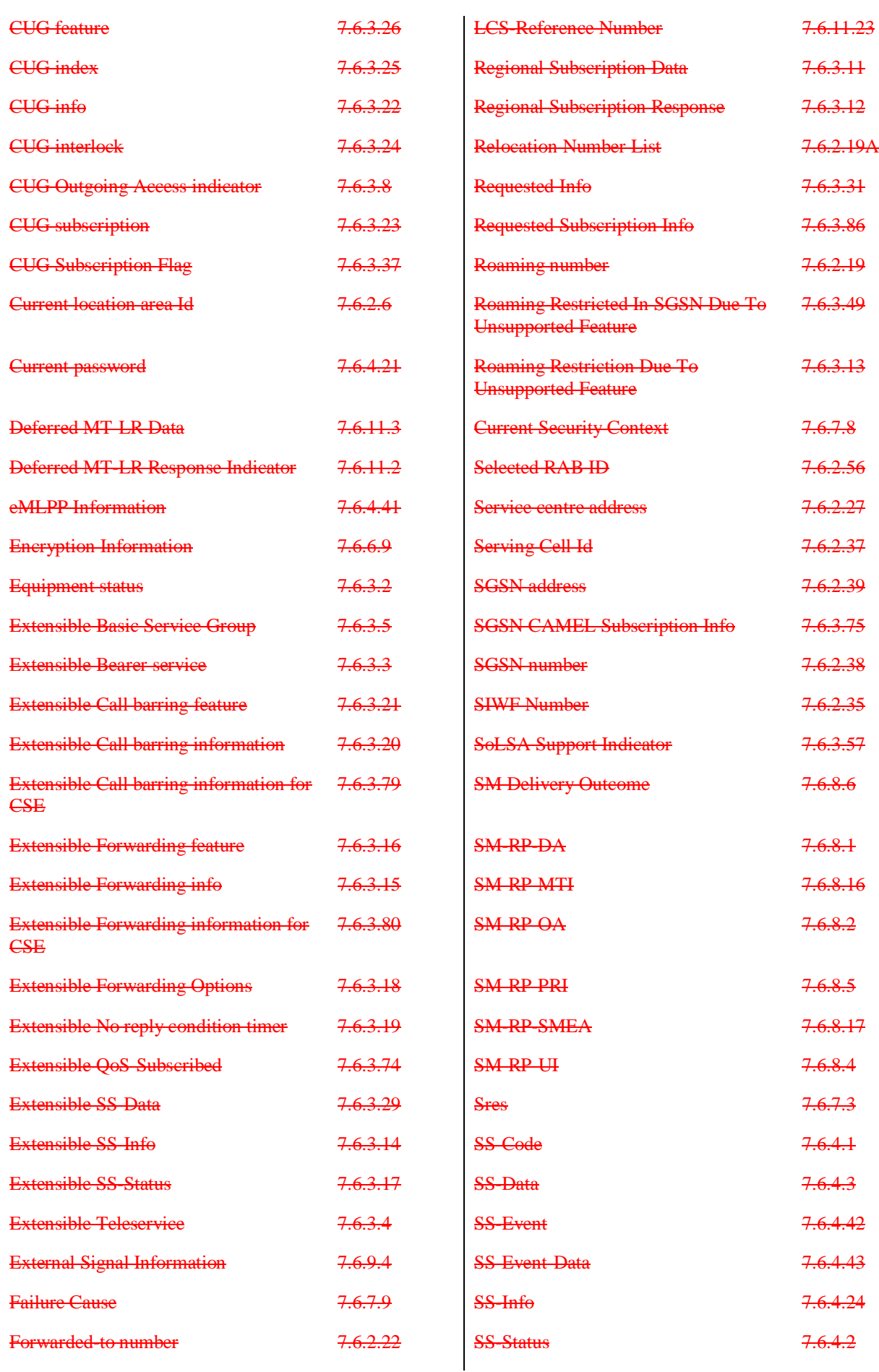

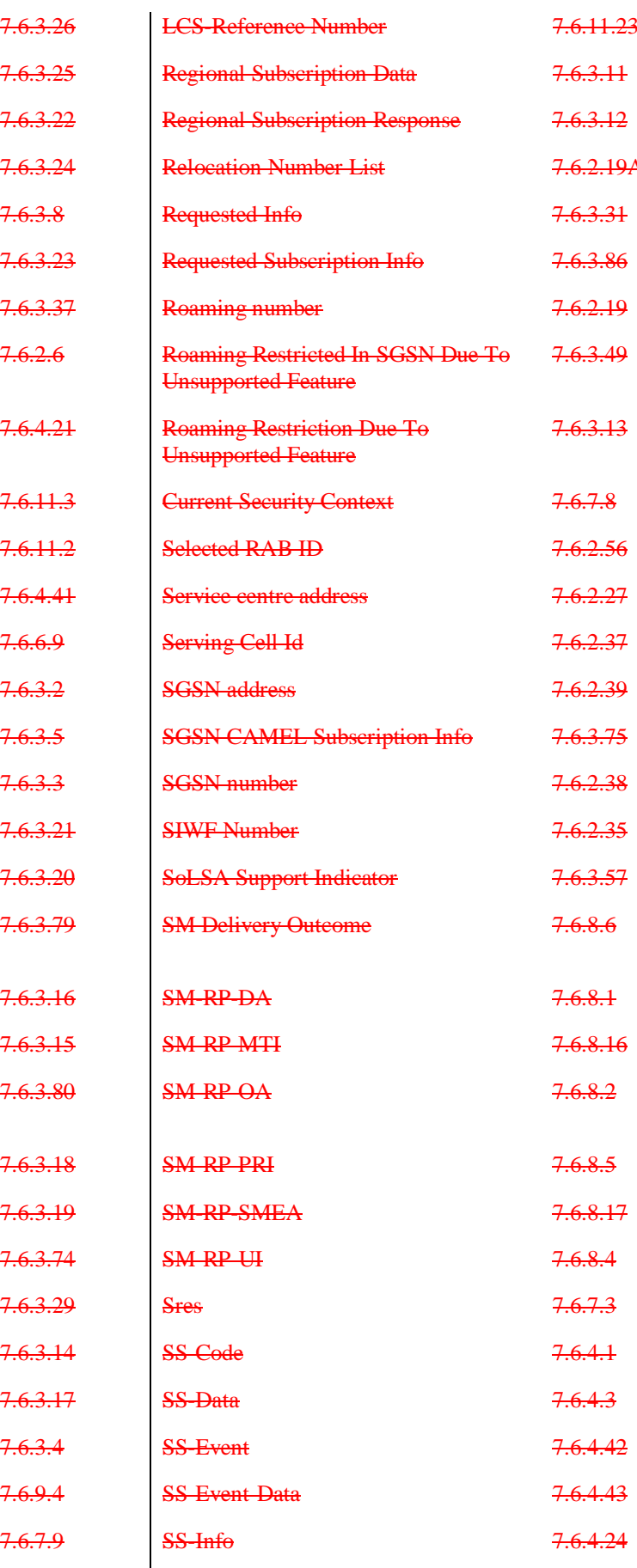

7.6.3.71

7.6.3.36E

7.6.3.36I

 $7.6.6.20$ 

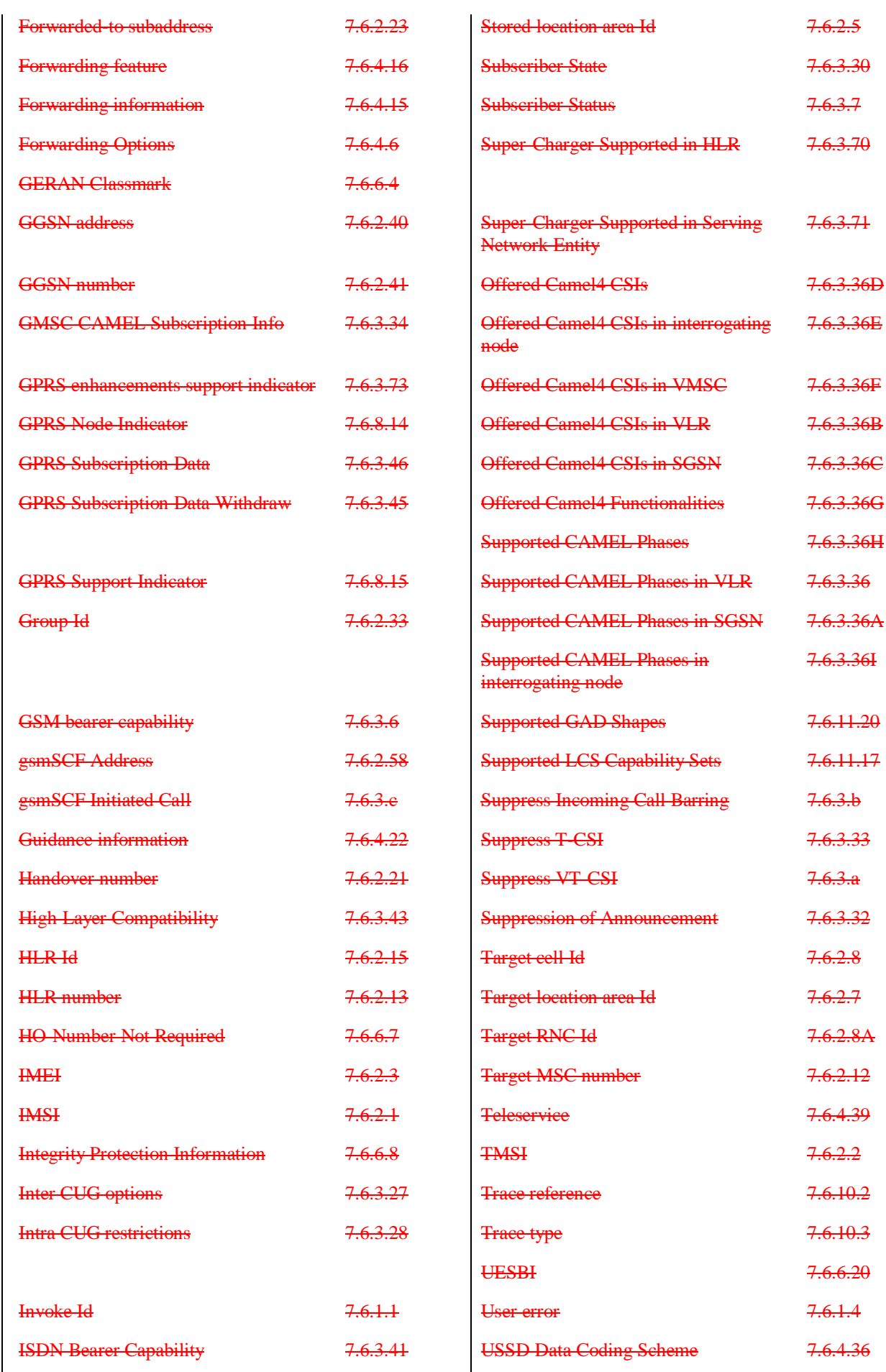

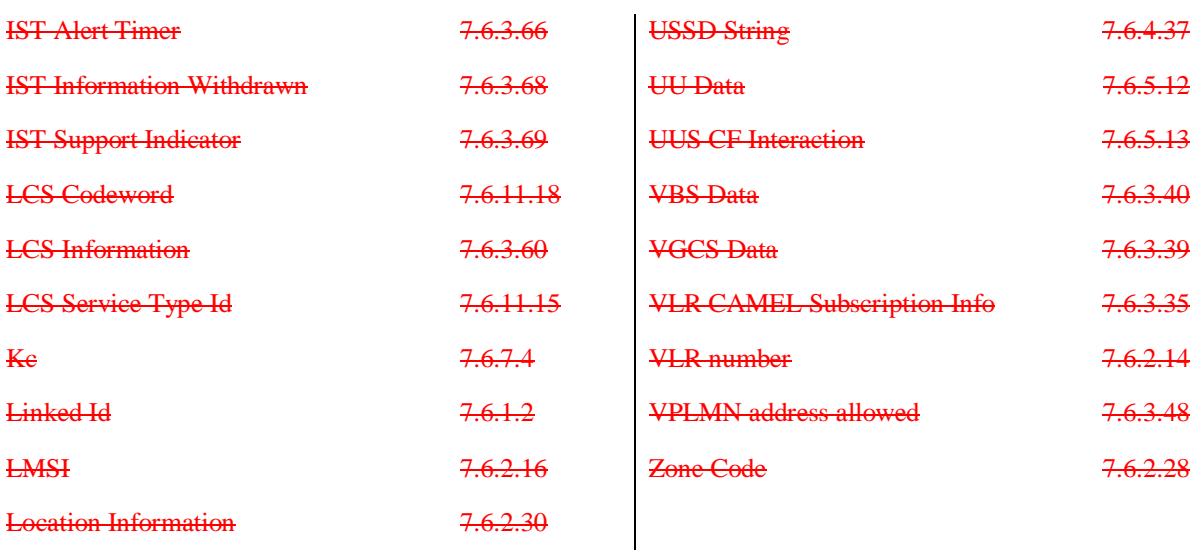

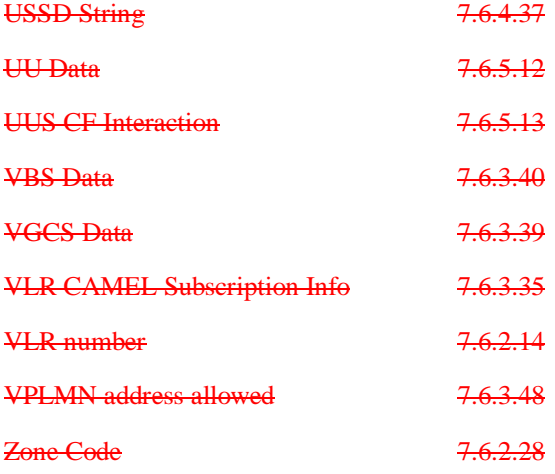

# **3GPP TSG CN WG4 Meeting #20 N4-030815 Sophia Antipolis, FRANCE, 25th – 29th August 2003**

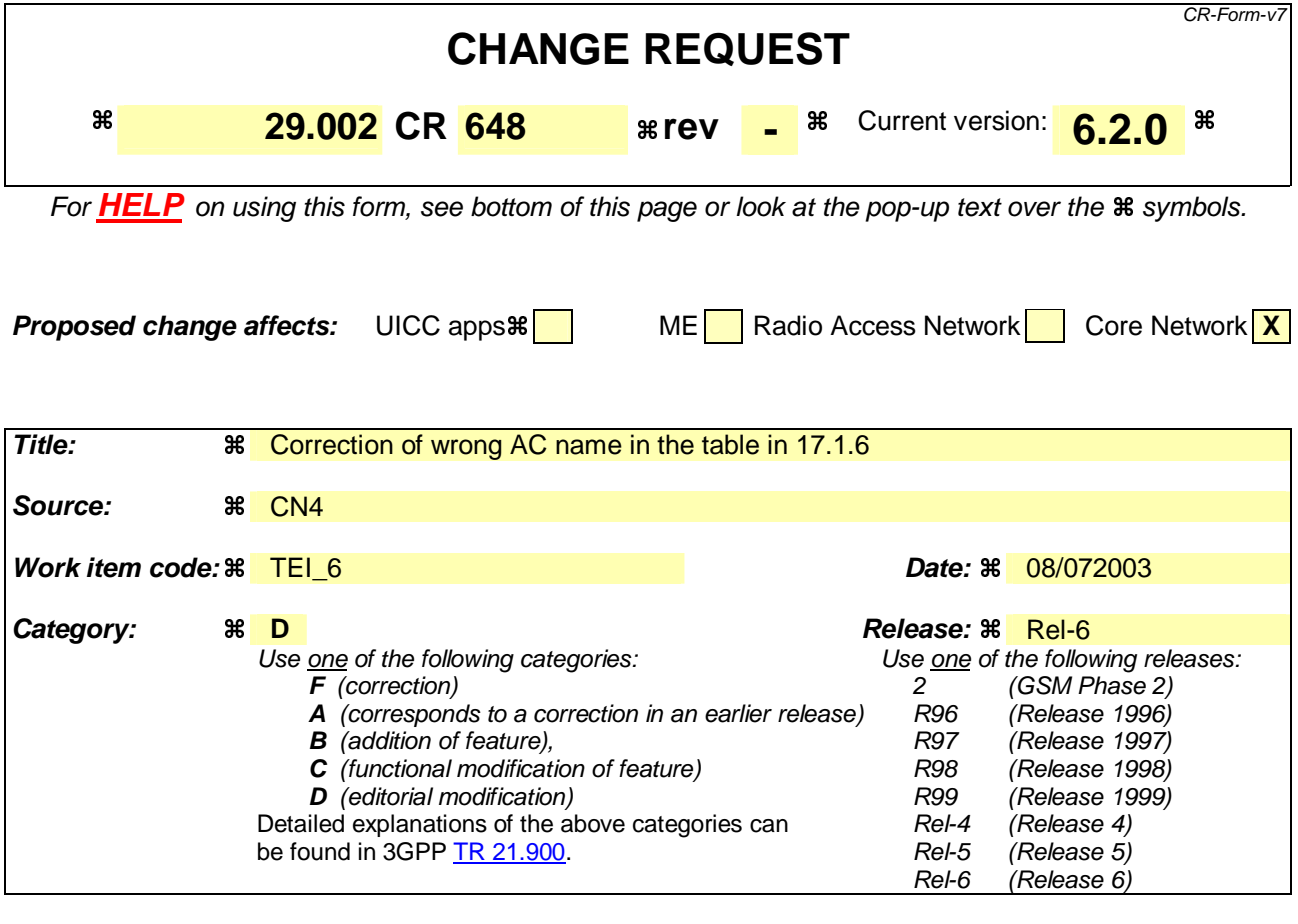

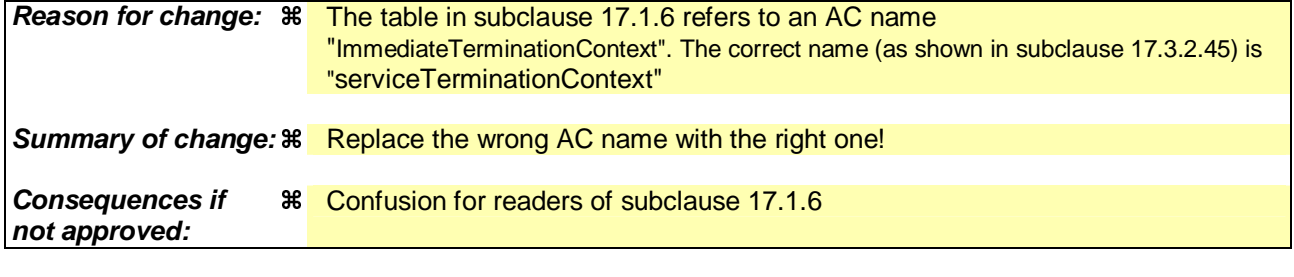

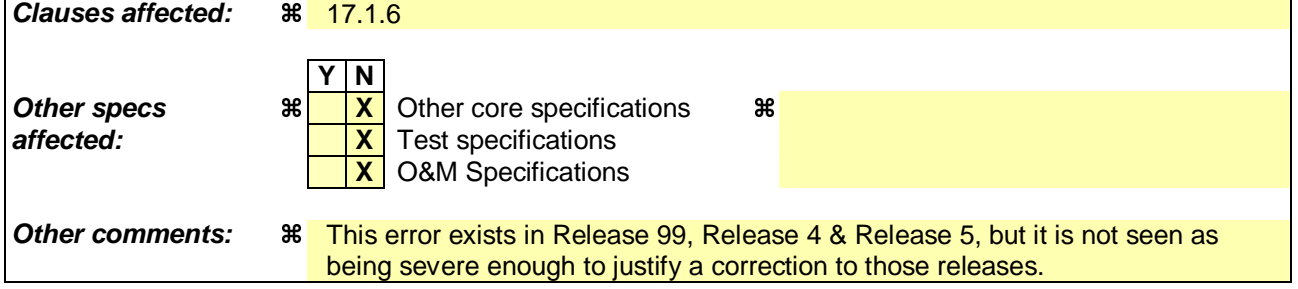

# 17.1.6 Application Contexts

The following informative table lists the latest versions of the Application Contexts used in this specification, with the operations used by them and, where applicable, whether or not the operation description is exactly the same as for previous versions. Information in 17.6 & 17.7 relates only to the ACs in this table.

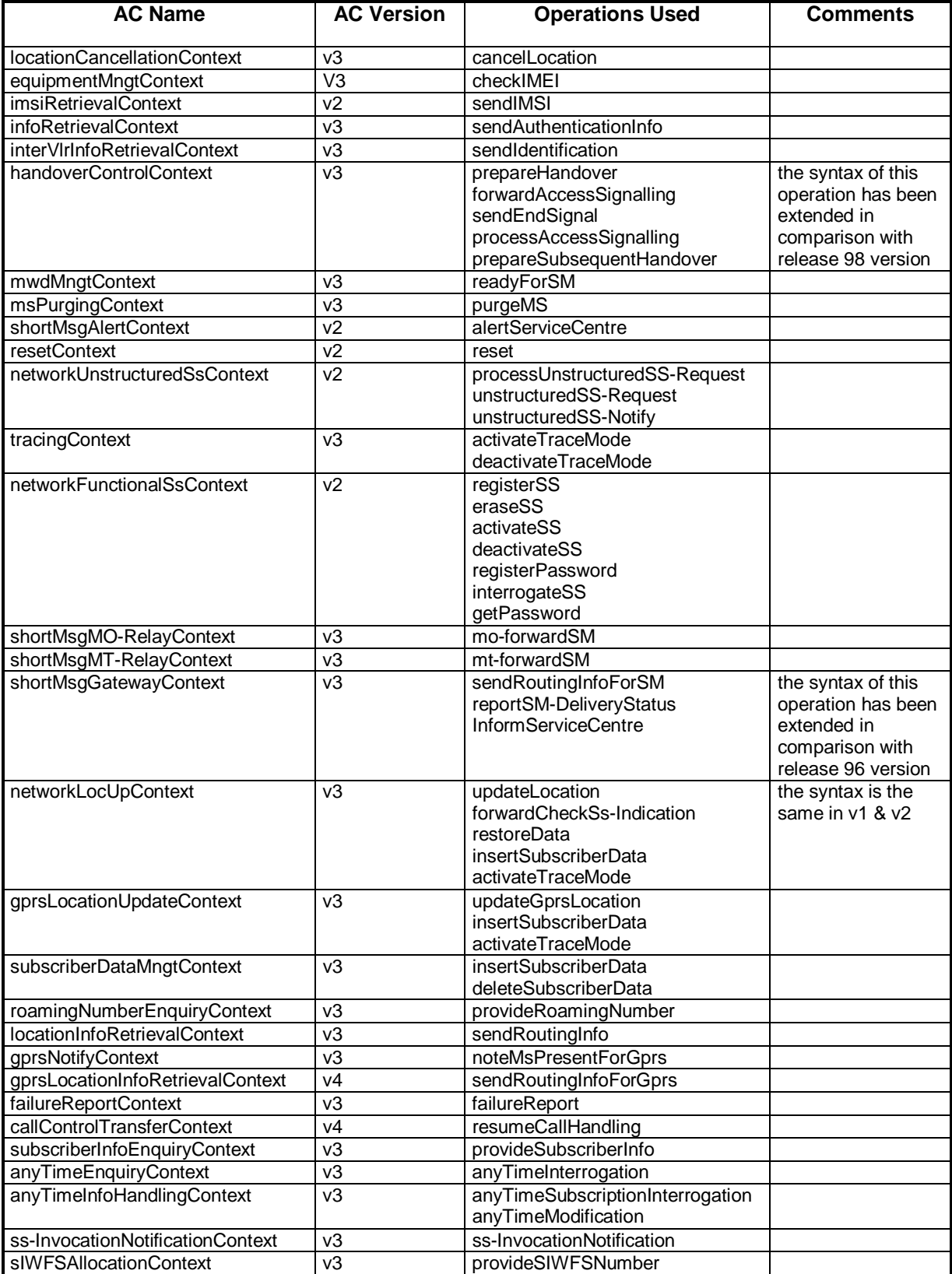

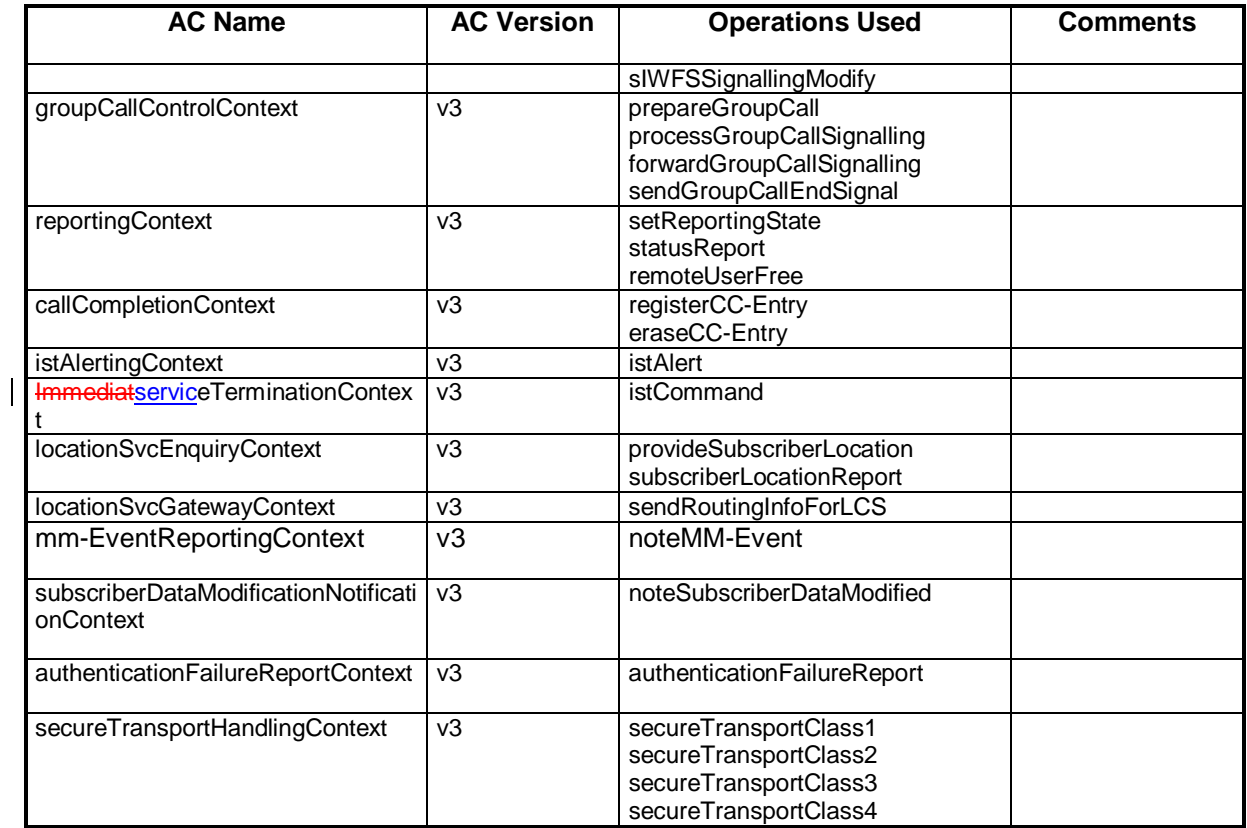

# **3GPP TSG CN WG4 Meeting #20 N4-030806 Sophia Antipolis, FRANCE, 25th – 29th August 2003**

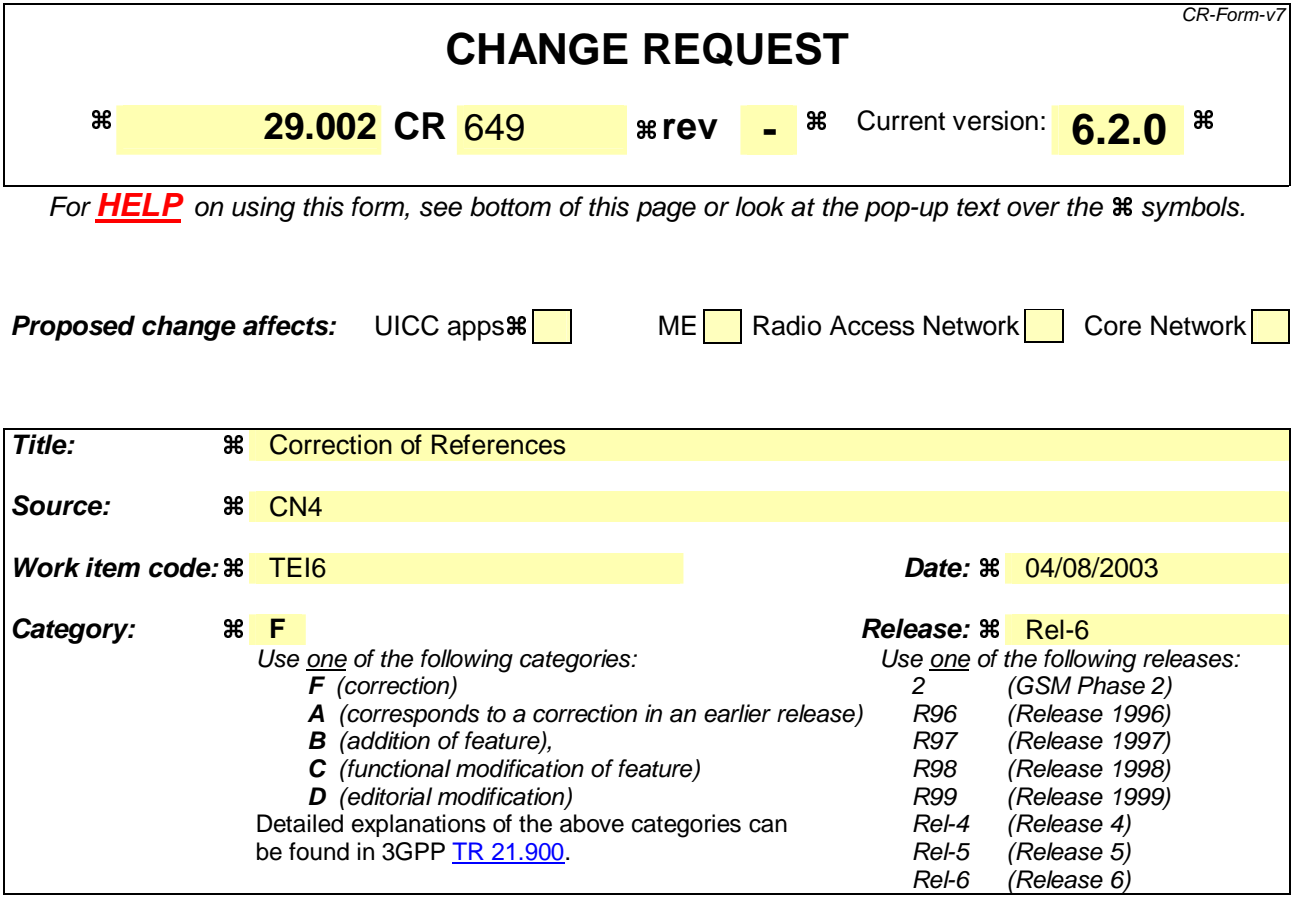

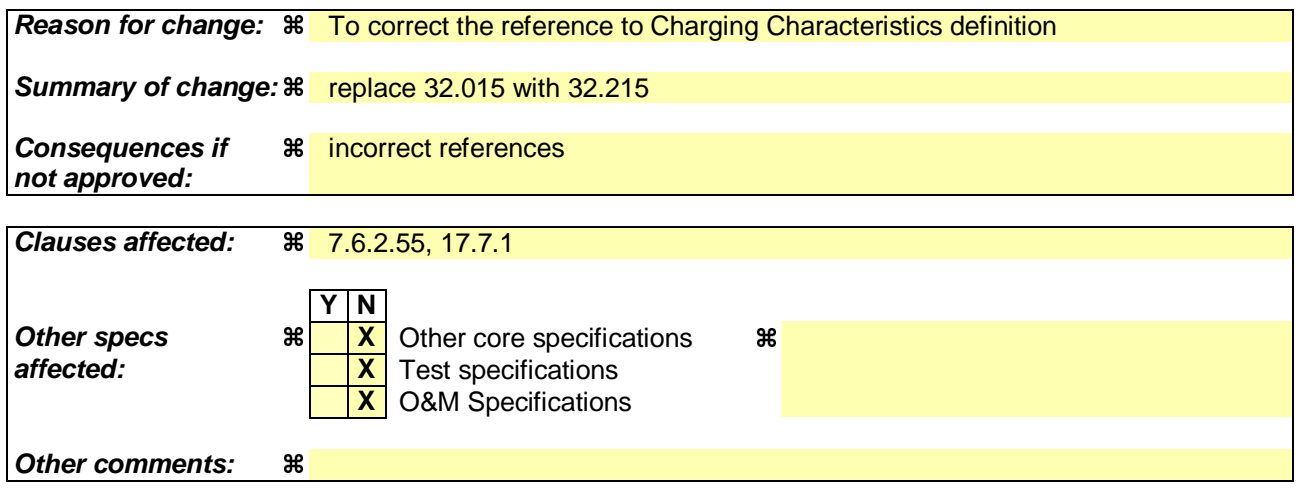

### **How to create CRs using this form:**

Comprehensive information and tips about how to create CRs can be found at http://www.3gpp.org/specs/CR.htm. Below is a brief summary:

- 1) Fill out the above form. The symbols above marked  $\frac{1}{2}$  contain pop-up help information about the field that they are closest to.
- 2) Obtain the latest version for the release of the specification to which the change is proposed. Use the MS Word "revision marks" feature (also known as "track changes") when making the changes. All 3GPP specifications can be downloaded from the 3GPP server under ftp://ftp.3gpp.org/specs/ For the latest version, look for the directory name with the latest date e.g. 2001-03 contains the specifications resulting from the March 2001 TSG meetings.
- 3) With "track changes" disabled, paste the entire CR form (use CTRL-A to select it) into the specification just in front of the clause containing the first piece of changed text. Delete those parts of the specification which are not relevant to the change request.

# 7.6.2.55 PDP-Charging Characteristics

This parameter indicates the charging characteristics associated with a specific PDP context as defined in 3GPP TS 32.2015.

```
.....
```
# **17.7.1 Mobile Service data types**

.....

**ChargingCharacteristics** ::= OCTET STRING (SIZE (2)) -- Octets are coded according to 3GPP TS 32.2015.

# **3GPP TSG CN WG4 Meeting #20 N4-031006 Sophia Antipolis, FRANCE, 25th – 29th August 2003**

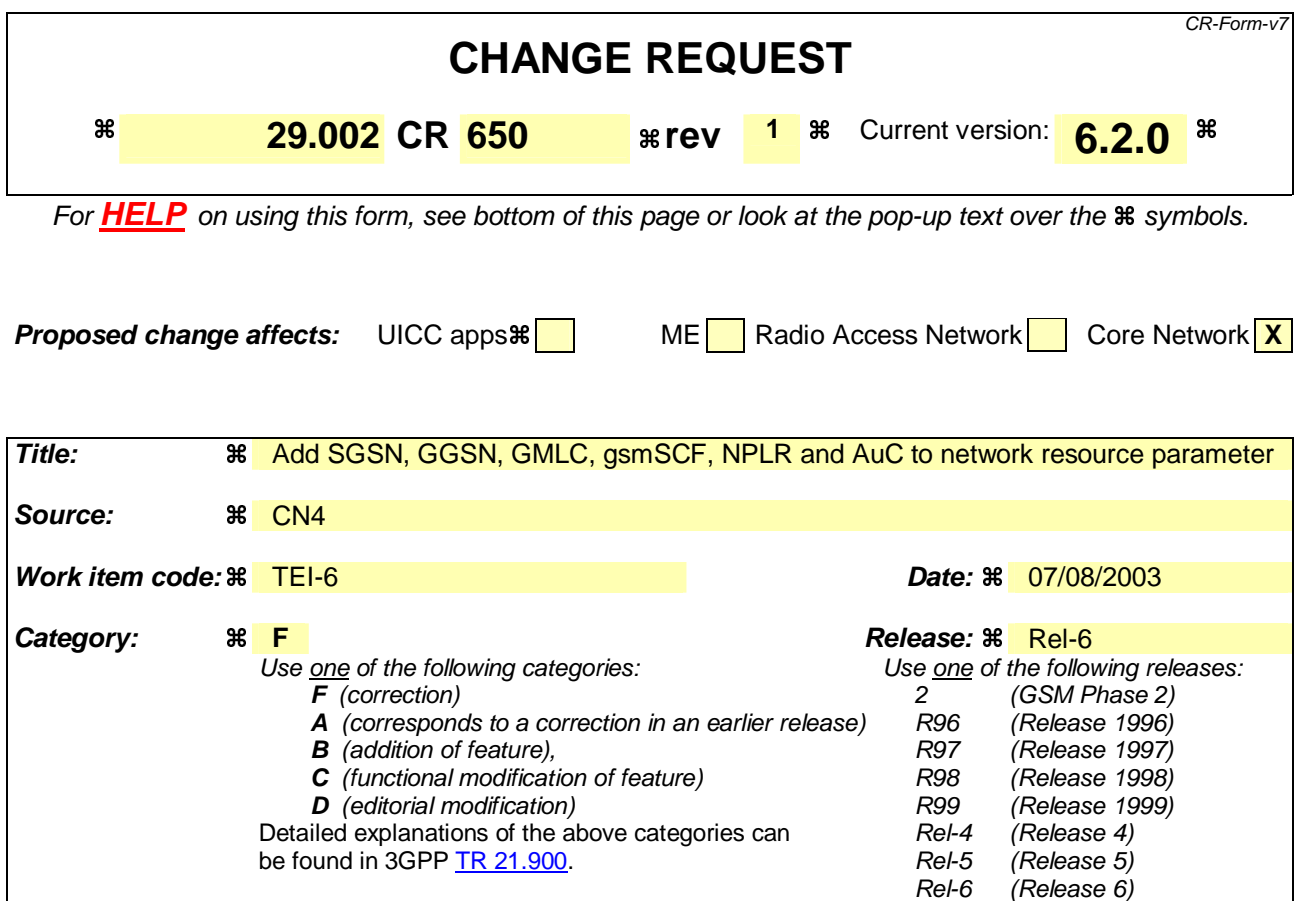

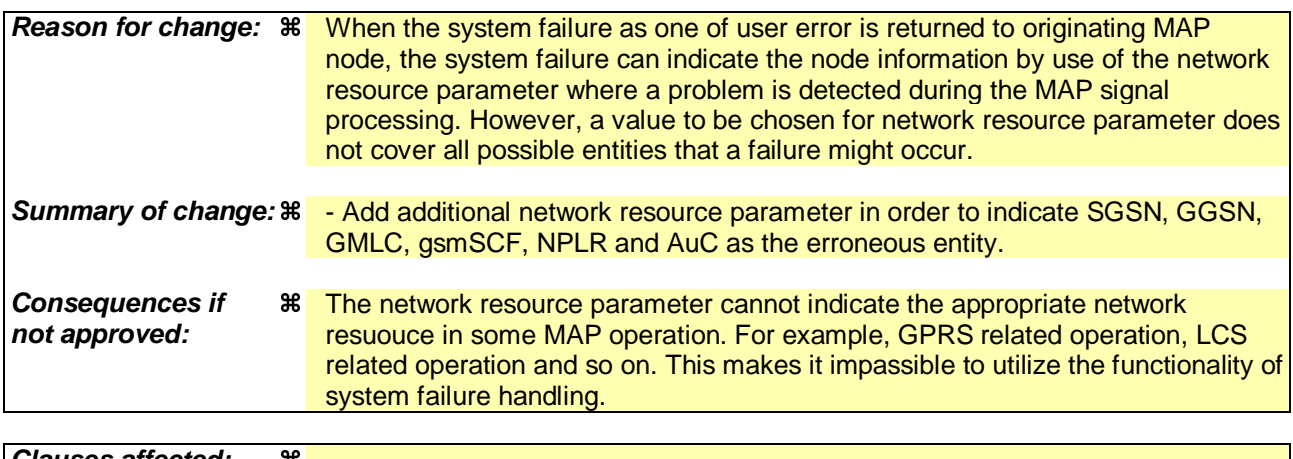

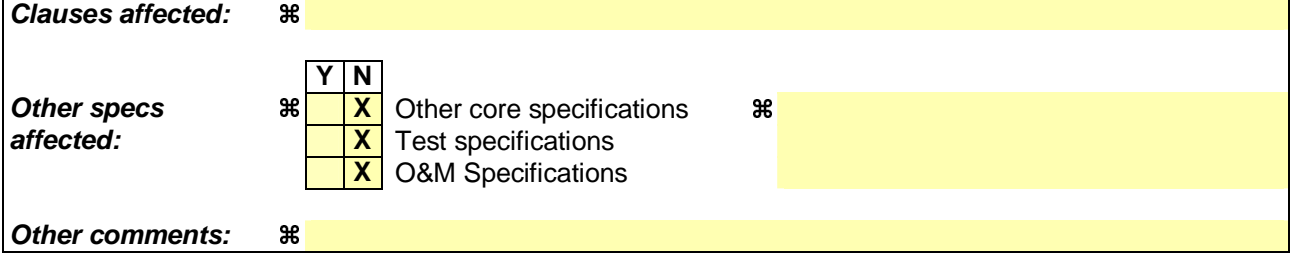

## **How to create CRs using this form:**

Comprehensive information and tips about how to create CRs can be found at http://www.3gpp.org/specs/CR.htm. Below is a brief summary:

1) Fill out the above form. The symbols above marked  $\#$  contain pop-up help information about the field that they are closest to.

- 2) Obtain the latest version for the release of the specification to which the change is proposed. Use the MS Word "revision marks" feature (also known as "track changes") when making the changes. All 3GPP specifications can be downloaded from the 3GPP server under ftp://ftp.3gpp.org/specs/ For the latest version, look for the directory name with the latest date e.g. 2001-03 contains the specifications resulting from the March 2001 TSG meetings.
- 3) With "track changes" disabled, paste the entire CR form (use CTRL-A to select it) into the specification just in front of the clause containing the first piece of changed text. Delete those parts of the specification which are not relevant to the change request.

 $\mathbf{I}$ 

# **\*\*\*\* First modified section \*\*\*\***

# 7.6 Definition of parameters

Following is an alphabetic list of parameters used in the common MAP-services in clause 7.3:

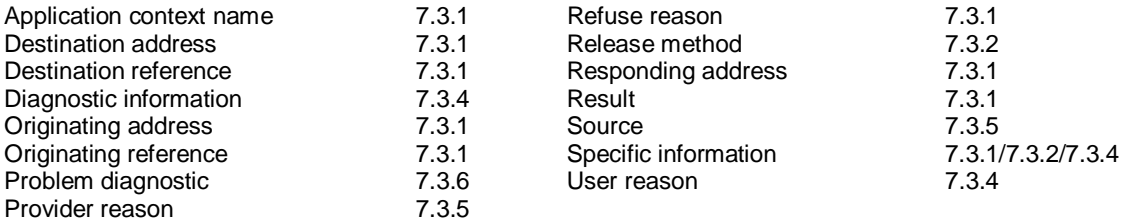

Following is an alphabetic list of parameters contained in this clause:

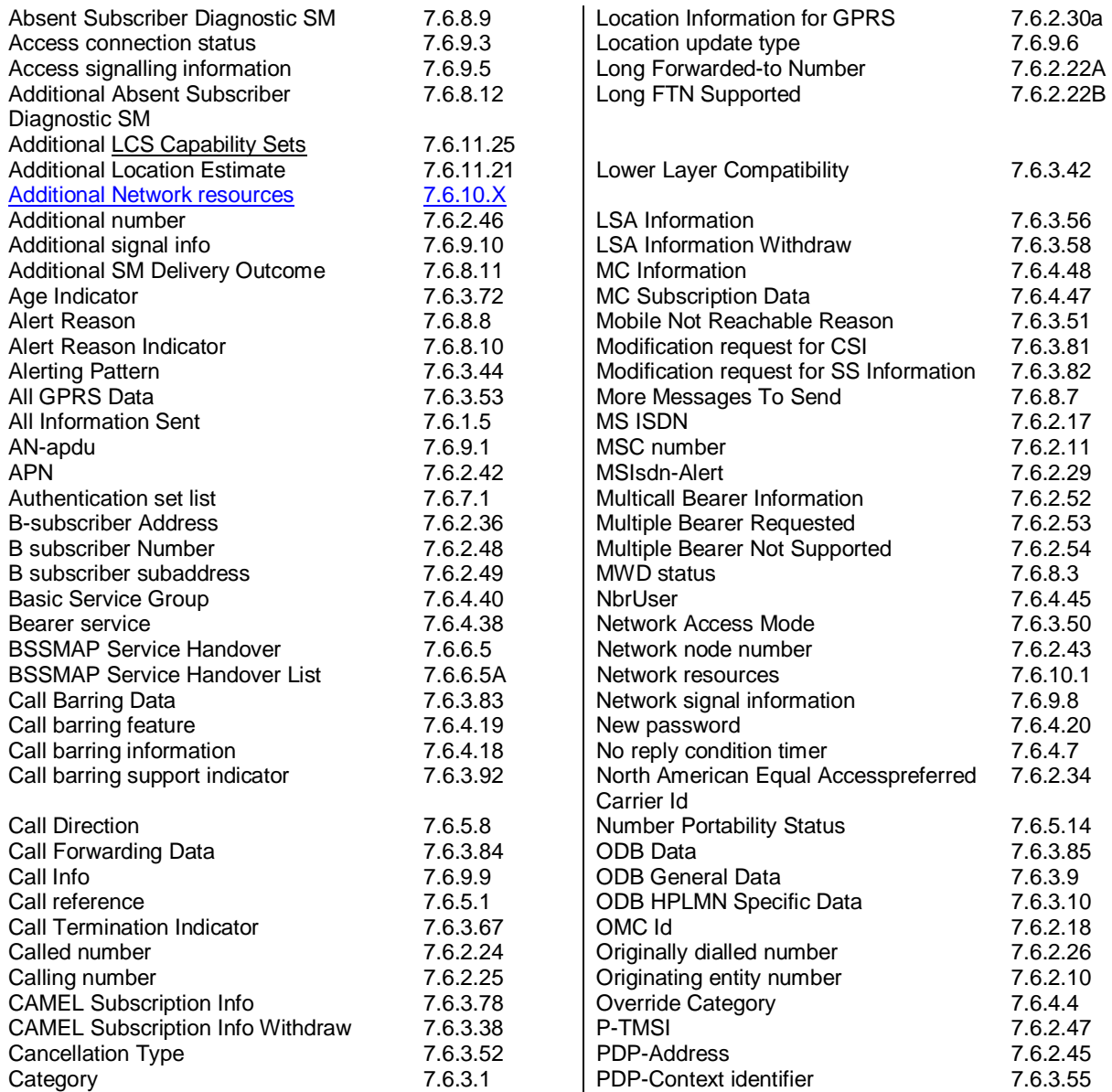

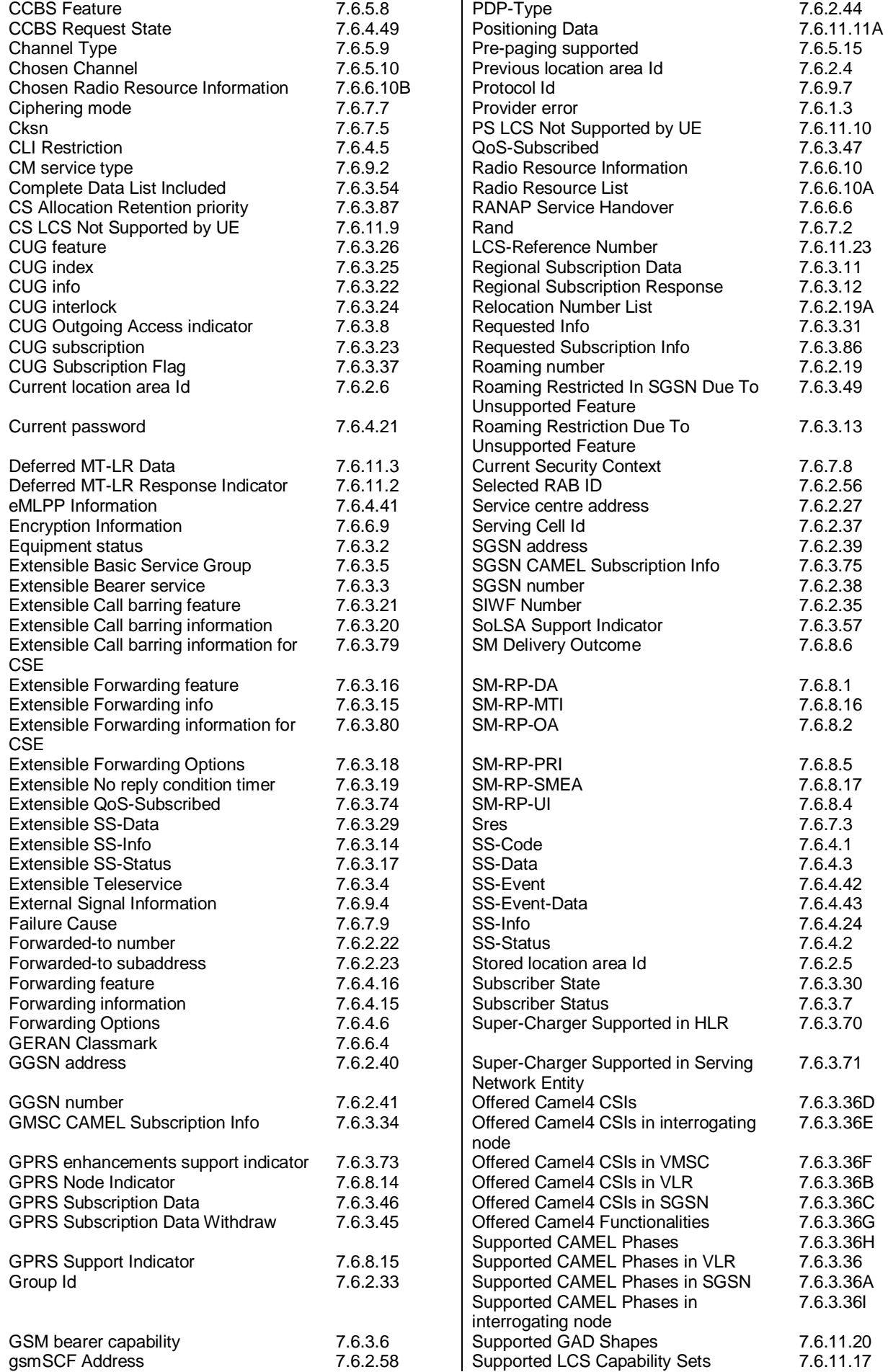

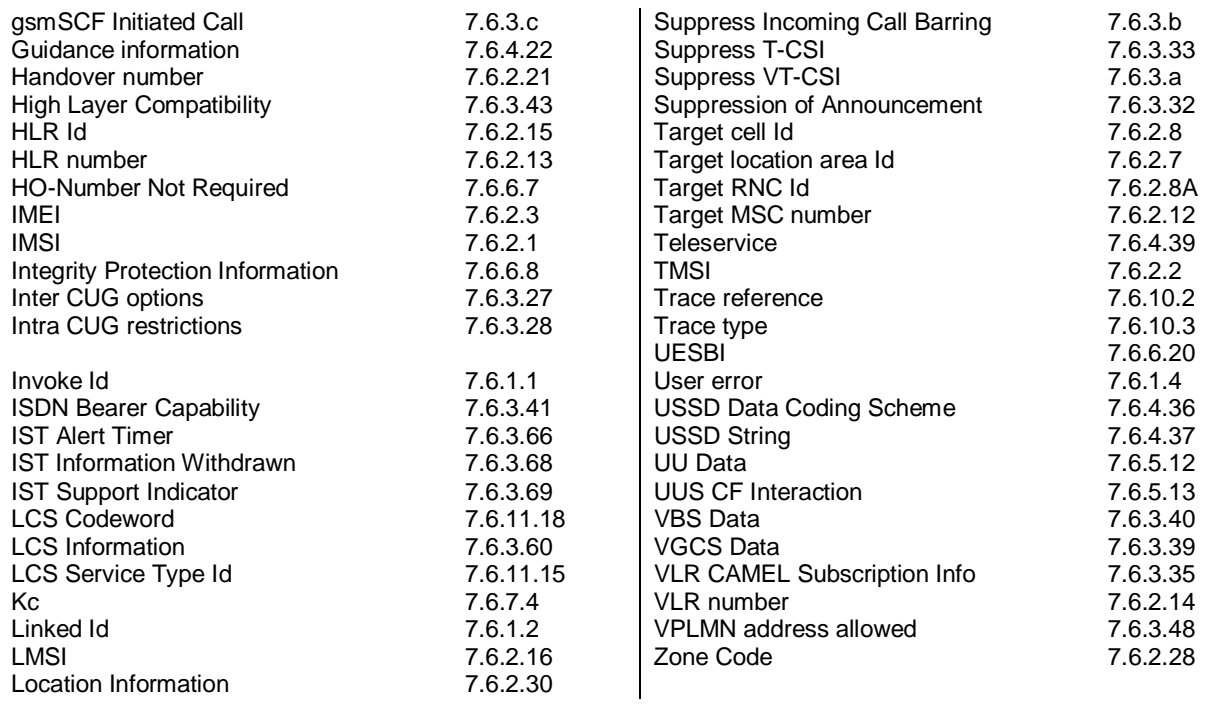

# **\*\*\*\* Next modified section \*\*\*\***

# **7.6.1.4 User error**

This parameter can take values as follows:

NOTE: The values are grouped in order to improve readability; the grouping has no other significance.

- a) Generic error:
	- system failure, i.e. a task cannot be performed because of a problem in another entity. The type of entity or network resource may be indicated by use of the network resource parameter or additional network resource parameter;
	- data missing, i.e. an optional parameter required by the context is missing;
	- unexpected data value, i.e. the data type is formally correct but its value or presence is unexpected in the current context;
	- resource limitation;
	- initiating release, i.e. the receiving entity has started the release procedure;

- facility not supported, i.e. the requested facility is not supported by the PLMN with detailed reasons as follows:

- Shape of location estimate not supported;
- Needed LCS capability not supported in serving node;
- incompatible terminal, i.e. the requested facility is not supported by the terminal.

# **\*\*\*\* Next modified section \*\*\*\***

# 7.6.10 System operations parameters

## 7.6.10.1 Network resources

This parameter refers to a class or type of network resource:

- PLMN;
- HLR;
- VLR (current or previous);
- MSC (controlling or current);
- EIR;
- radio sub-system.

# 7.6.10.2 Trace reference

This parameter represents a reference associated with a tracing request. The parameter is managed by OMC.

# 7.6.10.3 Trace type

This parameter identifies the type of trace. Trace types are fully defined in GSM 12.08.

## 7.6.10.X Additional network resources

This parameter refers to a class or type of network resource:

- SGSN;
- GGSN;
- GMLC;
- gsmSCF;
- NPLR;
- AuC.

.........

# **\*\*\*\* Next modified section \*\*\*\***

# 17.3.3 ASN.1 Module for application-context-names

The following ASN.1 module summarises the application-context-name assigned to MAP application-contexts.

```
SystemFailureParam ::= CHOICE { 
    networkResource NetworkResource,
     -- networkResource must not be used in version 3<br>extensibleSystemFailureParam ExtensibleSystemFailureParam
     extensibleSystemFailureParam ExtensibleSystemFailureParam 
      -- extensibleSystemFailureParam must not be used in version <3 
}
```
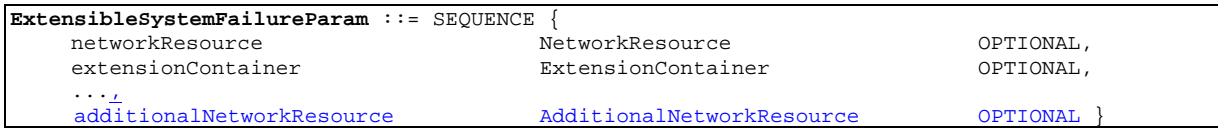

.........

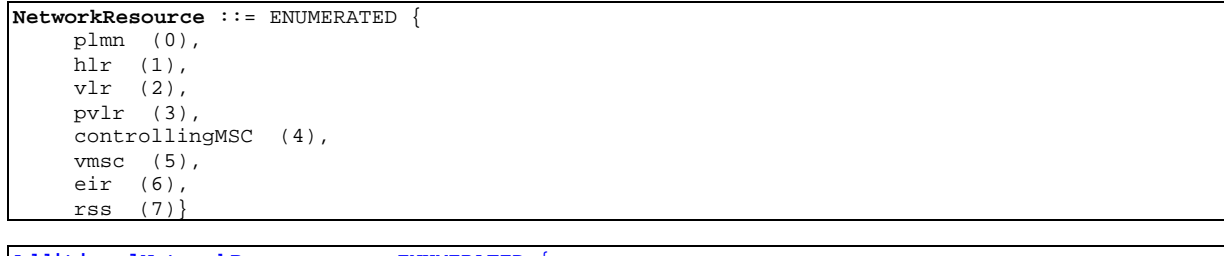

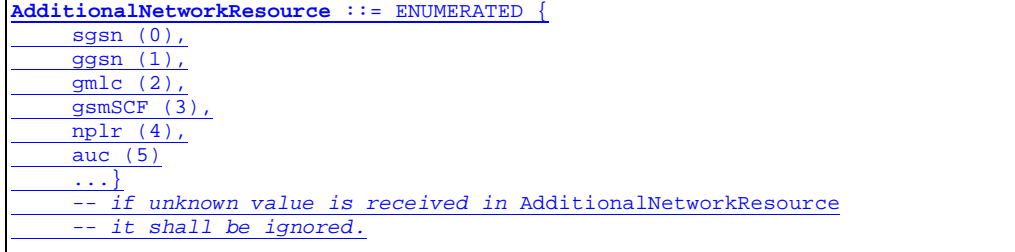

# **3GPP TSG CN WG4 Meeting #20 N4-030951 Sophia Antipolis, FRANCE, 25th – 29th August 2003**

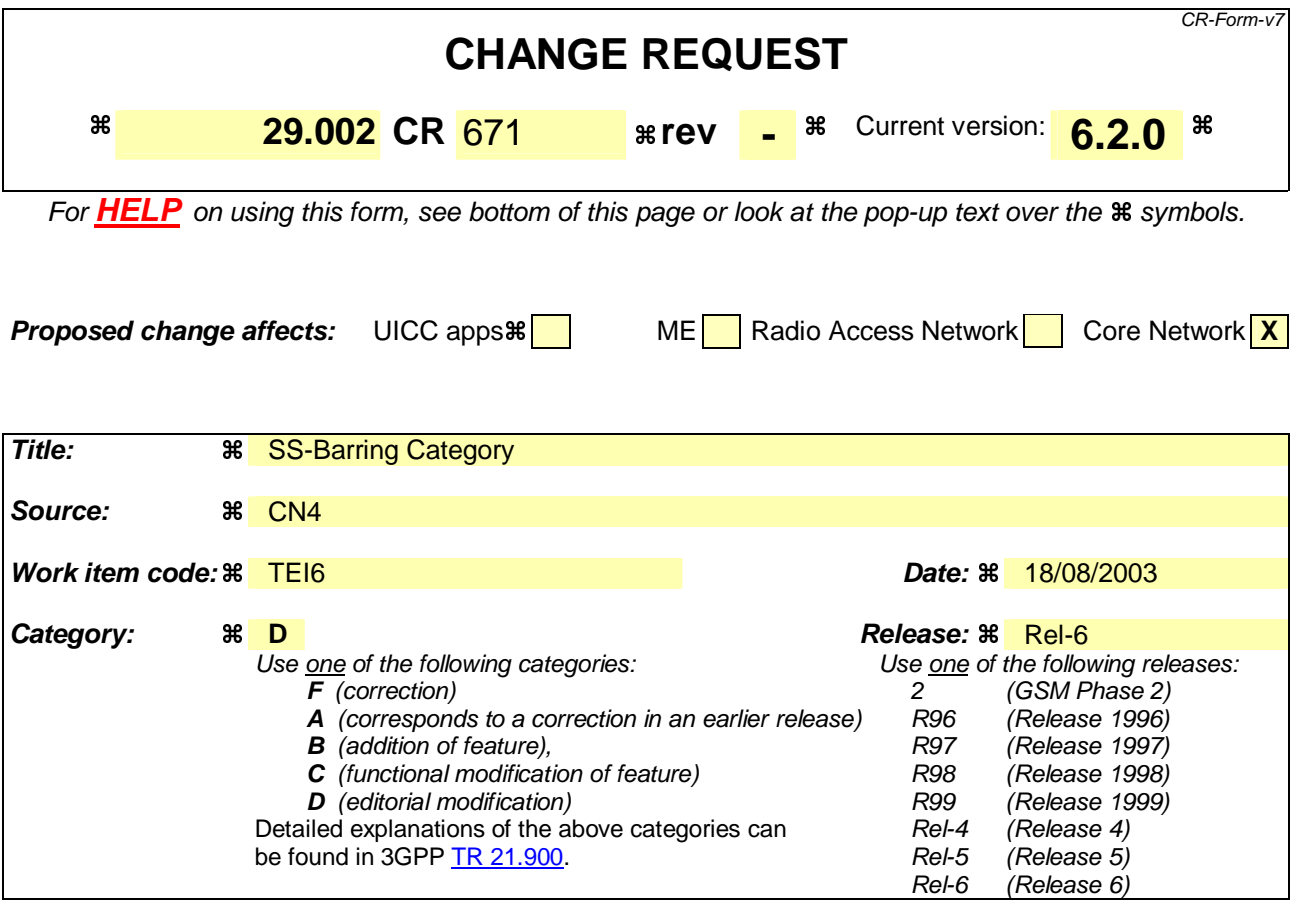

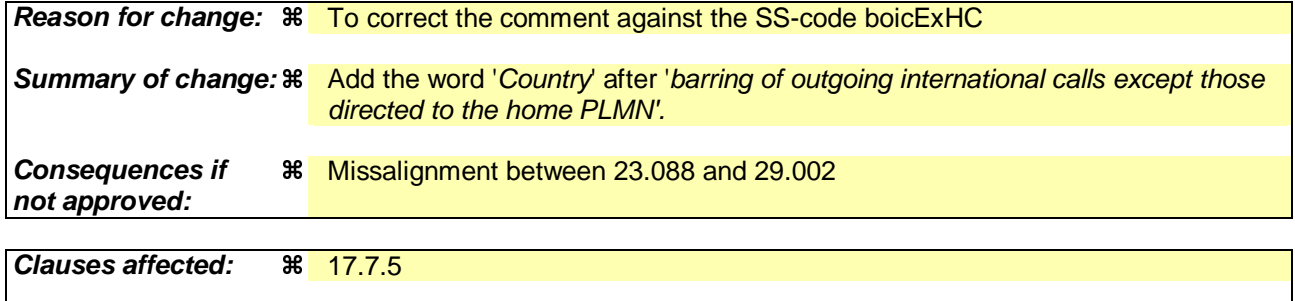

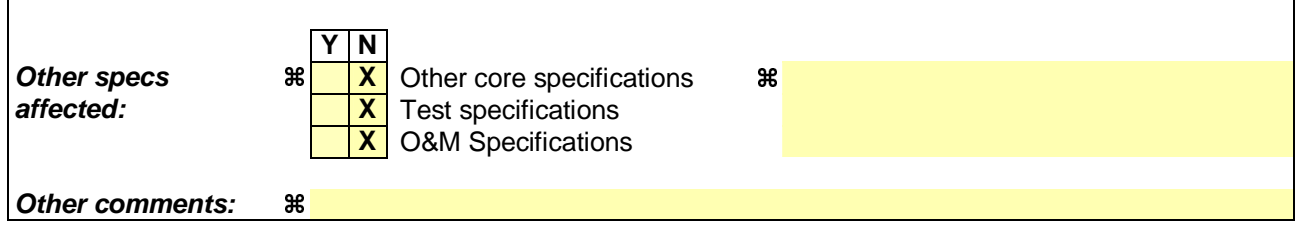

### **How to create CRs using this form:**

Comprehensive information and tips about how to create CRs can be found at http://www.3gpp.org/specs/CR.htm. Below is a brief summary:

- 1) Fill out the above form. The symbols above marked  $\frac{1}{2}$  contain pop-up help information about the field that they are closest to.
- 2) Obtain the latest version for the release of the specification to which the change is proposed. Use the MS Word "revision marks" feature (also known as "track changes") when making the changes. All 3GPP specifications can be downloaded from the 3GPP server under ftp://ftp.3gpp.org/specs/ For the latest version, look for the directory name with the latest date e.g. 2001-03 contains the specifications resulting from the March 2001 TSG meetings.

3) With "track changes" disabled, paste the entire CR form (use CTRL-A to select it) into the specification just in front of the clause containing the first piece of changed text. Delete those parts of the specification which are not relevant to the change request.

# 17.7.5 Supplementary service codes

.....

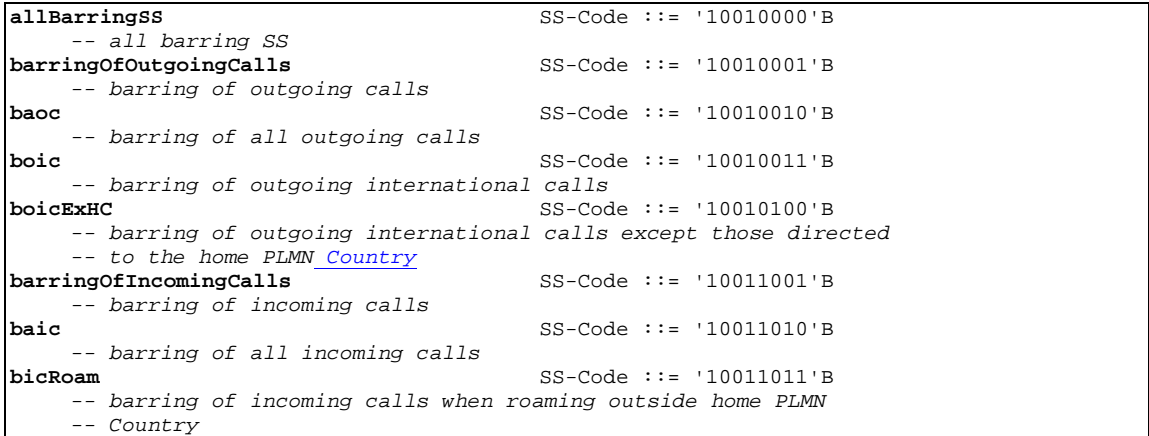

.....

 $\begin{array}{c} \hline \end{array}$
### **I s3GPP TSG CN WG4 Meeting #20 N4-031065 Sophia Antipolis, FRANCE, 25th – 29th August 2003**

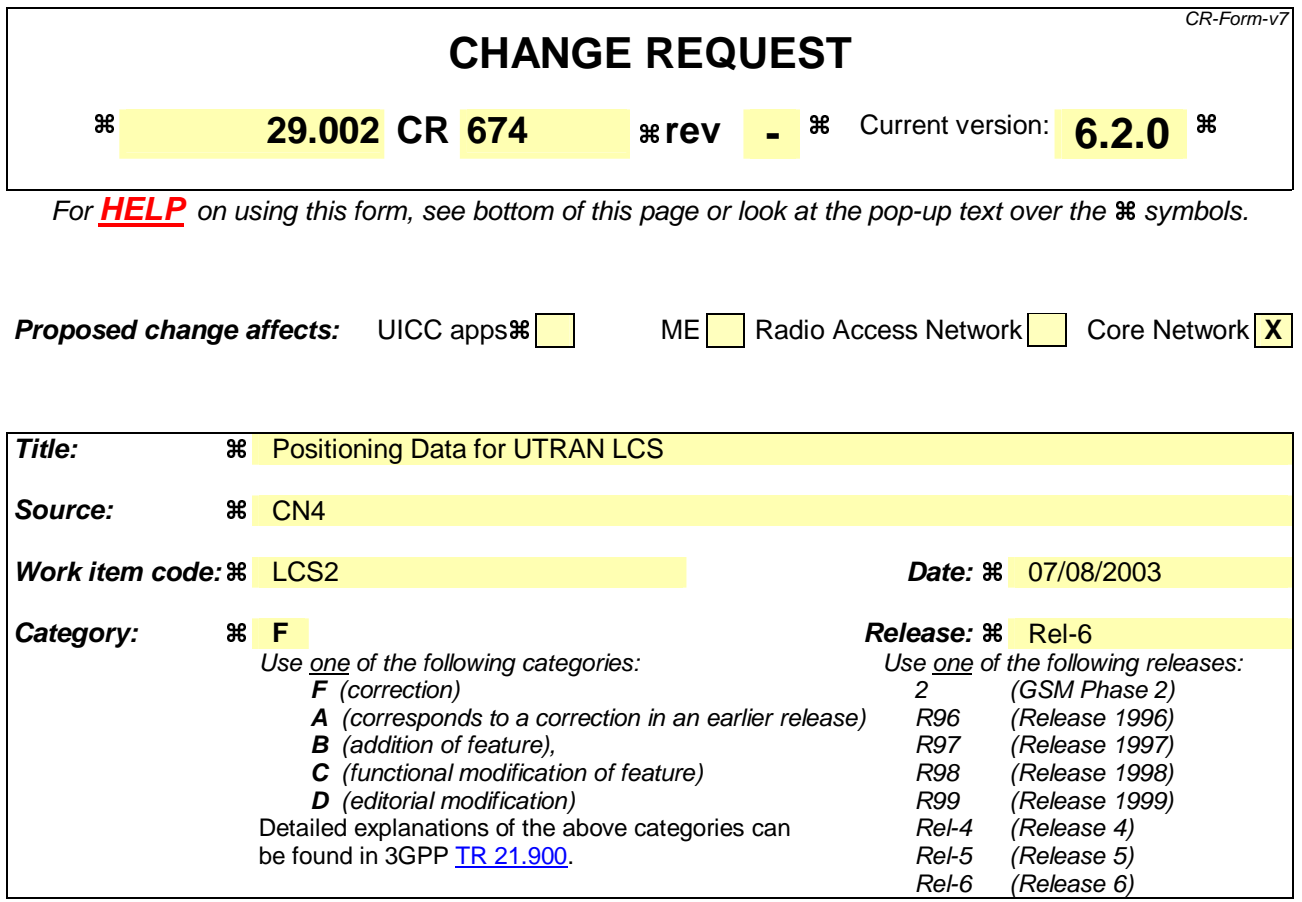

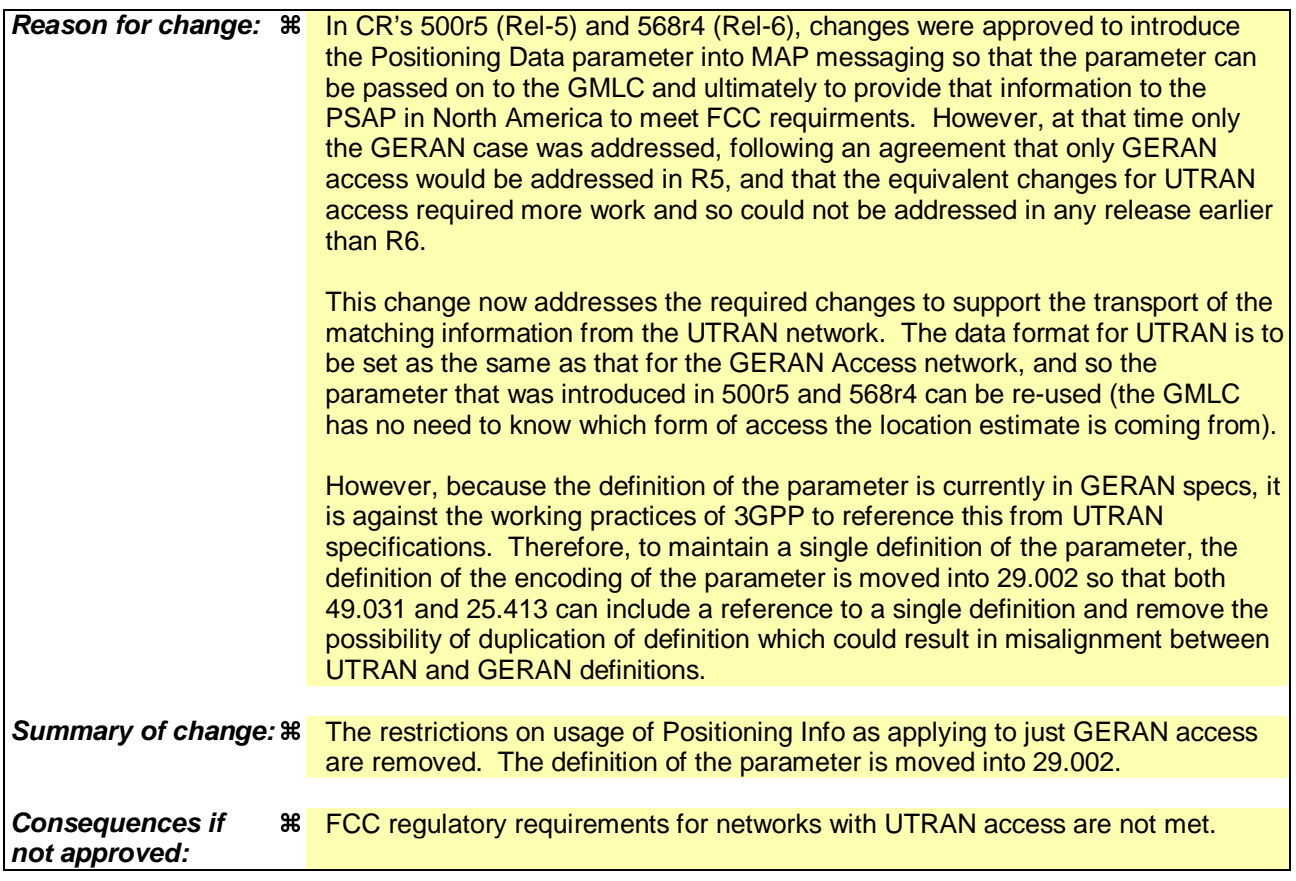

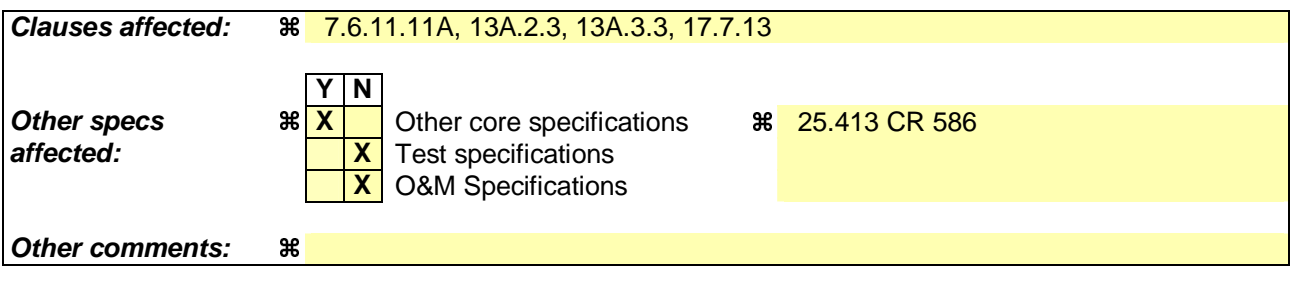

#### **How to create CRs using this form:**

Comprehensive information and tips about how to create CRs can be found at http://www.3gpp.org/specs/CR.htm. Below is a brief summary:

- 1) Fill out the above form. The symbols above marked  $\#$  contain pop-up help information about the field that they are closest to.
- 2) Obtain the latest version for the release of the specification to which the change is proposed. Use the MS Word "revision marks" feature (also known as "track changes") when making the changes. All 3GPP specifications can be downloaded from the 3GPP server under ftp://ftp.3gpp.org/specs/ For the latest version, look for the directory name with the latest date e.g. 2001-03 contains the specifications resulting from the March 2001 TSG meetings.
- 3) With "track changes" disabled, paste the entire CR form (use CTRL-A to select it) into the specification just in front of the clause containing the first piece of changed text. Delete those parts of the specification which are not relevant to the change request.

### 7.6.11.11A Positioning Data

This parameter provides positioning data associated with a successful or unsuccessful location attempt for a target MS. ibed in 3GPP TS 49.031 [59a]. For GERAN this parameter contains positioning data as described in 3GPP TS 49.031 [59a]. For UTRAN this parameter contains positioning data as described in 3GPP TS 25.413 [120].

### *\*\*\*\*\*\* Next Changed Section \*\*\*\*\*\**

### 13A.2.3 Parameter Definition and Use

All parameters are defined in clause 7.6. The use of these parameters and the requirements for their presence are specified in. 3GPP TS 23.271

#### Location Type

This parameter identifies the type of location information requested.

#### MLC Number

This is the E.164 number of the requesting GMLC.

#### LCS Client ID

This parameter provides information related to the identity of an LCS client.

#### Privacy Override

This parameter indicates if MS privacy is overridden by the LCS client when the GMLC and VMSC or SGSN for an MT-LR are in the same country.

#### IMSI

The IMSI is provided to identify the target MS. At least one of the IMSI or MSISDN is mandatory.

#### MSISDN

The MSISDN is provided to identify the target MS. At least one of the IMSI or MSISDN is mandatory.

#### LMSI

The LMSI shall be provided if previously supplied by the HLR. This parameter is only used in the case of the MT-LR for CS domain.

#### LCS Priority

This parameter indicates the priority of the location request.

#### LCS QoS

This parameter indicates the required quality of service in terms of response time and accuracy.

#### IMEI

Inclusion of the IMEI is optional.

#### Supported GAD Shapes

This parameter indicates which of the shapes defined in 3GPP TS 23.032 [122] are supported.

#### LCS-Reference Number

This parameter shall be included if a deferred mt-lr procedure is performed.

LCS Codeword

See definition in clause 7.6.11.18. The requirements for its presence are specified in 3GPP TS 23.271 [26a].

#### LCS Service Type Id

See definition in clause 7.6.11.15. The requirements for its presence are specified in 3GPP TS 23.271 [26a].

#### LCS Privacy Check

See definition in clause 7.6.11. The requirements for its and its components presence are specified in 3GPP TS 23.271 [26a].

#### Location Estimate

This parameter provides the location estimate if this is encoded in one of the supported geographical shapes. Otherwise this parameter shall consist of one octet, which shall be discarded by the receiving node.

#### Positioning Data

This parameter indicates the usage of each positioning method that was attempted to determine the location estimate either successfully or unsuccessfully. It may be included in the message only if the access network is GERAN, see 3GPP TS 23.271 [26a].

#### Age of Location Estimate

This parameter indicates how long ago the location estimate was obtained.

#### Additional Location Estimate

This parameter provides the location estimate when not provided by the Location Estimate parameter. It may be sent only if the parameter Supported GAD Shapes has been received in the Provide Subscriber Location indication and the shape to be included is supported by the GMLC.

#### Deferred MT-LR Response Indicator

See definition in clause 7.6.11.2.

#### User error

This parameter is sent by the responder when the location request has failed or cannot proceed and if present, takes one of the following values defined in clause 7.6.1.

- System Failure;
- Data Missing;
- Unexpected Data Value;
- Facility Not Supported;
- Unidentified Subscriber:
- Illegal Subscriber;
- Illegal Equipment;
- Absent Subscriber (diagnostic information may also be provided);
- Unauthorised requesting network;
- Unauthorised LCS Client with detailed reason;
- Position method failure with detailed reason.

#### Provider error

These are defined in clause 7.6.1.

### *\*\*\*\*\*\* Next Changed Section \*\*\*\*\*\**

### 13A.3.3 Parameter Definition and Use

All parameters are defined in clause 7.6. The use of these parameters and the requirements for their presence are specified in. 3GPP TS 23.271 [26a].

#### LCS Event

This parameter indicates the event that triggered the Subscriber Location Report.

#### LCS Client ID

This parameter provides information related to the identity of the recipient LCS client.

#### Network Node Number

See definition in clause 7.6.2. This parameter provides the address of the sending node.

#### IMSI

The IMSI shall be provided if available to the VMSC or SGSN.

#### MSISDN

The MSISDN shall be provided if available to the VMSC or SGSN.

#### NA-ESRD

If the target MS has originated an emergency service call in North America, the NA-ESRD shall be provided by the VMSC if available.

#### NA-ESRK

If the target MS has originated an emergency service call in North America, the NA-ESRK shall be provided by the VMSC if assigned.

#### IMEI

Inclusion of the IMEI is optional.

#### Location Estimate

This parameter provides the location estimate. The absence of this parameter implies that a location estimate was not available or could not be successfully obtained. If the obtained location estimate is not encoded in one of the supported geographical shapes then this parameter shall consist of one octet, which shall be discarded by the receiving node.

#### Positioning Data

This parameter indicates the usage of each positioning method that was attempted to determine the location estimate either successfully or unsuccessfully. It may be included in the message only if the access network is GERAN, see 3GPP TS 23.271 [26a].

#### Age of Location Estimate

This parameter indicates how long ago the location estimate was obtained.

#### LMSI

The LMSI may be provided if assigned by the VLR.

#### GPRS Node Indicator

See definition in clause 7.6.8. This presence of this parameter is mandatory only if the SGSN number is sent in the Network Node Number.

#### Additional Location Estimate

This parameter provides the location estimate when not provided by the Location Estimate parameter..

#### Deferred MT-LR Data

See definition in clause 7.6.11.3.

LCS-Reference Number

This parameter shall be included if the Subscriber Location Report is the reponse to a deferred MT location request.

#### User error

This parameter is sent by the responder when the received message contains an error, cannot be forwarded or stored for an LCS client or cannot be accepted for some other reason and if present, takes one of the following values defined in clause 7.6.1.

- System Failure;
- Data Missing;
- Unexpected Data Value;
- Resource Limitation;
- Unknown Subscriber;
- Unauthorised requesting network;
- Unknown or unreachable LCS Client.

Provider error

These are defined in clause 7.6.1.

*\*\*\*\*\*\* Next Changed Section \*\*\*\*\*\** 

### 17.7.13 Location service data types

…

**PositioningDataInformation** ::= OCTET STRING (SIZE (2..maxPositioningDataInformation)) -- Refers to the Positioning Data defined in 3GPP TS 49.031 for GERAN or 3GPP TS 25.413for UTRAN -- This is composed of 2 or more octets with an internal structure according to -- 3GPP TS 49.031 for GERAN and 25.413 for UTRAN. - Note that the internal structure -- of the parameter is identical for GERAN and UTRAN, but the defined code points differ for GERAN and UTRAN to allow for Radio Technology specific location methods

### **3GPP TSG CN WG4 Meeting #20 N4-031064 Sophia Antipolis, FRANCE, 25th – 29th August 2003**

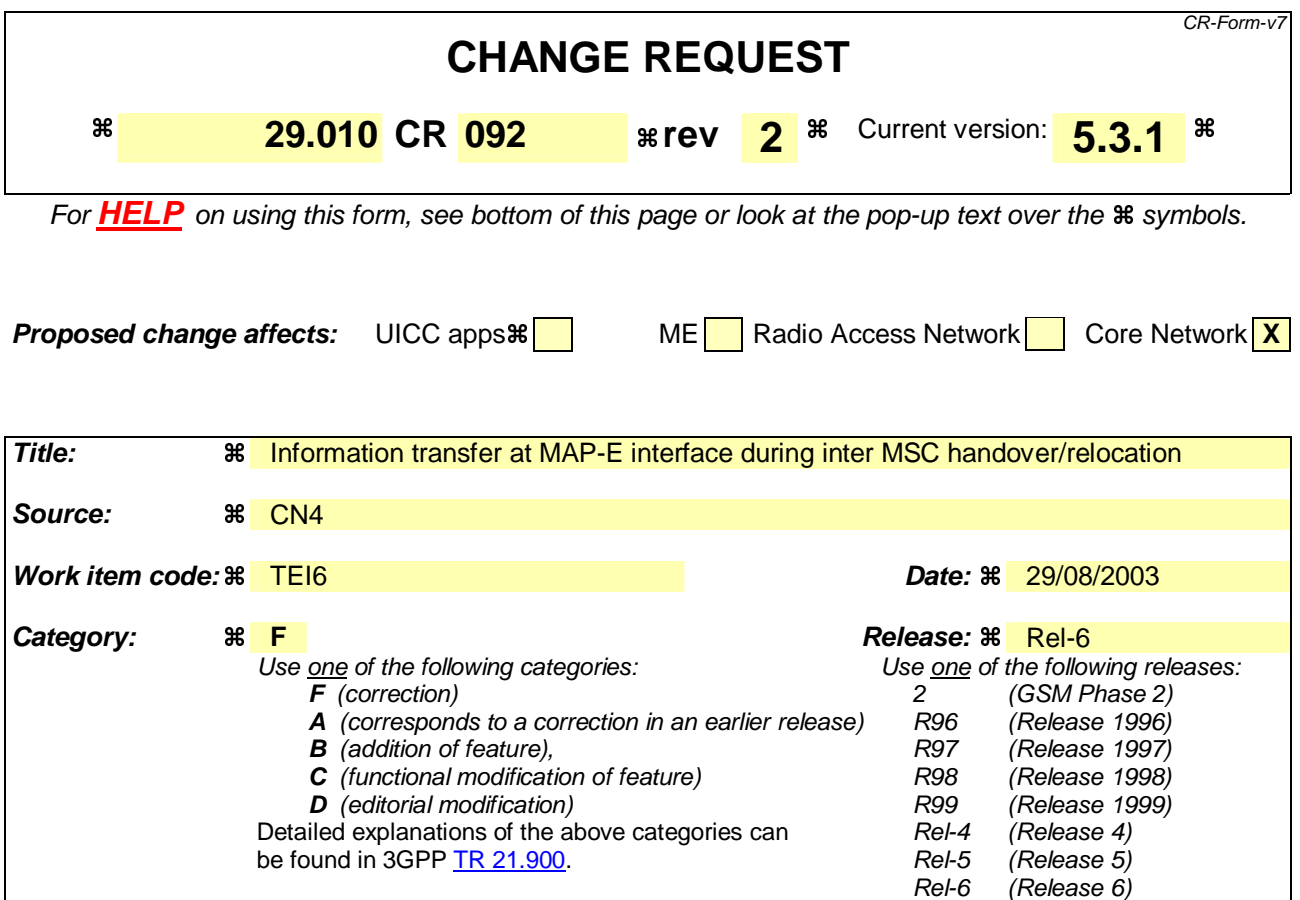

**Reason for change:**  $\frac{12}{100}$  **Currently there is no statement in any specification on the principle how** information should be transferred on Inter MSC handover and SRNS relocation in MAP-E interface. There are statements about this information transfer in several specifications like 23.009, 29.010 and 48.008 (e.g. for SNA IE it is stated that it is provided only at MAP-E interface). **Summary of change:**  $\frac{2}{\pi}$  **The following principle shall apply when new parameters need to be added for** transfer on the E-interface: 1. The parameters shall be added to be carried in the AN-APDU when they need to be forwarded to the target radio access network and the encapsulated protocol is the same as the protocol used at the interface between the target MSC and the target radio access network. 2. The parameters shall be added to be carried in a MAP message - when they need to be forwarded to the target radio access network and the encapsulated protocol is different from the protocol used at the interface between the target MSC and the target radio access network; - when they are required by the target MSC, but not to be forwarded to the target radio access network; or - when they are required by the target MSC for subsequent procedures and they cannot be derived from the message encapsulated in the AN-APDU.

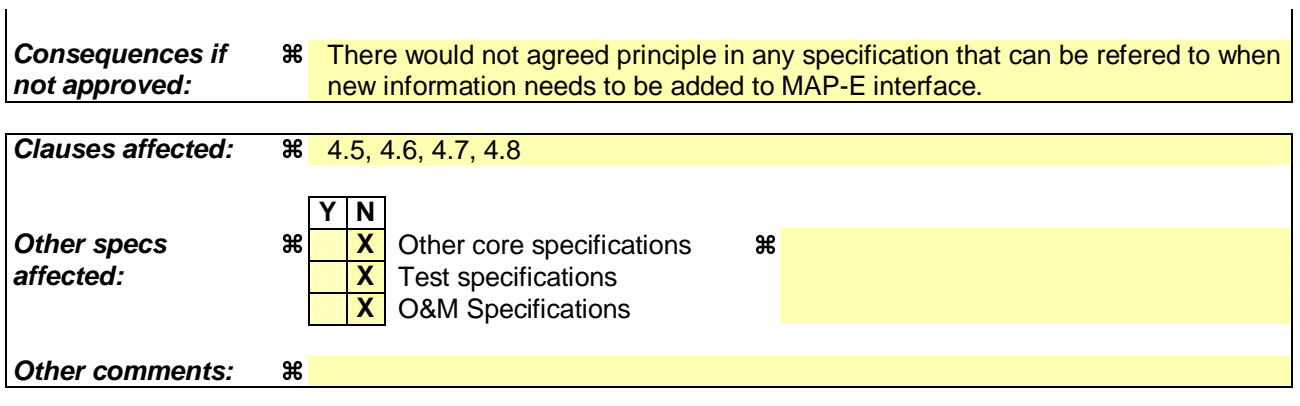

#### **How to create CRs using this form:**

 $\overline{1}$ 

Comprehensive information and tips about how to create CRs can be found at http://www.3gpp.org/specs/CR.htm. Below is a brief summary:

- 1) Fill out the above form. The symbols above marked  $\#$  contain pop-up help information about the field that they are closest to.
- 2) Obtain the latest version for the release of the specification to which the change is proposed. Use the MS Word "revision marks" feature (also known as "track changes") when making the changes. All 3GPP specifications can be downloaded from the 3GPP server under ftp://ftp.3gpp.org/specs/ For the latest version, look for the directory name with the latest date e.g. 2001-03 contains the specifications resulting from the March 2001 TSG meetings.
- 3) With "track changes" disabled, paste the entire CR form (use CTRL-A to select it) into the specification just in front of the clause containing the first piece of changed text. Delete those parts of the specification which are not relevant to the change request.

# First change

# 4.5 Inter-MSC Handover

The general principles of the handover procedures are given in 3GPP TS 23.009.3GPP TS 29.010 gives the necessary information for interworking between the 3GPP TS 48.008 handover protocol and the 3GPP TS 29.002 MAP protocol.

The following principle shall apply when new parameters need to be added for transfer on the E-interface:

- The parameters shall be added to be carried in the AN-APDU when they need to be forwarded to the target radio access network and the encapsulated protocol is the same as the protocol used at the interface between the target MSC and the target radio access network.
- The parameters shall be added to be carried in a MAP message
	- when they need to be forwarded to the target radio access network and the encapsulated protocol is different from the protocol used at the interface between the target MSC and the target radio access network;
	- when they are required by the target MSC, but not to be forwarded to the target radio access network; or
	- when they are required by the target MSC for subsequent procedures

and they cannot be derived from the message encapsulated in the AN-APDU.

### Second change

# 4.6 Inter-MSC Handover (UMTS to GSM)

The general principles of the handover procedures are given in 3GPP TS 23.009. 3GPP TS 29.010 gives the necessary information for interworking between the 3GPP TS 25.413 RANAP protocol, GSM handover procedures and the 3GPP TS 29.002 MAP protocol. The RANAP protocol is used between the RNS and the 3G-MSC.

The following three principles apply for the Inter-MSC handover UMTS to GSM:

The BSSMAP parameters required for Inter-MSC handover UMTS to GSM are generated as in GSM.

Received BSSMAP parameters, e.g. cause code or Handover command, are mapped to the appropriate RANAP parameters, e.g. cause code transparent container to source RNS.

When new parameters need to be added for transfer on the E-interface, the principles stated in the beginning of subclause 4.5 shall be followed.

# Third change

# 4.7 Inter-MSC Handover (GSM to UMTS)

The general principles of the handover procedures are given in 3GPP TS 23.009. 3GPP TS 29.010 gives the necessary information for interworking between the 3GPP TS 25.413 RANAP protocol, GSM handover procedures and the 3GPP TS 29.002 MAP protocol. The RANAP protocol is used between the RNS and the 3G\_MSC.

The following four principles apply for the Inter-MSC handover GSM to UMTS:

The BSSMAP parameters required for Inter-MSC handover GSM to UMTS are generated as in GSM.

Received RANAP parameters, e.g. cause code or transparent container, are mapped to the appropriate BSSMAP parameters, e.g. cause code or Handover command.

The RANAP parameters required for Inter-MSC handover GSM to UMTS are generated from received or stored GSM parameters.

When new parameters need to be added for transfer on the E-interface, the principles stated in the beginning of subclause 4.5 shall be followed.

# Fourth change

# 4.8 Inter-MSC Relocation

The general principles of the relocation procedures are given in Technical Specification TS 23.009. TS 29.010 gives the necessary information for interworking between the TS 25.413 relocation protocol and the TS 29.002 MAP protocol.

For intra UMTS handovers, RANAP is carried over the MAP-E interface instead of BSSAP. Please refer to 3GPP TS 29.108.

When new parameters need to be added for transfer on the E-interface, the principles stated in the beginning of subclause 4.5 shall be followed.